# ÉTUDES PARAMÉTRIQUES DE LA FORMATION DES TRAÎNÉES DE CONDENSATION

par

# Riad MEGHERBI

## MÉMOIRE PRÉSENTÉ À L'ÉCOLE DE TECHNOLOGIE SUPÉRIEURE COMME EXIGENCE PARTIELLE À L'OBTENTION DE LA MAÎTRISE AVEC MÉMOIRE EN GÉNIE AVEC CONCENTRATION PERSONNALISÉE M. Sc. A

# MONTRÉAL, LE 8 NOVEMBRE 2019

# ÉCOLE DE TECHNOLOGIE SUPÉRIEURE UNIVERSITÉ DU QUÉBEC

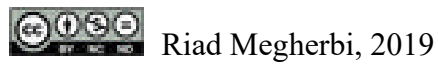

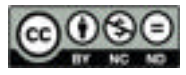

Cette licence Creative Commons signifie qu'il est permis de diffuser, d'imprimer ou de sauvegarder sur un autre support une partie ou la totalité de cette œuvre à condition de mentionner l'auteur, que ces utilisations soient faites à des fins non commerciales et que le contenu de l'œuvre n'ait pas été modifié.

## **PRÉSENTATION DU JURY**

## CE MÉMOIRE A ÉTÉ ÉVALUÉ

## PAR UN JURY COMPOSÉ DE :

M. Garnier François, directeur de mémoire Département du Génie mécanique à l'École de technologie supérieure

M. Fausto Errico, président du jury Département du Génie de la construction à l'École de technologie supérieure

M. Morency François, membre du jury Département du Génie mécanique à l'École de technologie supérieure

Mme Ghedhaifi Weeded, examinatrice externe Office National d'Étude et de Recherche Aérospatiale (France)

## IL A FAIT L'OBJET D'UNE SOUTENANCE DEVANT JURY ET PUBLIC LE 24 OCTOBRE 2019

## À L'ÉCOLE DE TECHNOLOGIE SUPÉRIEURE

#### **REMERCIEMENTS**

Je tiens tout d'abord à exprimer toute ma reconnaissance à mon directeur de recherche, Monsieur François Garnier, pour son soutien sans faille dans le projet. Il a toujours pu répondre à mes questions, de manière éclairée et pertinente. Il m'a offert la possibilité de réaliser mon projet dans un centre de recherche français, un des leaders mondiaux en recherche aéronautique, l'Office National d'Études et de Recherches Aérospatiales (ONERA) en France. Je lui suis très reconnaissant pour m'avoir permis de vivre cette expérience.

Je remercie tout autant Weeded, mon encadrante à l'ONERA, dont la bienveillance et la perspicacité m'ont permis de mener à bien mes calculs, et d'obtenir des résultats concluants. Ce fut pour moi un grand privilège de travailler à ses côtés. Merci également à Emmanuel et Étienne pour m'avoir accompagné dans mes travaux. Pour finir avec l'ONERA, j'ai une pensée particulière pour les étudiants avec qui j'ai collaboré, à qui je leur souhaite bon courage pour la suite de leurs études, Vivien et Aurélien, et dans une moindre mesure, Albert.

Je souhaite remercier l'équipe pédagogique de l'École de Technologie Supérieure de Montréal, et plus précisément l'équipe du laboratoire TFT et d'AéroETS, pour m'avoir enseigné des connaissances approfondies sur la mécanique des fluides appliquée à l'aéronautique.

J'adresse également un remerciement sincère à Pierre-Olivier Laffay, Thibault Macrel et Yoan Arnaud, de l'École Nationale Supérieure des Arts et Métiers de Cluny, pour m'avoir initié à la mécanique des fluides.

Enfin, je remercie Achille Martin, ingénieur à l'Université de Cranfield, spécialiste du Fablab et de la plomberie en milieu montagneux, qui nous rappelle constamment à quel point la frontière entre haute intelligence et stupidité profonde peut être fine. Cela remet pas mal de choses en perspective.

## **Études paramétriques de la formation des traînées de condensation**

### Riad MEGHERBI

## **RÉSUMÉ**

Après un bref aperçu du contexte dans lequel s'inscrit le projet de recherche, ce mémoire met en évidence les notions scientifiques nécessaires à la compréhension des phénomènes permettant de réaliser des calculs CFD pour simuler la formation des traînées de condensation. Ainsi, un état de l'art centré sur les modélisations des traînées de condensation présente les problématiques à aborder. Ces problématiques prennent en compte, la dynamique pilotant la dispersion des effluents dans le sillage de l'avion, les réactions chimiques ayant lieu dans le panache formé par les émissions de l'aéronef et enfin les processus microphysiques responsables de la formation des cristaux de glace constituant la traînée de condensation.

D'un point de vue méthodologie, le travail effectué s'appuie sur une méthode itérative d'adaptation de maillage permettant d'obtenir un raffinement optimal. L'objectif étant de résoudre les phénomènes physiques avec précision, d'une part et de réduire le coût de calcul, d'autre part.

Les résultats présentés dans ce mémoire sont issus de trois études paramétriques : deux d'entre elles faisant varier un paramètre géométrique sur le modèle d'avion étudié, et une autre faisant varier les conditions atmosphériques. Ces résultats permettent de mettre en avant des comportements et des tendances dans la formation des traînées de condensation.

**Mots-clés :** Traînée de condensation, simulation numérique, adaptation de maillage, avion réaliste.

### **Parametric studies of numerical simulation of contrail formation**

### Riad MEGHERBI

## **ABSTRACT**

After a brief overview of the context of the research project, this thesis highlights the scientific concepts necessary to understand the phenomena involved in performing CFD calculations to simulate the formation of condensation trails. Thus, a state of the art focusing on condensation trail modelling presents the issues to be addressed. These issues take into account the dynamics controlling the dispersion of effluents in the wake of the aircraft, the chemical reactions taking place in the plume formed by aircraft emissions and finally the microphysical processes responsible for the formation of ice crystals constituting the drag of condensation.

From a methodological point of view, the work carried out is based on an iterative method of adapting the mesh size in order to obtain optimal refinement. The objective is to solve physical phenomena with precision, on the one hand, and to reduce the cost of calculation, on the other hand.

The results presented in this paper are based on three parametric studies: two of them varying a geometric parameter on the aircraft model studied, and another varying atmospheric conditions. These results highlight behaviors and trends in the formation of condensation trails.

**Keywords**: contrails, computional fluid dynamics, adptatif mesh, realistic aircraft.

# **TABLE DES MATIÈRES**

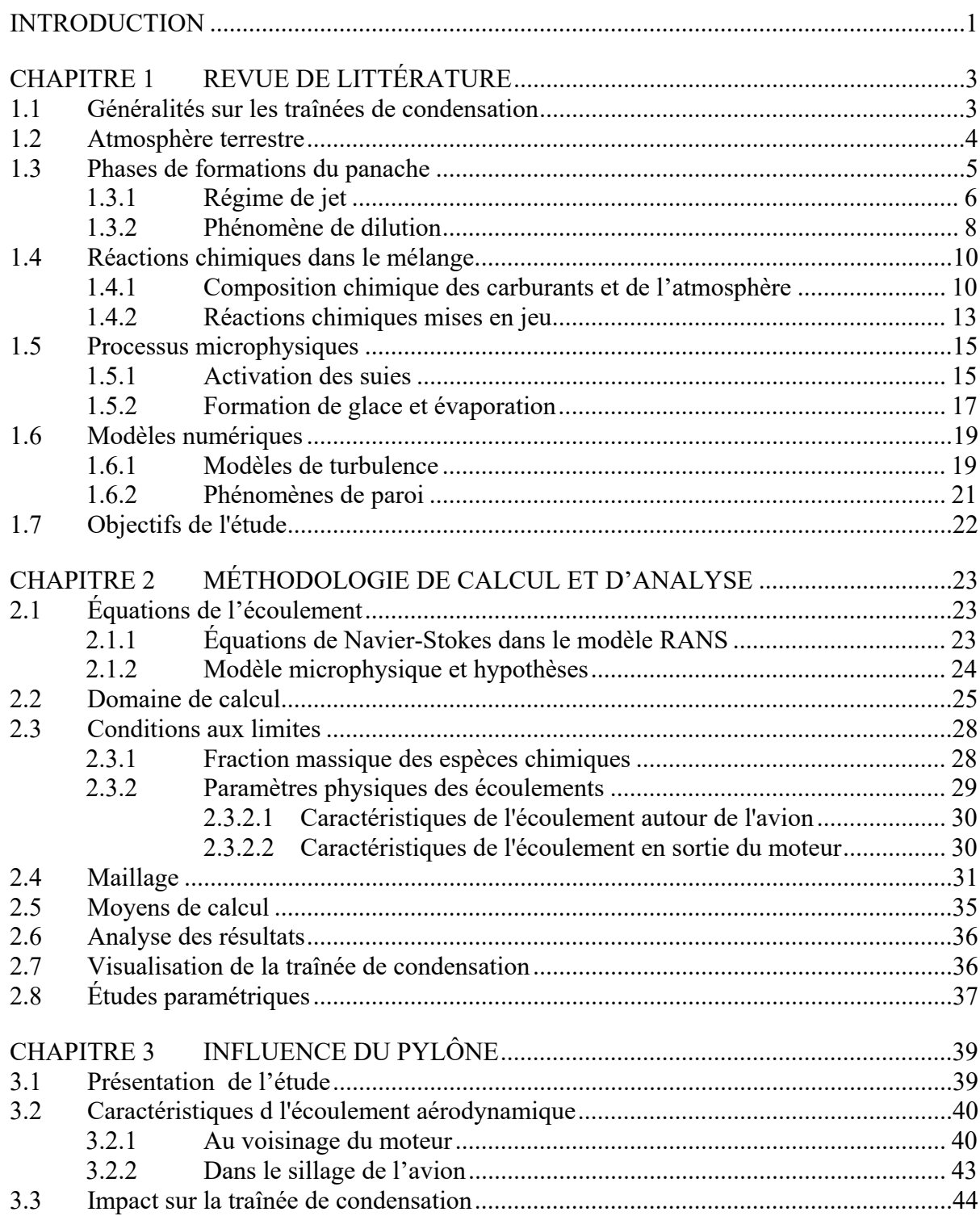

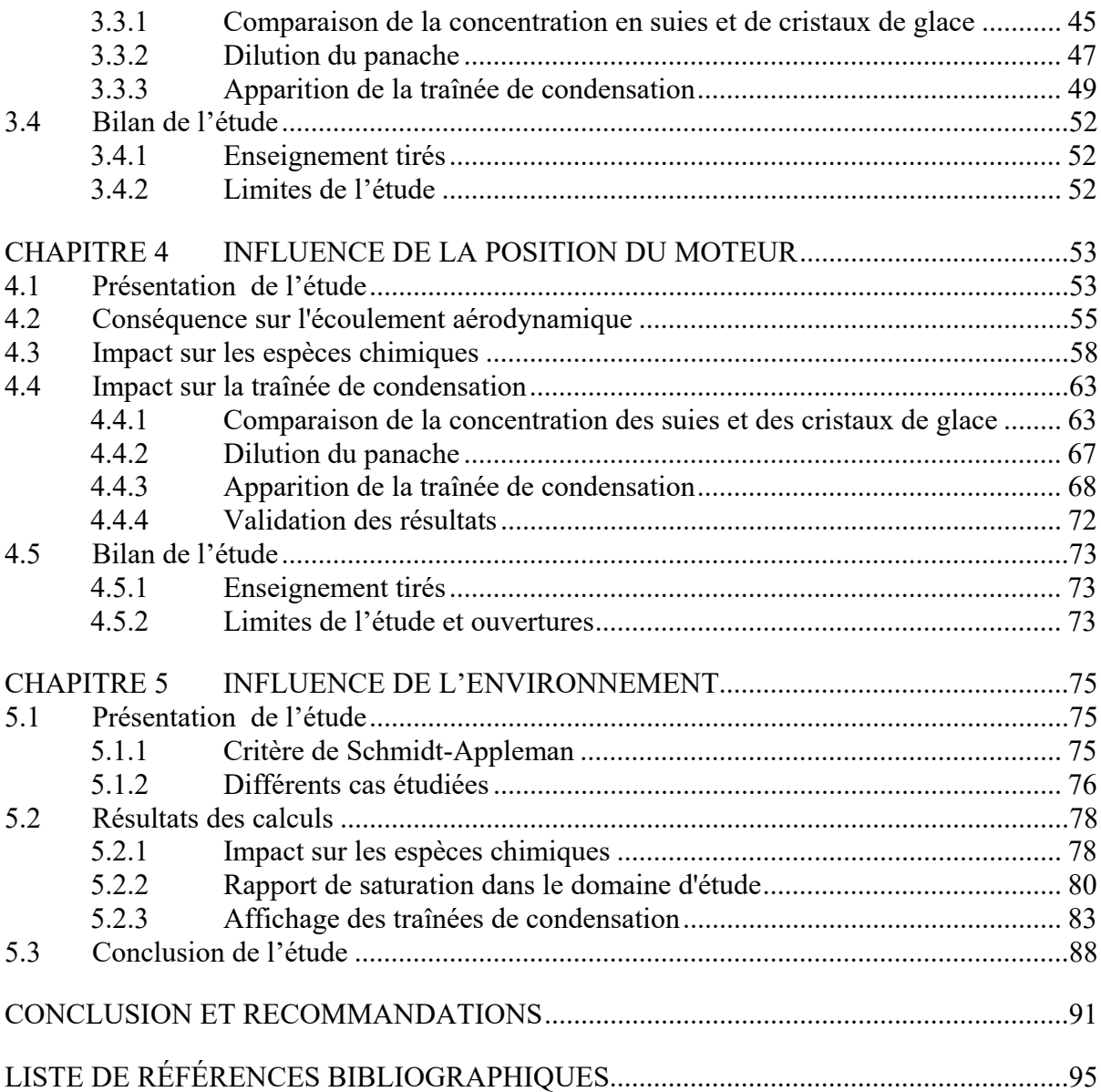

## **LISTE DES TABLEAUX**

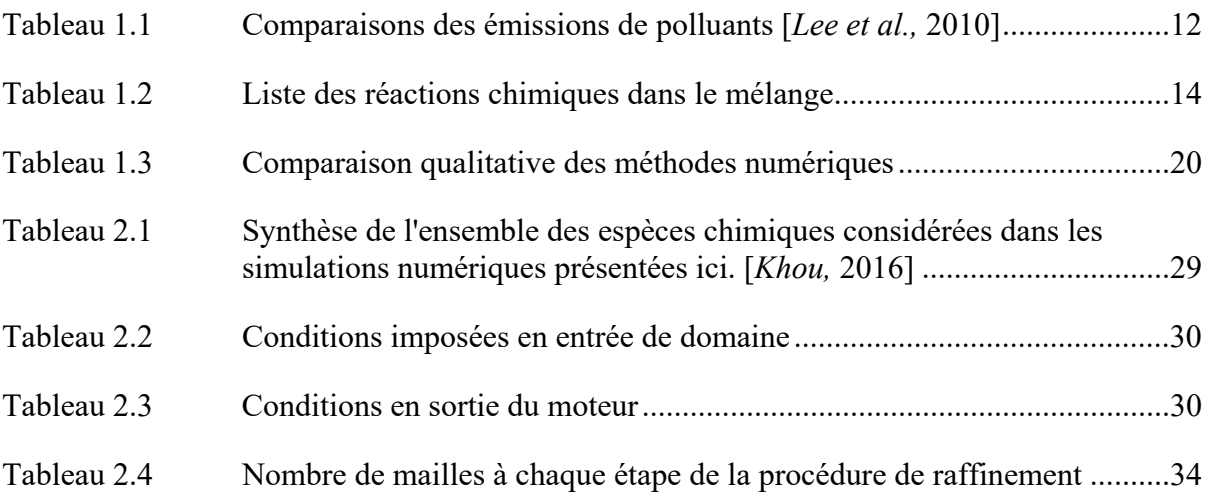

## **LISTE DES FIGURES**

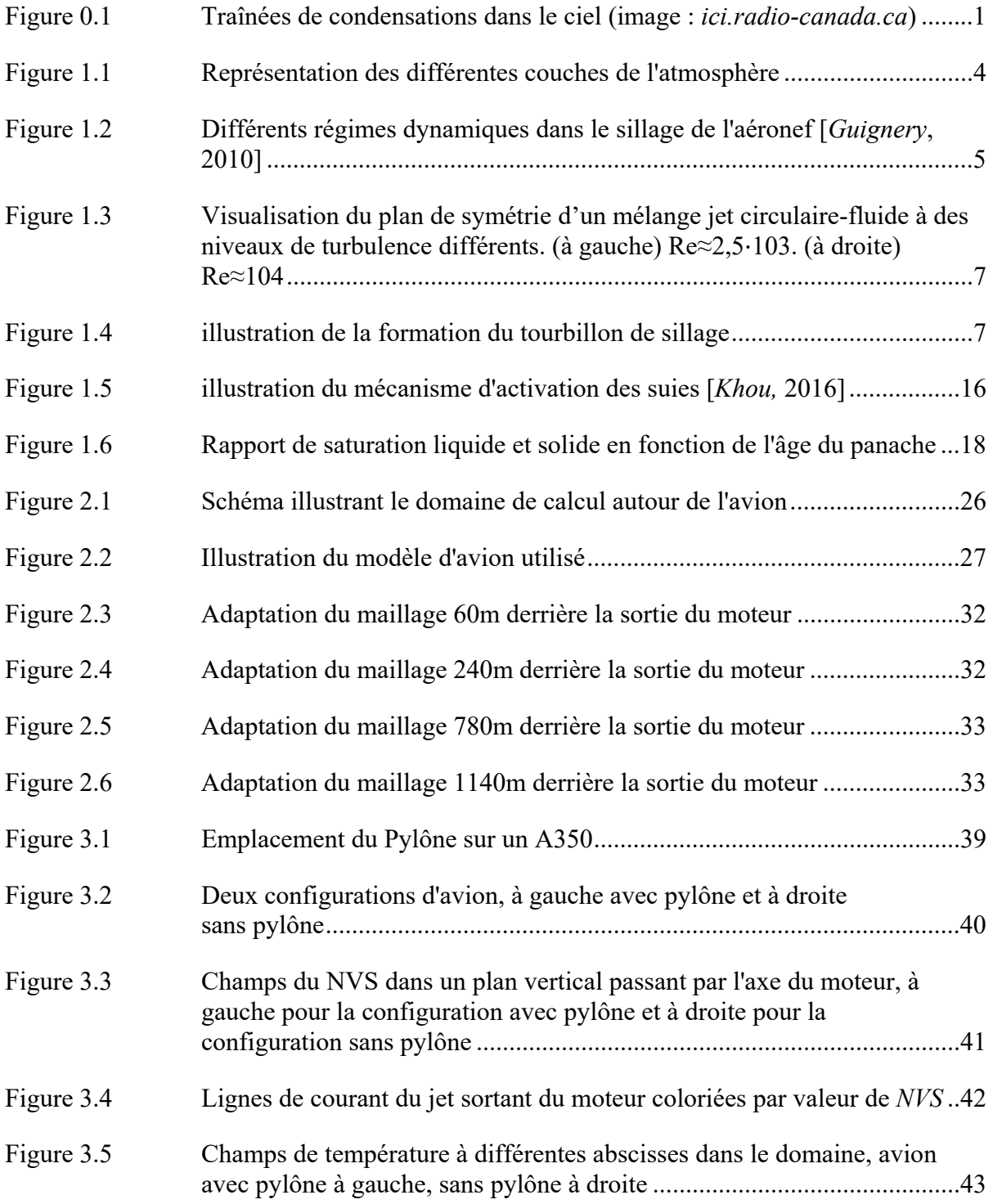

## XVI

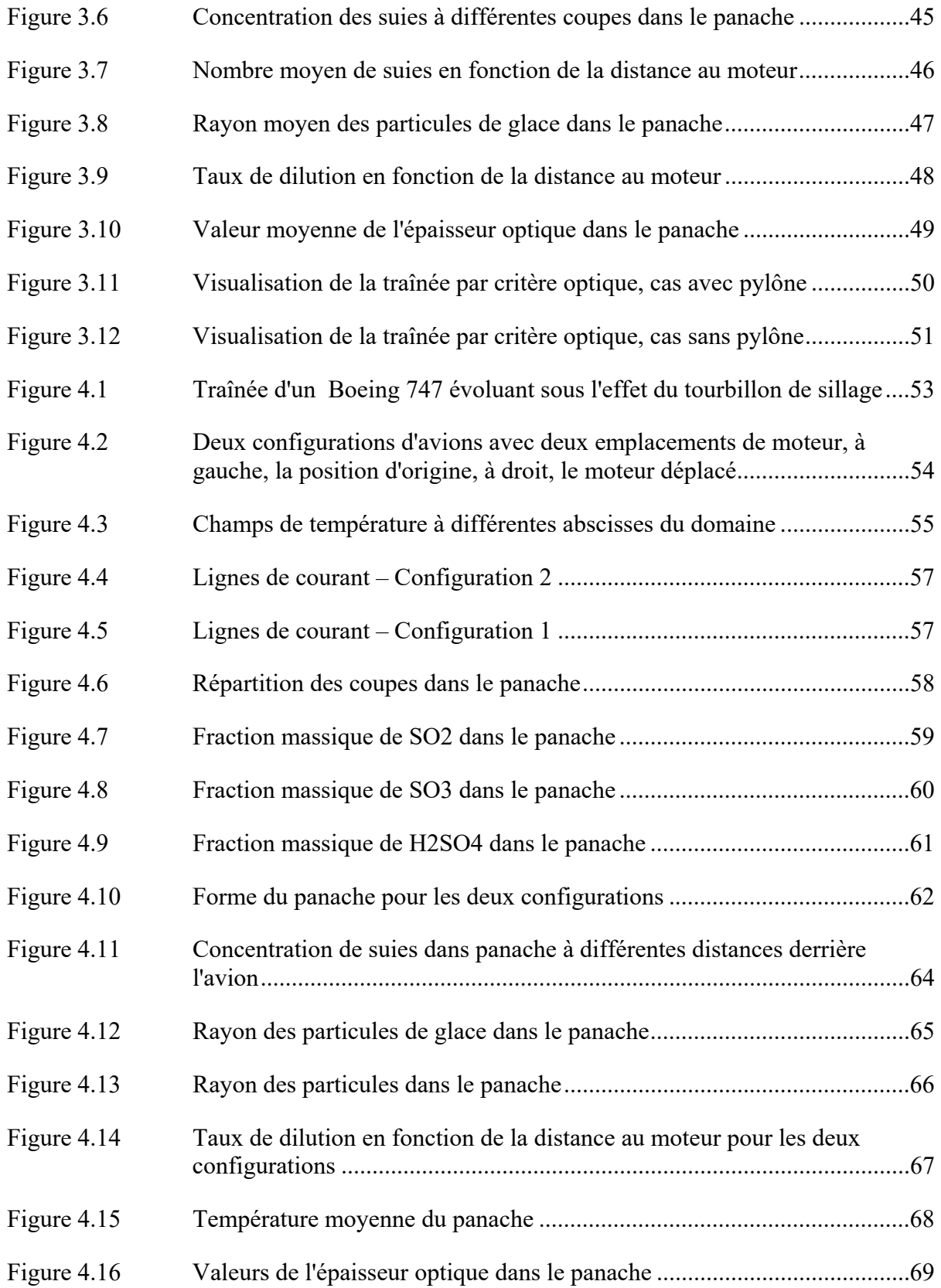

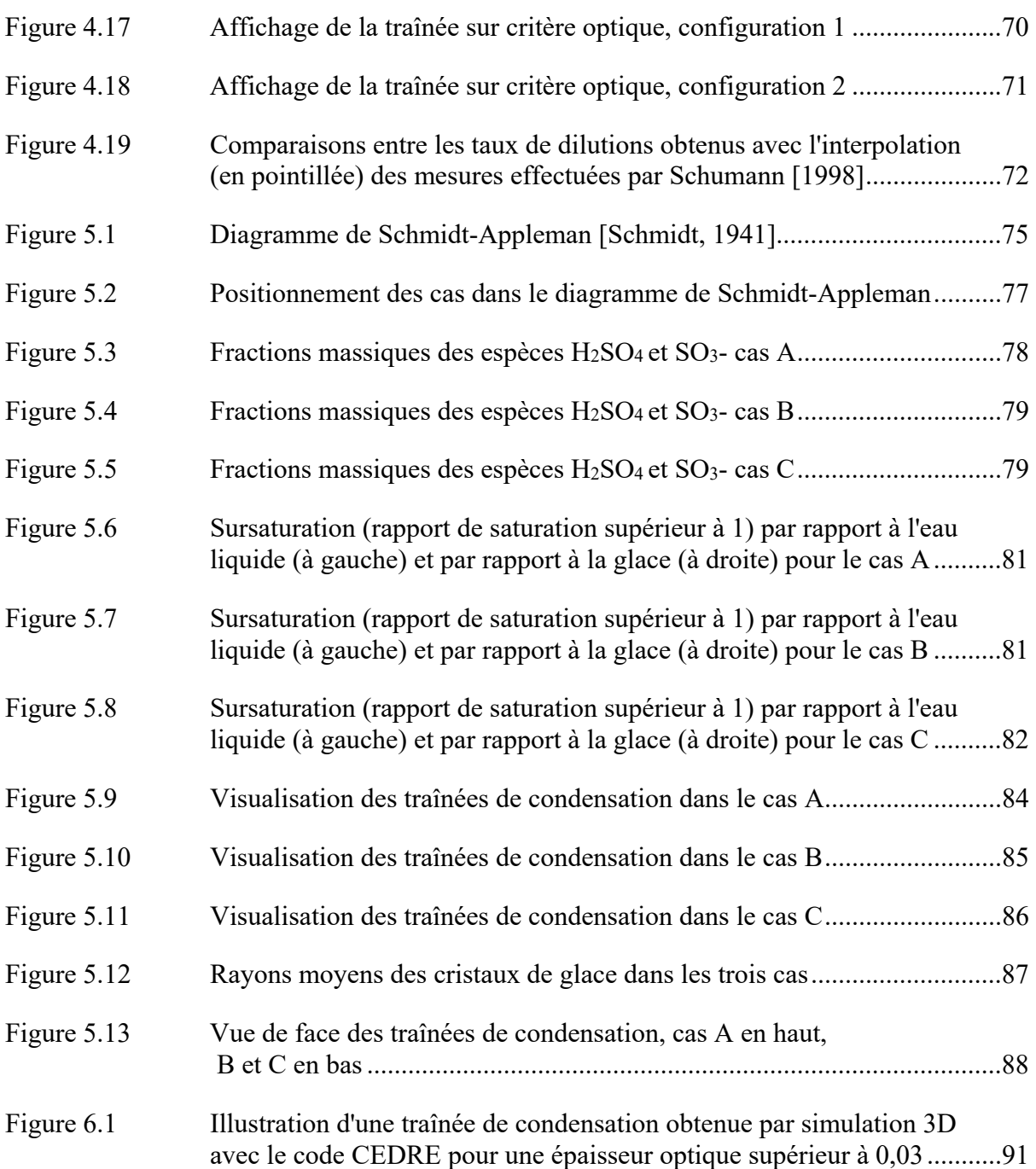

## **LISTE DES ABRÉVIATIONS, SIGLES ET ACRONYMES**

- CFD Computional Fluids Dynamics
- DNS Direct Numerical Simulation
- LES Large Eddies Simultation
- IATA Association Internationale du Transport Aérien
- INRIA Institut National de Recherche en Informatique et Automatisme
- NOX Oxydes d'azote
- NVS Norme de la Vitesse Secondaire
- OACI Organisation de l'Aviation Civile Internationale
- ONERA Office National d'Étude et de Recherche Aérospatiale
- RANS Reynolds Average Navier-Stokes
- TFT TermoFluides pour le Transport

### **INTRODUCTION**

Le secteur du transport aérien contribue au réchauffement climatique par plusieurs moyens. D'une part, par les émissions de gaz à effets de serre  $(CO<sub>2</sub>$  et H<sub>2</sub>O dus à la combustion dans le moteur), et d'autre part par les nuages engendrés par les traînées de condensation qui créent un déséquilibre radiatif qui augmente la température terrestre. Les traînées de condensation et les cirrus induits contribuent de façon significative au forçage radiatif. En fait, le forçage radiatif global de l'aviation atteint 0,08 W.m<sup>-2</sup> et la partie due aux cirrus induits peut représenter 0,03 W.m-2 [*Lee et al,* 2009]. Cependant, la plage d'incertitude associée à cette valeur est assez large  $(0.02 - 0.05 \text{ W.m}^2)$  en raison de la multiplicité des processus physiques et des échelles en jeu, qui mettent au défi les capacités de modélisation actuelles. De plus, les  $\epsilon$ missions de NO<sub>x</sub> et de SO<sub>x</sub>, en plus de leur impact sur la qualité de l'air, modifient également le bilan radiatif, en perturbant les concentrations d'ozone et de méthane atmosphériques et en formant des aérosols sulfatés. Avec l'augmentation du trafic aérien prédit par l'OACI et l'AITA, ces phénomènes risquent fortement de s'accroitre. L'étude présentée dans ce mémoire a pour objectif d'apporter des connaissances sur les phénomènes entrant en jeu dans la formation des traînées de condensation, d'une part sur des aspects physiques, et d'autre part sur des aspects méthodologiques.

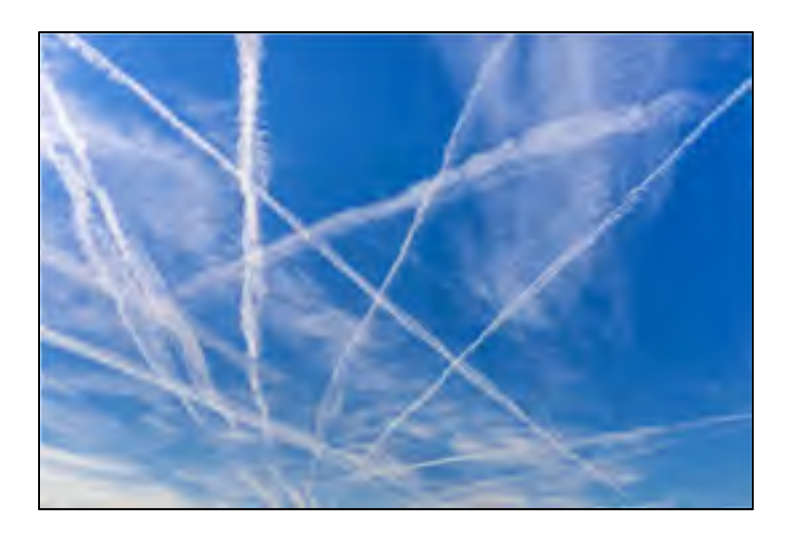

Figure 0.1 : Traînées de condensations dans le ciel (image : *ici.radio-canada.ca*)

Ce projet de recherche a pour but de modéliser les paramètres influençant la formation des traînées de condensations. A l'aide du code informatique de mécanique des fluides CEDRE [Refloch et al, 2011], développé à l'ONERA et adapté aux problèmes de traînées de condensation, des simulations 3D ont été réalisées pour répondre à ce besoin. Il tient compte de l'évolution aérodynamique et thermodynamique du panache de jets, des transformations chimiques des gaz d'échappement après éjection et de la microphysique liée à la formation des traînées de condensation.

Des précédentes recherches ont mis en évidences ces phénomènes multiphysiques dans un champs proche du moteur [*Khou et al,* 2015]. Les travaux présentés dans ce mémoire s'insèrent dans la volonté de l'ONERA de modéliser les traînées de condensations à l'aide d'un avion réaliste et de conditions de vol correspondant à la réalité, dans un domaine s'étendant à plus d'un kilomètre derrière la sortie du moteur [*Montreuil et al*, 2018]. Par ailleurs, une partie des travaux présentés dans ce mémoire a fait l'objet d'un article s'intéressant à l'influence des conditions atmosphériques sur la formation des traînées de condensation [*Ghedhaifi et al, 2019*].

Dans ce contexte, un premier chapitre présentera une recherche documentaire sur les phénomènes multiphysiques applicables aux traînées de condensation, ainsi que sur les méthodes numériques de mécanique des fluides. Les trois chapitres suivant constituent le corps de nos études paramétrique. Une première a pour objectif d'évaluer l'impact du pylône (partie reliant l'aile à la nacelle du moteur), dans la formation de la traînée de condensation, afin de vérifier s'il est acceptable de s'en affranchir dans nos modélisations. Une deuxième étude a pour but de caractériser l'influence de la position du moteur par rapport au bout d'aile, afin de caractériser l'importance de l'interaction jet/tourbillon dans la dynamique de la traînée de condensation. Enfin, une dernière étude présentera des conclusions portant sur l'influence des conditions atmosphériques sur la formation des traînées de condensation.

#### **CHAPITRE 1**

## **REVUE DE LITTÉRATURE**

### **1.1 Généralités sur les traînées de condensation**

Les traînées de condensation sont composées de cristaux de glace issue de la condensation de la vapeur d'eau autour des suies émises par les moteurs d'avion. L'eau issue du moteur et l'humidité de l'air dans les couches de l'atmosphère rendent possible ce phénomène, entre autres facteurs. Les suies sont quant à elle produites dans les zones à richesse élevée (supérieure à la stœchiométrie) due à l'hétérogénéité du mélange dans les moteurs d'avion conduisant ainsi à une combustion incomplète. Les processus engendrant l'apparition des trainées de condensation dépendent également des conditions atmosphériques (température et pression entre autres). Plusieurs modèles décrivant l'évolution physico-chimique des effluents émis en vol de croisière ont été établis (par exemple [Kärcher et al., 1996b; Lewellen and Lewellen, 2001; Paoli et al., 2004]) pour décrire les phénomènes entrant en jeu dans la formation des traînées de condensations. Le but de ces recherches est de pouvoir établir une modélisation fiable de leur formation, de leur évolution et de leurs caractéristiques, afin de prédire leurs effets sur l'atmosphère et de les limiter.

La formation des traînées de condensation dans le panache des moteurs d'avion est principalement régie par trois phénomènes physiques agissant conjointement : la dynamique dans le sillage de l'avion [*Montreuil et al., 2018*], les réactions chimiques des espèces présentes dans le panache et les processus microphysiques [*Kärcher et al.*, 1996b]. Ces derniers pilotent les phénomènes physiques qui ont lieu à l'échelle microscopique, principalement au niveau des molécules composant les effluents de l'avion. Les grandeurs décrivant ces trois processus dépendant les unes des autres. Aussi, les simulations numériques des traînées de condensation doivent inclure la description de ces processus de manière simultanée. La géométrie de l'avion influe sur le processus de mélange et donc sur la formation et sur l'évolution de la trainée de condensation par le biais de l'interaction entre les jets des moteurs et les tourbillons de bout d'ailes se développant dans le sillage de l'avion [*Schumann et al.*, 1998]. La composition du panache est déterminée par les produits de combustion, par les espèces chimiques entrainées dans le panache lors du processus de mélange et par les réactions chimiques qui impliquant les différentes espèces. Enfin, les processus microphysiques interviennent notamment lors de la formation des aérosols par, coagulation, condensation/évaporation, congélation, etc.. Ces différents processus conduisent sous certaines conditions à la formation des cristaux de glace constituant les traînées de condensation.

#### **1.2 Atmosphère terrestre**

La Terre est enveloppée par une couche gazeuse entre 0 et 1000 km environ. Elle est maintenue par gravité autour du globe terrestre. Cette couche appelée atmosphère est divisée en plusieurs couches concentriques (voir Figure 1.1) séparées par d'étroites zones de transition. L'atmosphère protège la vie sur Terre en absorbant le rayonnement solaire ultraviolet, en réchauffant la surface par la rétention de chaleur (effet de serre) et en réduisant les écarts de température entre le jour et la nuit.

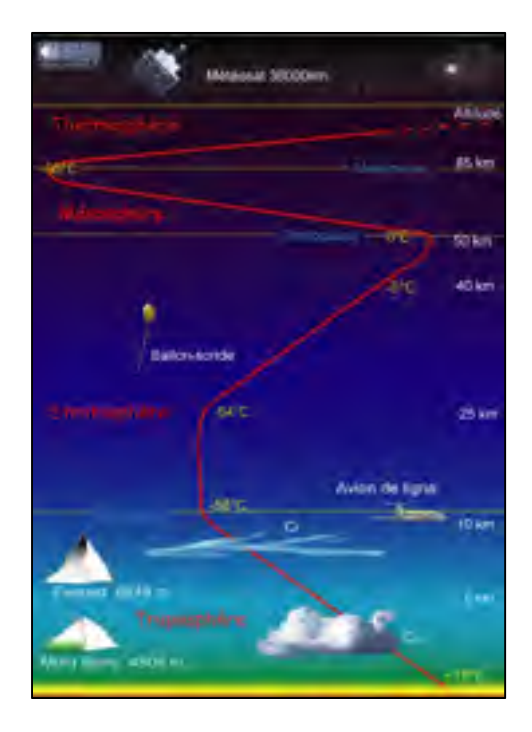

Figure 1.1 : Représentation des différentes couches de l'atmosphère

La troposphère est la couche de l'atmosphère terrestre située au plus proche de la surface du globe. Sa limite supérieure (tropopause) se situe en moyenne autour de 11 km d'altitude dans des zones tempérées, à 7 à 8 km au niveau des pôles () et s'élève au contraire en zones intertropicales à environ 18 km.. La tropopause est plus froide au-dessus des régions équatoriales, avec des températures atteignant les - 80°C, qu'elle ne l'est aux moyennes et hautes latitudes avec des températures variant entre - 50 et - 60°C. La troposphère contient approximativement 90% de la masse totale de l'atmosphère et 99% de sa vapeur d'eau. L'air contient également du gaz carbonique, des aérosols, des poussières, etc. La plupart des avions commerciaux volent à proximité de la tropopause

#### **1.3 Phases de formations du panache**

L'évolution du développement du panache dans le sillage de l'avion peut être décomposée en quatre phases, suivant une progression chronologique [Garnier et al., 1997 ; Gerz et Ehret, 1997]. Ces phases sont les suivantes : le régime jet, le régime tourbillonnaire, le régime de dispersion et le régime de diffusion (voir Figure 1.2). Dans l'étude présentée ici, le panache se situe dans la première phase, c'est-à-dire celle correspondant au régime jet.

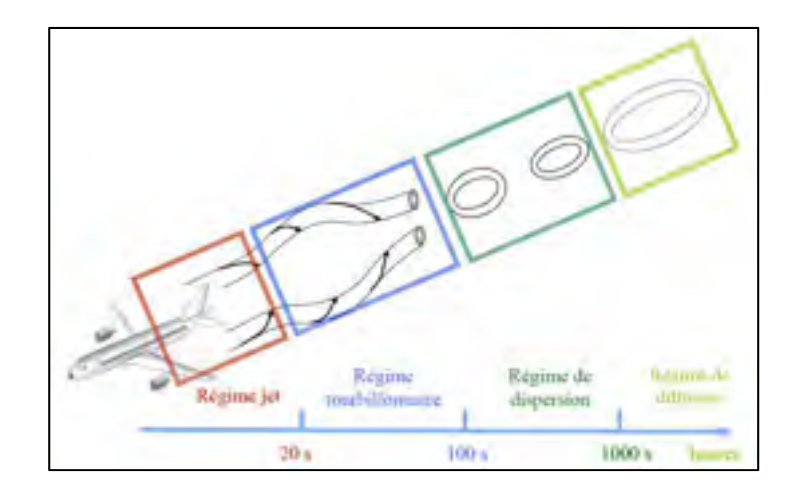

Figure 1.2 : Différents régimes dynamiques dans le sillage de l'aéronef [*Guignery*, 2010]

## **1.3.1 Régime de jet**

Le régime jet correspond à l'écoulement dans les quelques secondes suivant l'éjection des gaz par le moteur. D'après *Hoshizaki.* [1972], la cinématique de mélange des effluents correspond initialement à celle d'un jet ordinaire dans l'air ambiant. Les tourbillons marginaux agissent ensuite sur le mélange de plus en plus significativement en s'éloignant de l'avion.

Le nombre de Reynolds, Re, donne une première caractérisation de la turbulence. Il est défini par  $\text{Re} = V L/v$  où V, L, et v représentent la vitesse, une longueur caractéristique et la viscosité cinématique de l'écoulement. Un nombre de Reynolds élevé, supérieur à 10<sup>4</sup>, correspond à une turbulence pleinement développée [*Dimotakis*, 2000]. Pour le moteur d'un avion commercial classique volant à une vitesse de croisière de 240 m/s, avec un diamètre de jet en sortie de tuyère de 1 m et une viscosité cinématique de l'air à une altitude de croisière de 10 km, de 3,525⋅10<sup>-5</sup> m<sup>2</sup>/s, le nombre de Reynolds ainsi calculé est de l'ordre de 10<sup>6</sup>. Nous avons donc là un régime turbulent pleinement développé, le taux de dilution du mélange est alors très élevé. On définit ce taux de dilution comme étant le rapport d'un scalaire passif pris dans l'écoulement et d'une valeur de référence prise à son maximum [Garnier, 1997].

La figure 1.3 montre le comportement d'un mélange jet circulaire-fluide dans un écoulement turbulent pleinement développé en comparaison avec un écoulement avec un nombre de Reynolds inférieur à la valeur limite de l'ordre de 10<sup>6</sup> énoncée plus haut. [*Dimotakis*, 2000]. La figure de gauche montre un jet avec Re $\approx$ 2,5⋅10<sup>3</sup> et la figure de droite un jet avec Re $\approx$ 10<sup>4</sup>. Les particules émises des moteurs apparaissent en blanc tandis que le fluide du réservoir dans lequel les jets sont injectés apparaît en noir. Dans le cas du Reynolds bas, le fluide du réservoir ne se mélange pas totalement avec le fluide blanc, tandis que le mélange est plus marqué dans l'écoulement turbulent.

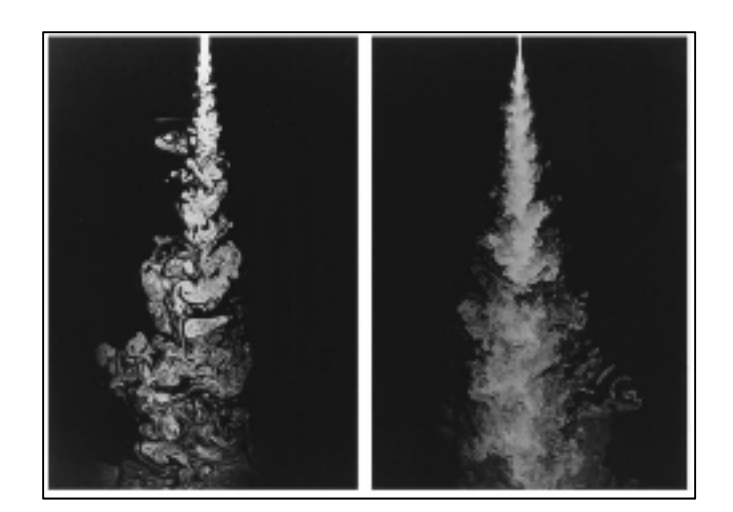

Figure 1.3 : Visualisation du plan de symétrie d'un mélange jet circulaire-fluide à des niveaux de turbulence différents. (à gauche) Re≈2,5⋅103. (à droite) Re≈104

Le taux de dilution du panache des avions dans l'atmosphère dans le régime jet dépend donc de manière significative des caractéristiques de la turbulence du jet en sortie de tuyère et du fluide environnant.

Les expériences de *Ricou et Spalding* [1961] montrent que la température élevée des gaz en sortie de tuyère impacte fortement les mécanismes de mélange dans les premiers instants de la vie du panache. Les écarts importants de température ont pour effet d'amplifier la différence de densité entre les fluides composant le jet chaud et l'air froid qui l'entoure, entraînant une augmentation de l'intensité turbulente et du taux de dilution du panache.

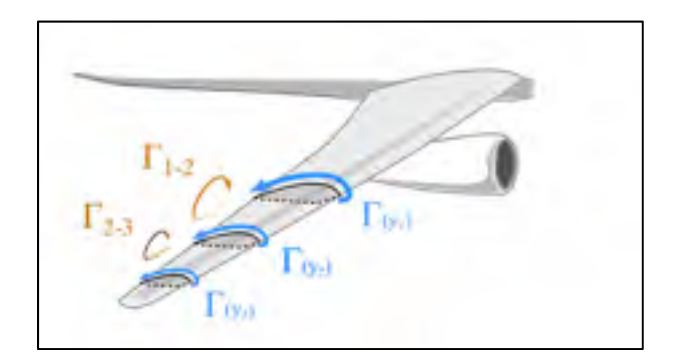

Figure 1.4 : illustration de la formation du tourbillon de sillage

Quelques de secondes après la sortie du turboréacteur, les effluents commencent à subir

l'attraction des tourbillons de sillages générés par les ailes de l'avion. Ils sont issus de l'enroulement de l'écoulement du fluide autour de l'aile. Les tourbillons de sillage ont un rôle important dans les processus de mélange et leur formation sera détaillée dans une sous-partie dédiée de ce rapport. L'étude numérique de *Paoli* [2003] sur l'interaction jet/tourbillon en champ proche de l'avion décrit le processus de mélange et donc de dispersion des effluents sous l'effet de la dynamique des tourbillons de sillage. On trouve deux phases au sein du régime de jet. La première phase est décrite comme étant l'expansion du fluide à haute température dans l'atmosphère froide, indépendamment des tourbillons de sillage. La seconde phase, dite d'entraînement, correspond à l'interaction du jet avec le tourbillon de sillage de bout d'ailes.

Ces tourbillons générés en bout d'aile sont issus de la différence de pression entre l'intrados et l'extrados. Lorsque les filets d'air sur l'intrados et l'extrados se rejoignent au niveau du bord de fuite de la voilure, les angles décrits par les deux trajectoires sont tels qu'ils "s'enroulent" l'un autour de l'autre pour former un tourbillon appelé tourbillon de fuite. L'écoulement ainsi perturbé forme à l'arrière du bord de fuite une nappe tourbillonnaire. L'association des tourbillons marginaux et des tourbillons de fuite, qui se rejoignent en aval du profil, donnent naissance à une zone fortement perturbée.

#### **1.3.2 Phénomène de dilution**

L'expansion du panache peut être caractérisée par une quantité mesurant son niveau de mélange global avec l'air ambiant.. Cette quantité, appelée taux de dilution, permet de mesurer à chaque instant la masse d'air ambiant qui est entraîné au sein du panache formé par les effluents émis par le moteur. Il est défini par :

$$
R_{pan} = \frac{m_{pan}}{m_{car}} \tag{1.1}
$$

Avec  $m_{pan}$  la masse du panache et  $m_{car}$  la masse de carburant consommée.  $R_{pan}$  augmente à mesure que le panache se dilue dans l'atmosphère.

Afin de déterminer  $R_{pan}$  à partir de données de vol, Schumann et. al [1998] montrent qu'il peut être estimé à partir de la différence entre la température du panache et la température de l'atmosphère ambiante  $\Delta T$ , ou du diamètre du panache D.

$$
R_{pan} = \frac{c_p \Delta T}{Q_T} = \frac{\pi \rho V D^2}{m_{car}} \tag{1.2}
$$

Avec :

- $c_p$  la capacité thermique à pression constante ;
- $Q_T$  le pouvoir calorifique du combustible ;
- $-\rho$  la densité du panache ;
- $m_{car}$  débit massique de consommation de carburant.

 $Q_T$  représente une partie du pouvoir calorifique Q du combustible. Elle correspond à l'énergie thermique émise par la combustion du carburant. La partie restante, appelée pouvoir calorifique effectif du carburant  $Q_p$ , correspond à la partie transformée en énergie mécanique grâce aux turbines du moteur :

$$
Q_T = Q - Q_p \tag{1.3}
$$

Le pouvoir calorifique du carburant est  $Q = 45$  MJ⋅kg<sup>-1</sup> pour le carburant Jet A-1, utilisé dans les avions commerciaux.  $Q_p$  peut être calculé en fonction de l'efficacité de propulsion  $\eta$  selon la relation suivante :

$$
Q_p = \eta Q \tag{1.4}
$$

Pour les turboréacteurs actuels, la valeur  $\eta \approx 0.3$  est couramment utilisée en régime de croisière [Schumann et al., 1998]. En combinant les relations précédentes,  $Q_T$  est calculé comme :

$$
Q_T = (1 - \eta)Q \tag{1.5}
$$

Le calcul du taux de dilution du panache à partir des températures est alors écrit :

$$
R_{pan} = \frac{c_p \Delta T}{(1 - \eta) \mathcal{Q}}
$$
 (1.6)

L'utilisation du taux de dilution pour caractériser un panache est intéressante parce qu'elle donne des valeurs identiques à un instant donné pour des panaches crées par différents aéronefs. Autrement dit, le taux de dilution permet de caractériser un panache, quel que soit l'aéronef dont il provient. Cette propriété en fait un outil fiable pour localiser l'état de mélange de tout panache.

#### **1.4 Réactions chimiques dans le mélange**

#### **1.4.1 Composition chimique des carburants et de l'atmosphère**

Dans l'aviation civile, le carburant utilisé par les avions commerciaux est le kérosène. Ce dernier représente en réalité une famille de mélanges d'hydrocarbures composées d'alcanes  $(C<sub>n</sub>H<sub>2n+2</sub>)$  où n est compris entre 10 et 16. Parmi eux, le carburant surnommé Jet A-1, dont le ratio carbone-hydrogène moyen est  $C_{12}H_{23}$ , est le plus utilisé. Le choix de ce carburant est principalement dû à son fort pouvoir calorifique et ses propriétés à basse température. Son pouvoir calorifique, c'est-à-dire l'énergie libérée par la combustion d'un kilogramme de combustible, vaut ainsi Q = 45 MJ ⋅ kg <sup>-1</sup>. À titre de comparaison, le pouvoir calorifique du bois s'élève à seulement  $Q = 15$  MJ ⋅ kg <sup>-1</sup>. L'utilisation d'un carburant à haut pouvoir calorifique tel que le kérosène autorise une plus grande autonomie à masse embarquée égale par rapport à d'autres combustibles. Quant à ses propriétés à basse température, la présence

d'additifs antigivrants lui confère un point de congélation très bas (−47°C pour le jet A-1), permettant ainsi de rester à l'état liquide dans les conditions de température du vol.

 Comme nous l'avons vu dans la partie 1.1.2, l'altitude de vol de croisière des avions commerciaux se situe dans la tropopause, à environ 11 km. La pression moyenne dans la tropopause est de P  $\approx$  24000 Pa, soit plus de quatre fois moins élevée qu'au niveau de la mer. Cela signifie que les quantités de gaz composant la troposphère sont également bien inférieures à celles au sol. L'air est composé principalement d'azote (78% en volume), d'oxygène (21%), de dioxyde de carbone et de gaz rare comme l'argon. Quant à la vapeur d'eau, elle est présente en quantités variables, selon les conditions météorologiques. Enfin, l'air contient d'autres des composants qui peuvent être d'origine naturelle (éruption volcanique, végétation...) ou humaine (transport, industrie...).

Parmi les polluants dits primaires, c'est-à-dire directement émis dans l'air par les moteurs, on recense entre autres des oxydes de carbone, de soufre et d'azote, des composés organiques volatils, des particules solides et des métaux lourds. Sont également présents dans le panache des espèces dites secondaires, c'est-à-dire formées dans le panache par transformation chimique de certains polluants primaires, comme l'ozone. Ce dernier est issu de la transformation photochimique des composés carbonés et des composés azotés sous l'action du rayonnement solaire. Les émissions de plus en plus importantes des polluants ont pour conséquence une augmentation de la concentration d'ozone troposphérique.

Les émissions des moteurs sont issues de la combustion du carburant avec l'air ambiant. Pour bien comprendre, plaçons-nous dans un premier temps dans le cas idéal d'une combustion stœchiométrique et complète d'un carburant composé uniquement de l'hydrocarbure C12 H26 . Une combustion stœchiométrique signifie que le combustible et le comburant sont dans des proportions stœchiométriques, c'est-à-dire qu'une réaction totale consomme tous les réactifs. Une combustion complète signifie que tous les réactifs se sont transformés en produits de combustion que sont le CO2 et le H2O. Le comburant étant de l'air, la réaction de combustion s'écrit :

$$
C_{12}H_{26} + \frac{37}{2}O_2 + \frac{139}{2}N_2 = 12 CO_2 + 13 H_2O + \frac{139}{2}N_2
$$
 (1.7)

La combustion complète du carburant produit donc du dioxyde de carbone  $CO<sub>2</sub>$  et de la vapeur d'eau (H2O). En réalité, la combustion du carburant dans les turboréacteurs d'avions n'est ni stœchiométrique, ni complète. En effet, pour des raisons d'efficacité de combustion, la proportion entre carburant et comburant correspond à un mélange pauvre, c'est-à-dire avec un excès d'air par rapport aux quantités d'hydrocarbures. En outre, la réaction est incomplète, c'est-à-dire qu'elle ne produit pas seulement du CO<sub>2</sub> et du H<sub>2</sub>O mais un certain nombre d'autres d'espèces encore oxydables. Les espèces issues de la combustion incomplète correspondent principalement au monoxyde de carbone (CO), aux hydrocarbures imbrulés (HC) et aux suies. Elles sont ainsi présentes en sortie de tuyère malgré un mélange pauvre dans la chambre de combustion. En effet, bien que l'air soit en excès, ce dernier et le carburant ne sont pas parfaitement mélangés avant la combustion. Il en résulte alors des zones riches dans lesquelles la combustion est incomplète, d'où l'émission de produits non totalement oxydés. Les principales sources de polluants sont données dans le Tableau 1 qui recense les espèces dites primaires, c'est-à-dire présentes en sortie de tuyère.

| <b>Espèce</b>   | <b>Taux d'émission</b><br>$(2004)$ Tg/an | Base de comparaison<br>Tg/an | Source de la base de<br>comparaison                                  |
|-----------------|------------------------------------------|------------------------------|----------------------------------------------------------------------|
| Kérosène        | 224 (consommation)                       | 3817                         | Production totale de<br>Pétrole                                      |
| CO <sub>2</sub> | 700                                      | 26500                        | Emissions totale de CO <sub>2</sub><br>par les activités<br>humaines |
| NO <sub>x</sub> | 3                                        | 180                          | Emission totale de $NOx$                                             |
| <b>Suies</b>    | 0,006                                    | 12                           | Combustion d'énergie<br>fossile                                      |
| SO <sub>2</sub> | 0,18                                     | 130                          | Combustion d'énergie<br>fossile                                      |
| CO <sub>2</sub> | 0,67                                     | 1500                         | Emission totale de $CO2$<br>par les activités<br>humaines            |

Tableau 1.1 : Comparaisons des émissions de polluants [*Lee et al.,* 2010]

Le tableau ci-dessus montre que l'espèce polluante la plus émise est le dioxyde de carbone (CO2) issue de la réaction de combustion. Cependant, les autres espèces émises ne doivent pas être négligées. Même en quantités faibles, elles constituent d'importantes sources de pollution atmosphérique.

Le tableau fournit également les émissions totales d'origine humaine afin de servir de base de comparaison. Nous pouvons ainsi remarquer que les quantités de polluants émises par l'aviation restent relativement faibles, le  $CO<sub>2</sub>$  ne représentant par exemple que  $2,6\%$  de l'émission total.

Toutefois, il est nécessaire de préciser que les émissions dues à l'aviation présentent la spécificité d'être la principale source de pollution de l'atmosphère aux altitudes de vol. Enfin, le tableau ci-dessus révèle la présence d'espèces supplémentaires émises par les moteurs, en plus de celles issues de la combustion incomplète. Ces composés correspondent aux espèces azotées (NOx) et au dioxyde de soufre (SO<sub>2</sub>). Ce dernier joue un rôle majeur dans les processus microphysiques conduisant à l'apparition d'aérosols voire de traînées de condensation.

#### **1.4.2 Réactions chimiques mises en jeu**

Le tableau suivant présente la liste des réactions chimiques considérées pour modéliser les transformations chimiques subies par les espèces présentes dans le panache. Il s'agit d'un mécanisme réactionnel déjà utilisé dans d'autres études portant sur la modélisation des processus chimiques dans les panaches d'avion en champ proche [Kärcher et al., 1996a; Wang, 1998]. Il fait interagir 23 espèces en phase gazeuse au moyen de 60 réactions élémentaires.

| Numéro         | Réaction                               | Numéro | Réaction                              |
|----------------|----------------------------------------|--------|---------------------------------------|
| $\mathbf{1}$   | $O + O_3 \rightarrow 2 O_2$            | 31     | $HNO3 + O \rightarrow OH + NO3$       |
| $\overline{2}$ | $H + O_3 \rightarrow OH + O_2$         | 32     | $HNO3 + OH \rightarrow H2O + NO3$     |
| 3              | $H + OH \rightarrow O + H_2$           | 33     | $SO + O_2 \rightarrow SO_2 + O$       |
| $\overline{4}$ | $H + HO2 \rightarrow OH + OH$          | 34     | $SO + O_3 \rightarrow SO_2 + O_2$     |
| 5              | $H + HO2 \rightarrow H2 + O2$          | 35     | $SO + OH \rightarrow SO2 + H$         |
| 6              | $H + HO2 \rightarrow H2O + O$          | 36     | $SO + NO_2 \rightarrow SO_2 + NO$     |
| 7              | $OH + O \rightarrow H + O_2$           | 37     | $SO_2 + O_3 \rightarrow O_2 + SO_3$   |
| 8              | $OH + O_3 \rightarrow HO_2 + O_2$      | 38     | $SO_3 + O \rightarrow O_2 + SO_2$     |
| 9              | $OH + H2 \rightarrow H2O + H$          | 39     | $SO_3 + H_2O \rightarrow H_2SO_4$     |
| 10             | $OH + OH \rightarrow H_2O + O$         | 40     | $HSO_3 + O_2 \rightarrow HO_2 + SO_3$ |
| 11             | $OH + HO2 \rightarrow H2O + O2$        | 41     | $CO + OH \rightarrow CO_2 + H$        |
| 12             | $OH + H2O2 \rightarrow H2O + HO2$      | 42     | $O + O + M \rightarrow O_2$           |
| 13             | $HO_2 + O \rightarrow OH + O_2$        | 43     | $O + O_2 + M \rightarrow O_3$         |
| 14             | $HO_2 + O_3 \rightarrow OH + 2 O_2$    | 44     | $H + O + M \rightarrow OH$            |
| 15             | $HO_2 + HO_2 \rightarrow H_2O_2 + O_2$ | 45     | $H + O_2 + M \rightarrow HO_2$        |
| 16             | $H_2O_2 + O \rightarrow OH + HO_2$     | 46     | $H + H + M \rightarrow H_2$           |
| 17             | $H_2O_2 + H \rightarrow OH + H_2O$     | 47     | $H + OH + M \rightarrow H2O$          |
| 18             | $H_2O_2 + H \rightarrow HO_2 + H_2$    | 48     | $OH + OH + M \rightarrow H_2O_2$      |
| 19             | $NO + O_3 \rightarrow NO_2 + O_2$      | 49     | $HO2 + HO2 + M \rightarrow H2O2+O2$   |
| 20             | $NO + HO2 \rightarrow NO2 + OH$        | 50     | $NO + O + M \rightarrow NO_2$         |
| 21             | $NO + NO3 \rightarrow NO2 + NO2$       | 51     | $OH + NO + M \rightarrow HNO2$        |
| 22             | $NO2 + O \rightarrow NO + O2$          | 52     | $NO2 + O + M \rightarrow NO3$         |
| 23             | $NO2 + O3 \rightarrow NO3 + O2$        | 53     | $OH + NO2 + M \rightarrow HNO3$       |

Tableau 1.2 : Liste des réactions chimiques dans le mélange

| <b>Numéro</b> | Réaction                              | <b>Numéro</b> | Réaction                         |
|---------------|---------------------------------------|---------------|----------------------------------|
| 24            | $H + NO2 \rightarrow OH + NO$         | 54            | $NO2 + NO3 + M \rightarrow N2O5$ |
| 25            | $NO2 + NO3 \rightarrow NO + O2 + NO2$ | 55            | $N2O5 + M \rightarrow NO2 + NO3$ |
| 26            | $NO_3 + O \rightarrow NO_2 + O_2$     | 56            | $HNO2 + M \rightarrow OH + NO$   |
| 27            | $OH + NO3 \rightarrow HO2 + NO2$      | 57            | $HNO3 + M \rightarrow OH + NO2$  |
| 28            | $HNO2 + O \rightarrow OH + NO2$       | 58            | $SO_2 + O + M \rightarrow SO_3$  |
| 29            | $HNO2 + H \rightarrow NO2 + H2$       | 59            | $SO_2 + OH + M \rightarrow HSO3$ |
| 30            | $HNO2 + OH \rightarrow H2O + NO2$     | 60            | $CO + O + M \rightarrow CO2$     |

Tableau 1.2 (suite)

#### **1.5 Processus microphysiques**

#### **1.5.1 Activation des suies**

Parmi les particules présentes dans le panache, les particules de suie représentent les principaux noyaux de condensation. En effet, la condensation sur les autres aérosols présents dans le panache, principalement liquides, est plus difficile à cause de leur petite taille. Lorsque le diamètre des particules est trop petit, il devient impossible de négliger l'effet Kelvin correspondant à l'augmentation de la pression de vapeur saturante dans le voisinage d'une surface en fonction de sa courbure. Par exemple, la pression de vapeur saturante en prenant en compte l'effet Kelvin pour une particule de 2 nm (taille des gouttelettes nucléées à la sortie de la buse) est 10 fois plus élevé que la valeur obtenue en négligeant ce phénomène, comparativement à seulement 10 % plus élevé dans le cas d'une particule de suie de 20 nm.

Cependant, la suie est souvent considérée comme hydrophobe. L'eau ne peut *a priori* pas se condenser directement à sa surface, bien que cela puisse se produire dans certains cas, par exemple dans les cavités de surface où l'effet Kelvin s'inverse avec une diminution de la pression de saturation de vapeur par rapport à une surface plane [1998].

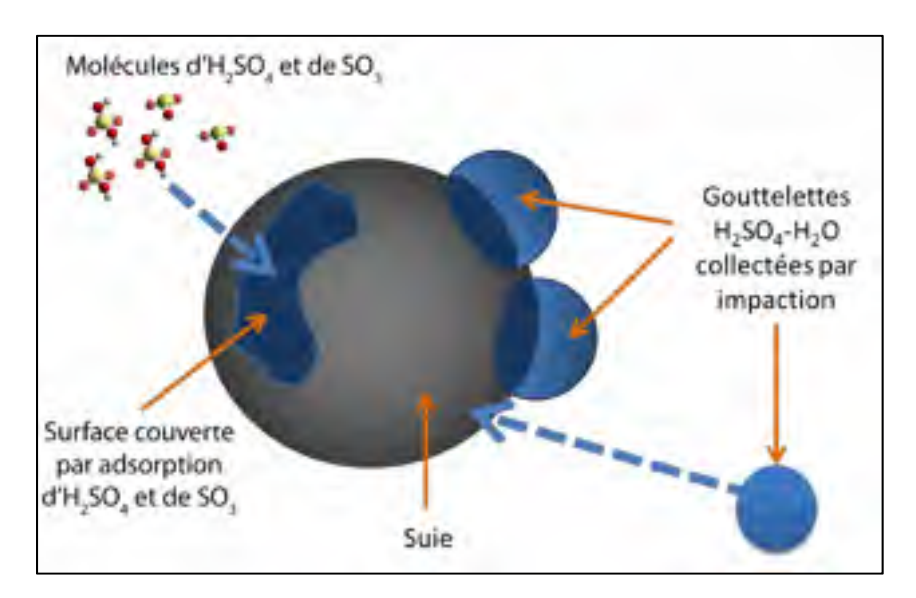

Figure 1.5 : illustration du mécanisme d'activation des suies [*Khou,* 2016]

Le phénomène par lequel la suie acquiert des propriétés hydrophiles est appelé activation. L'activation réduit considérablement la sursaturation nécessaire pour hydrater les particules de suie. Même si d'autres espèces peuvent également être responsables de l'activation de la suie (composés organiques, etc.), pour un combustible riche en soufre, l'activation par les composés soufrés reste à privilégier.

Nous ne considérerons donc que ce type d'activation dans les études présentées ici. L'activation des particules de suie par les composés soufrés SO<sub>3</sub> et H<sub>2</sub>SO<sub>4</sub> est réalisée par adsorption de ces molécules à la surface des particules de suie. En général, nous considérons qu'une particule est activée lorsqu'environ 10 % de sa surface est recouverte.
#### **1.5.2 Formation de glace et évaporation**

Les surfaces activées des particules de suie sont susceptibles d'être un noyau de condensation de la vapeur d'eau disponible dans le panache lorsqu'il est saturé en eau. Pour qu'il y ait formation d'une traînée de condensation, la saturation par rapport à l'eau liquide doit être atteinte. On distingue ainsi la saturation par rapport à l'eau liquide  $r_{liq}$  (seuil nécessaire autorisant la formation de glace) de celle par rapport à la glace  $r_{sol}$ , (utilisée pour la phase de croissance/décroissance des cristaux de glace par condensation/évaporation de la vapeur d'eau) respectivement par :

$$
r_{liq} = \frac{p_v}{p_{liq}^{sat}(T)}
$$
\n(1.8)

$$
r_{sol} = \frac{p_v}{p_{sol}^{sat}(T)}
$$
(1.9)

Avec :

- $-p_v$  la pression partielle de la vapeur d'eau dans le mélange;
- $-p_{liq}^{sat}$  (T) la pression de vapeur saturante par rapport à l'eau liquide ;
- $-p_{sol}^{sat}$  (T) la pression de vapeur saturante par rapport à la glace.

D'après la loi de Dalton, valable dans le contexte de l'hypothèse du gaz parfait,  $p_v$  peut être liée à la fraction molaire de vapeur d'eau  $x_{vap}$  et à la pression totale  $P$  par :

$$
p_v = x_{vap} P \tag{1.10}
$$

La figure 1.6 suivante schématise l'évolution des rapports de saturation en eau dans le panache, par rapport à l'eau liquide et par rapport à la glace en fonction de l'âge du panache. À la sortie du turboréacteur, les saturations augmentent à mesure que le panache se dilue dans l'atmosphère ambiante et que la température diminue. Au point A, le panache devient saturé par rapport à l'eau liquide. Le point dit de rosée est atteint, ce qui déclenche la condensation de la vapeur d'eau sur les particules de suie activées.

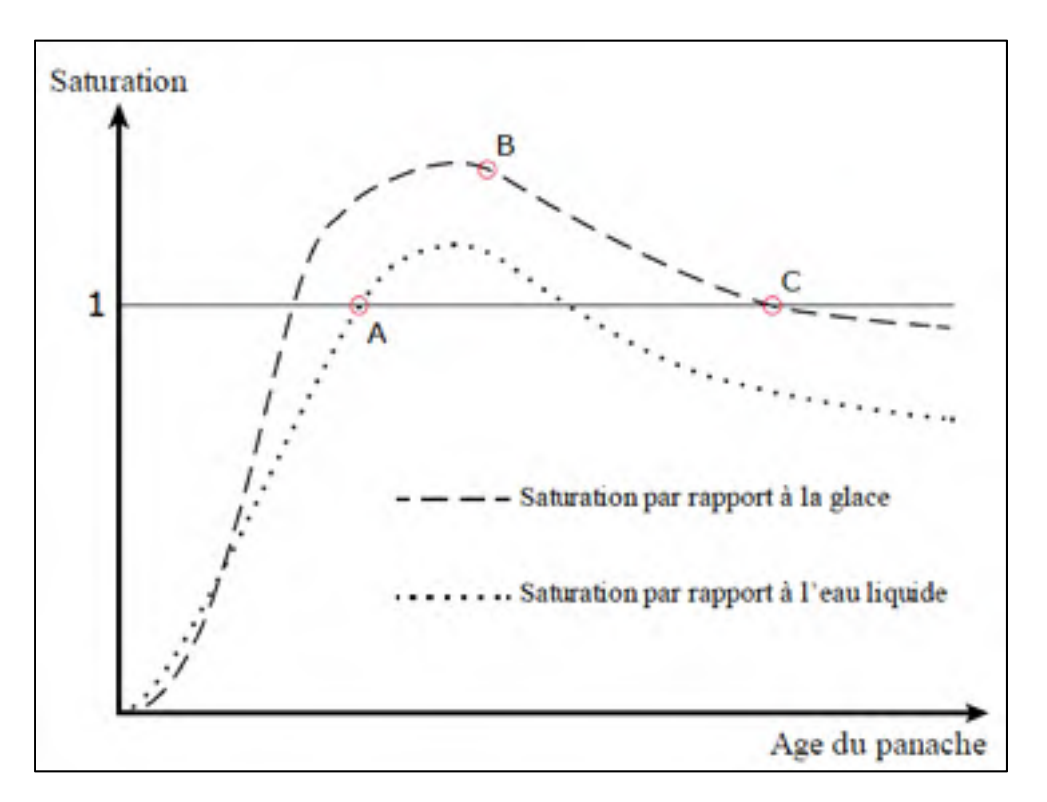

Figure 1.6 : Rapport de saturation liquide et solide en fonction de l'âge du panache

Le processus d'apparition de la traînée de condensation est initié par la nucléation de particules d'eau à l'état liquide sur les particules de suies activée. Cette eau se transforme en glace dès son contact avec la suie. Lorsque l'on a la saturation par rapport à l'eau liquide (point A), la particule de suie est alors recouverte d'une fine couche de glace. Puis commence la phase de croissance des particules de glace. Pour qu'il y ait formation de cristaux de glace, il faut que l'air soit à la fois saturée en eau et en glace. Sur la figure 1.6, la

saturation en eau diminue à partir du point B puisque la vapeur d'eau disponible est de plus en plus consommée. A partir du point C, la croissance s'arrête car l'air n'est plus saturé en eau. Plus le rapport de saturation diminue, plus la glace se sublime, de la vapeur d'eau est alors libérée dans l'air.

#### **1.6 Modèles numériques**

### **1.6.1 Modèles de turbulence**

Plusieurs approches existent pour résoudre les équations de Navier-Stokes dans le cas d'un écoulement turbulent. L'approche la plus immédiate consiste à résoudre directement les équations de Navier-Stokes. C'est la simulation numérique directe (DNS, Direct Numerical Simulation). Cette approche a été rendue possible avec l'augmentation de la puissance de calcul au cours de ces dernières années. Néanmoins, la DNS nécessite des maillages très fins permettant de simuler toutes les échelles de la turbulence, des plus grandes échelles à l'échelle de Kolmogorov, des schémas numériques précis et des pas de temps très faibles, d'où un temps de calcul important. En conséquence, la DNS est de nos jours encore restreinte à l'étude de cas à la géométrie très simple et surtout pour des nombres de Reynolds faibles. La DNS est donc un étalon intéressant pour représenter la physique de configurations simples (au même titre que les campagnes expérimentales), mais ne peut être utilisée comme un outil de simulation industriel. En effet, le coût et le temps de calcul nécessaire aux modélisations DNS étant très grands (certains calculs prendraient plusieurs centaines d'années), l'approche de simulation des grandes échelles (LES, Large Eddy Simulation) a été développée.

L'approche LES résout les grandes échelles de la turbulence et modélise les plus petites échelles ayant un comportement plus universel. La séparation entre grandes et petites échelles est faite par une méthode de filtrage, qui dans la pratique est souvent réalisée par le maillage. La LES permet la simulation d'écoulements à haut nombre de Reynolds, tridimensionnels et instationnaires. Le maillage requis est moins important que pour la DNS mais tout de même très lourd : la modélisation LES n'est pas encore utilisable comme outil de simulation à l'échelle industrielle. De plus, cette approche est bien adaptée pour les

écoulements libres mais la présence de parois dans l'écoulement est un handicap pour l'approche LES. Un nombre de points très élevé est nécessaire dans la région en proche paroi. La modélisation LES n'est donc pas applicable à toutes les configurations.

| Méthode de<br>modélisation | Dépendance au<br>nombre de Reynolds | Empirisme | Disponibilité<br>industrielle |
|----------------------------|-------------------------------------|-----------|-------------------------------|
| <b>RANS</b>                | Faible                              | Fort      | 1985                          |
| LES                        | Moyenne                             | Faible    | (2050)                        |
| DNS                        | Forte                               | Aucun     | (2080)                        |

Tableau 1.3 : Comparaison qualitative des méthodes numériques

Enfin, l'approche aux équations de Navier-Stokes moyennées (RANS, Reynolds Averaged Navier-Stokes) est l'approche la plus utilisée et la plus répandue dans les logiciels de simulation numérique à caractère industriel. Elle conduit au coût et au temps de calcul les plus faibles, tout en permettant l'obtention de résultats acceptables dans un laps de temps plus court que pour les deux autres approches. C'est toutefois l'approche qui s'appuie le plus sur la modélisation. Dans les résultats obtenus en deuxième partie de ce rapport, un modèle RANS a été utilisé pour les simulations numériques.

Il est important de noter qu'il existe des méthodes hybrides RANS/LES ayant pour objectif d'utiliser une approche RANS près des parois et une approche LES pour l'écoulement libre : ce sont les méthodes Detached Eddy Simulation (DES). Ces approches semblent très prometteuses et nécessitent un maillage moins important qu'une modélisation LES. Ces approches ont été élaborées afin de simuler les écoulements massivement décollés et requièrent de toute façon un modèle RANS performant près de la paroi.

### **1.6.2 Phénomènes de paroi**

Les écoulements de jet et de couche de mélange sont dits libres par opposition aux écoulements à proximité d'une paroi. La plupart des écoulements réels ou industriels font intervenir des parois : écoulement autour d'un véhicule ou d'un profil d'aile (écoulements dits externes), ou écoulement confiné par des parois solides, comme dans une conduite ou une chambre de combustion (écoulements dits internes). La paroi est à l'origine de phénomènes énergétiques importants qui sont caractérisés au niveau moyen par la production turbulente et la dissipation visqueuse. La production « alimente » la turbulence car c'est un phénomène de conversion de l'énergie cinétique du mouvement moyen en énergie cinétique turbulente. La dissipation tend au contraire à faire diminuer l'intensité de la turbulence en transformant son énergie cinétique en énergie interne. Son maximum est atteint à la paroi d'après les résultats de DNS [*Moser et al, et Mansour*, 1999]. L'influence de la paroi se fait sentir sur toute la couche limite par le biais de phénomènes de transport.

Par ailleurs, dans un cadre industriel, les grandeurs intéressantes correspondent entre autres à celles qui se mesurent à la paroi: coefficients de pression et de frottement pour calculer la portance et la force de traînée exercées sur un corps, nombre de Nusselt pour calculer les échanges thermiques entre solide et fluide, etc. Des études [*Manceau*, 1999] ont montré que, même avec un modèle thermique très simple, le champ thermique peut être bien prédit si le modèle de turbulence reproduit avec précision le champ dynamique. Il est donc nécessaire de bien modéliser la zone de proche paroi pour prédire correctement ces quantités ainsi que la turbulence dans toute la couche limite. Cependant, la résolution des équations de transport jusqu'à la paroi nécessite des maillages très raffinés, avec suffisamment de mailles dans la sous-couche visqueuse pour capter les très forts gradients de cette zone. Le coût du calcul peut devenir important dans les applications industrielles.

## **1.7 Objectifs de l'étude**

L'ensemble des éléments discutés dans cette revue de littérature permet d'avoir une vision globale des problématiques étudiées dans ce mémoire. En effet, les phénomènes entrant en jeu dans la formation des traînées de condensation se décomposent autour de trois axes : l'aérodynamique, les réactions chimiques, et les processus microphysiques de formation de glace. Ces trois éléments seront mis en application lors des différentes études présentées dans ce mémoire.

Ces études ont pour but d'évaluer l'influence de différents paramètres dans la formation des traînées de condensation. Elles ont aussi pour but de développer des méthodologies d'analyse et de calcul pertinentes pour répondre à ce type de problématiques. Dans un premier temps, sont présentées les méthodologies communes appliquées à l'ensemble des études, puis les études paramétriques seront détaillées. Elles évalueront l'impact de caractéristiques géométriques de l'avion dans la formation des traînées de condensation, et l'impact des conditions atmosphériques en vol de croisière. Plus précisément, nous étudions ici les deux problématiques suivantes :

- Quelle est l'impact de la distance entre le moteur et l'extrémité de l'aile sur la formation des traînées de condensation ?
- Comment influe les conditions d'humidité et de température sur la formation des traînées de condensation ?

Les différentes études proposées dans ce mémoire apporteront des éléments de réponses à ces problématiques.

#### **CHAPITRE 2**

### **MÉTHODOLOGIE DE CALCUL ET D'ANALYSE**

#### **2.1 Équations de l'écoulement**

Dans notre étude, nous utilisons l'approche RANS explicitée dans le chapitre précédent, étant donné qu'elle permet de réaliser des simulations multi-physiques (aérodynamique, chimique et microphysique) en un temps de calcul raisonnable à notre échelle. Nous verrons ci-dessous les différentes équations de Navier-Stokes utilisées, ainsi que le modèle microphysique mis en place dans notre étude. Ces équations sont implémentées dans le code de calcul utilisé, le code CEDRE développé par l'ONERA.

### **2.1.1 Équations de Navier-Stokes dans le modèle RANS**

La méthodologie d'équation moyennée consiste à définir une grandeur *f* comme étant une somme d'une partie moyenne (au sens mathématique du terme)  $\overline{f}$  et d'une partie de fluctuations  $f'$ :

$$
f = f' + \overline{f} \tag{2.1}
$$

Par ailleurs, nous utilisons également la moyenne de Favre, avec  $f''$  sa partie fluctuante :

$$
\tilde{f} = \frac{\overline{\rho f}}{\overline{\rho}} \tag{2.2}
$$

Avec la décomposition de Favre suivante :

$$
f = f'' + \tilde{f} \tag{2.3}
$$

Basées sur ces principes, les équations de conservation de la masse (2.4), de la quantité de mouvement (2.5), et de l'énergie (2.6) s'écrivent respectivement :

$$
\frac{\partial}{\partial t}(\bar{\rho}\widetilde{y_k}) + \frac{\partial}{\partial x_j}(\rho\widetilde{v_j}\widetilde{y_k}) = \frac{\partial}{\partial x_j}\left(\bar{\rho}D_{diff}^k \frac{\partial \widetilde{y_k}}{\partial x_j} - \bar{\rho}\widetilde{v_j}^k \widetilde{y_k}^k\right) + \bar{s_k}
$$
(2.4)

$$
\frac{\partial}{\partial t}(\bar{\rho}\tilde{v}_i) + \frac{\partial}{\partial x_j}(\bar{\rho}\tilde{v}_i\tilde{v}_j) = -\frac{\partial p}{\partial x_i} - \bar{\rho}g\delta_{is} + \frac{\partial}{\partial x_j}(\mu\tilde{\tau}_{ij} - \bar{\rho}\tilde{v}_i\tilde{\tau}_{ij} - \tilde{\rho}\tilde{v}_i\tilde{\tau}_{ij})
$$
(2.5)

$$
\frac{\partial}{\partial t} (\rho \tilde{e}_t) + \frac{\partial}{\partial x_j} (\rho \tilde{v}_j \tilde{h}_t)
$$
\n
$$
= \frac{\partial}{\partial x_j} \left( \alpha \frac{\partial \overline{T}}{\partial x_j} - \bar{\rho} \tilde{v}_j \overline{\sigma} \overline{T}^{\delta} + \sum_k \widetilde{h_k} \bar{\rho} D_{diff}^k \frac{\partial \overline{y}_k}{\partial x_j} \right)
$$
\n
$$
- \frac{\partial}{\partial x_j} (\sum \widetilde{h_k} \bar{\rho} \tilde{v}_j \overline{\sigma} \overline{y}_k^k + 2\mu \widetilde{\tau}_{ij} \tilde{v}_i + \bar{\rho} \tilde{v}_i \overline{\sigma} \tilde{v}_j \overline{\sigma}^k \tilde{v}_j)
$$
\n(2.6)

## **2.1.2 Modèle microphysique et hypothèses**

On suppose que le mélange de panache est initialement constitué de gaz d'échappement et de particules de suie, tandis que les espèces sont considérées comme des gaz idéaux. Les particules de suie sont supposées être sphériques.

Un procédé d'adsorption pour le revêtement de suie avec de l'acide sulfurique et du trioxyde de soufre formé dans le panache entraîne l'activation de la suie (la suie devient hydrophile après avoir été hydrophobe). Le schéma de cinétique chimique utilisé décrit ci-dessus, détermine la concentration des composés soufrés formés à partir du soufre initialement dans le carburant. Les gaz et les particules (suie et cristaux de glace induits) sont supposés être en équilibre dynamique et thermique. Les particules sont transportées par le gaz comme un scalaire passif selon une approche eulérienne, la densité numérique par cellule *Np* étant calculée avec l'équation de transport suivante :

$$
\frac{\partial}{\partial t}(\overline{\rho}\overline{N}_p) + \frac{\partial}{\partial x_j}(\overline{\rho}\overline{a}_j\overline{N}_p) = \frac{\partial}{\partial x_j}\left(\overline{\rho}D_{\alpha\gamma j} + \frac{\partial\overline{N}_p}{\partial x_j} - \overline{\rho}\overline{u_j}\overline{N}_p^i\right)
$$
(2.7)

### **2.2 Domaine de calcul**

Le domaine est défini comme étant un parallélépipède rectangle dont l'une des faces contient le plan de symétrie de l'avion. Le domaine débute 590 m en amont de l'avion. Cette même distance est également appliquée entre l'axe de symétrie de l'avion et les extrémités latérales du domaine (voir Figure 2.1). Ces limites sont volontairement éloignées de l'avion afin d'éviter des effets de confinement numériques engendrant artificiellement une influence sur l'écoulement.

À l'arrière de l'avion, le domaine s'étend jusqu'à 20 fois son envergure (valant 59 m), soit environ 1200 m. Cette distance permet de suivre l'évolution du panache pendant environ 4,5 secondes après éjection des gaz brûlés par les moteurs.

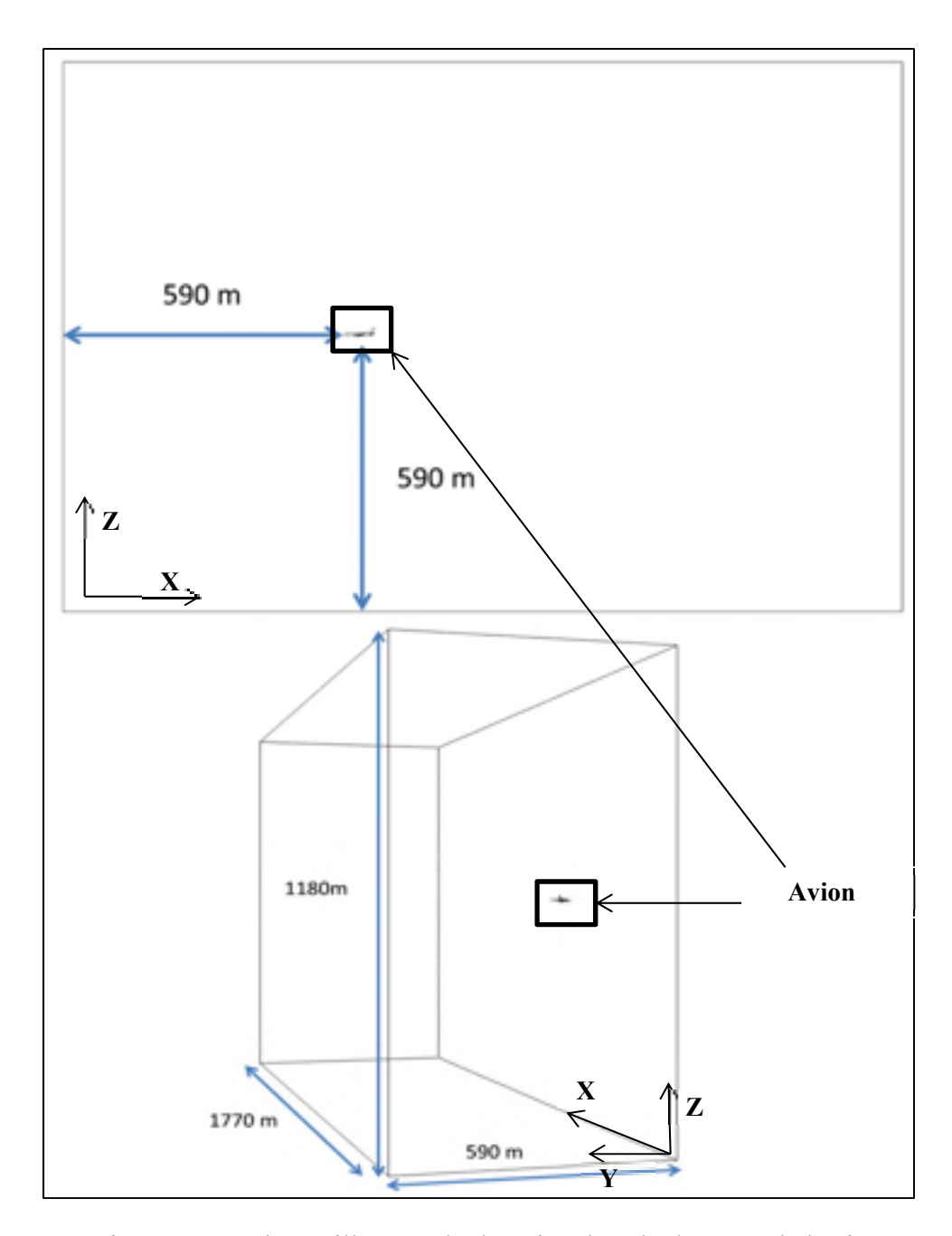

Figure 2.1 : Schéma illustrant le domaine de calcul autour de l'avion

L'avion utilisé dans les simulations numériques présentées ici est issu d'un modèle développé par la NASA nommé CRM (Common Research Model). Il s'agit d'un avion semblable à l'actuel Boeing 777, ayant une envergure de 60 m et une longueur de 62 mètres. Ce modèle a l'avantage d'être en libre accès et documenté pour les besoins de la recherche qu'ils soient expérimentaux ou numériques. En effet, le CRM a été créé à la suite de plusieurs demandes adressées à la NASA pour développer des bases de données expérimentales dans le but de valider des applications spécifiques à la CFD. Le site internet **https://commonresearchmodel.larc.nasa.gov/** recueille plusieurs données obtenues sur le CRM.

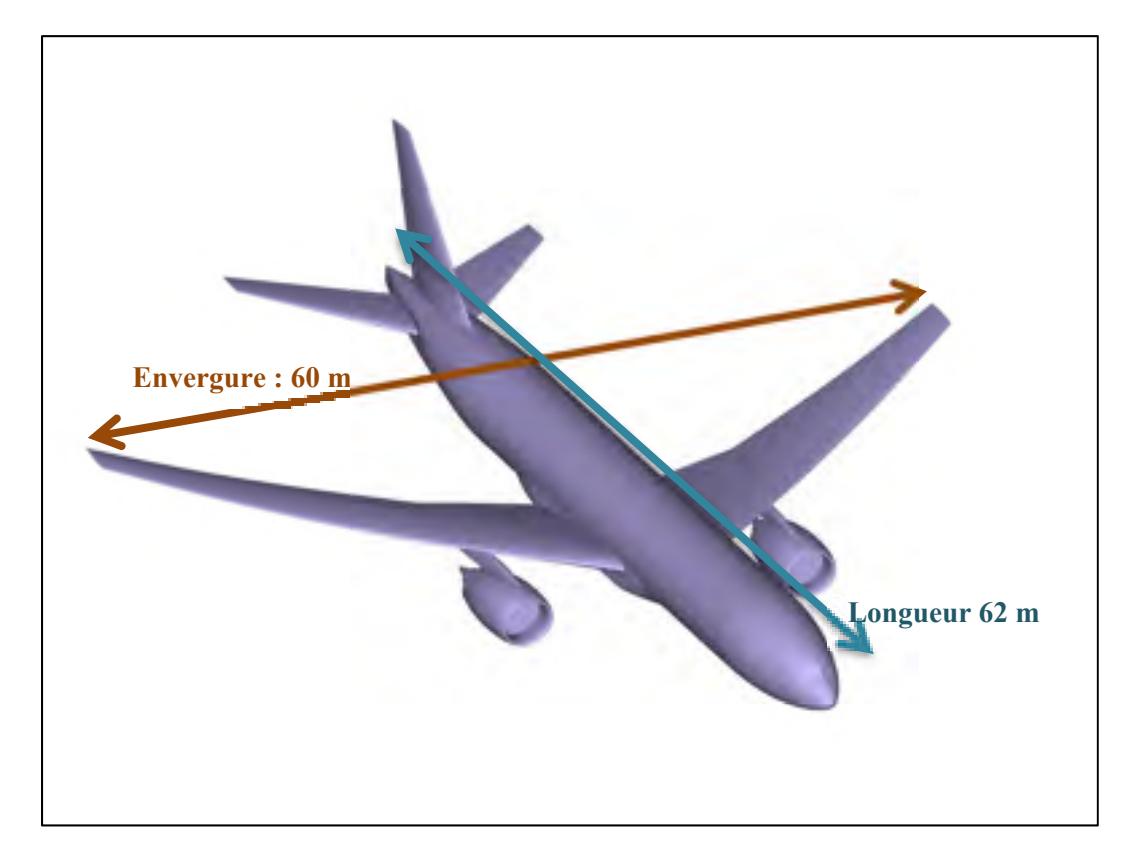

Figure 2.2: Illustration du modèle d'avion utilisé

## **2.3 Conditions aux limites**

Les conditions aux limites appliquées au domaine de calcul externe et celles appliquées aux écoulements en sortie du moteur d'avion correspondent respectivement aux conditions atmosphériques ambiantes et aux caractéristiques des flux (primaire et secondaire) en sortie de tuyère. Les propriétés atmosphériques prises en compte dans le domaine comprennent :

- Les fractions massiques des espèces chimiques présentes dans l'atmosphère ;
- La température ambiante ;
- La pression atmosphérique ;
- La vitesse de l'écoulement autour de l'avion (qui est immobile dans le repère du calcul) qui traduit la vitesse de l'avion dans le repère terrestre.

Pour toutes les études présentées ici, les données ci-dessous correspondent aux valeurs rencontrées à l'altitude de vol de croisière.

## **2.3.1 Fraction massique des espèces chimiques**

Les espèces chimiques prises en compte dans les simulations effectuées sont de trois catégories :

- Les espèces présentes initialement dans l'air ambiant ;
- Les espèces éjectées par le moteur ;
- Les espèces créées par les réactions chimiques dans le panache créé dans le sillage de l'avion.

Le Tableau 2.1 donne la liste des espèces chimiques considérées dans les simulations numériques réalisées ainsi que leurs concentrations, notamment pour les espèces initialement présentes dans l'atmosphère ou celles émises par les moteurs.

28

|                                | <b>Apparition</b>  | <b>Fraction massique</b> | <b>Fraction massique</b> |
|--------------------------------|--------------------|--------------------------|--------------------------|
| <b>Espèce</b>                  |                    | moteur                   | atmosphère               |
| CO                             | Présence initiale  | 2,90E-05                 | 3,87E-08                 |
| CO <sub>2</sub>                | Présence initiale  | 4,82E-02                 | 5,01E-04                 |
| H                              | Créée par réaction | $\theta$                 | $\overline{0}$           |
| H0O <sub>2</sub>               | Créée par réaction | $\theta$                 | $\theta$                 |
| H <sub>2</sub>                 | Présence initiale  | $\mathbf{0}$             | 6,26E-08                 |
| H <sub>2</sub> O               | Présence initiale  | 2,20E-02                 | 6,17E-05                 |
| $H_2O_2$                       | Créée par réaction | $\boldsymbol{0}$         | $\boldsymbol{0}$         |
| H <sub>2</sub> SO <sub>4</sub> | Créée par réaction | $\boldsymbol{0}$         | $\boldsymbol{0}$         |
| HNO <sub>2</sub>               | Créée par réaction | $\boldsymbol{0}$         | $\overline{0}$           |
| HNO <sub>3</sub>               | Créée par réaction | $\mathbf{0}$             | $\overline{0}$           |
| HSO <sub>3</sub>               | Créée par réaction | $\boldsymbol{0}$         | $\overline{0}$           |
| N <sub>2</sub>                 | Présence initiale  | 7,81E-01                 | 7,67E-01                 |
| N <sub>2</sub> O <sub>5</sub>  | Créée par réaction | $\theta$                 | $\theta$                 |
| NO                             | Présence initiale  | 6,90E-05                 | $\overline{0}$           |
| NO <sub>2</sub>                | Créée par réaction | $\boldsymbol{0}$         | $\boldsymbol{0}$         |
| NO <sub>3</sub>                | Créée par réaction | $\boldsymbol{0}$         | $\boldsymbol{0}$         |
| $\Omega$                       | Créée par réaction | $\boldsymbol{0}$         | $\boldsymbol{0}$         |
| O <sub>2</sub>                 | Présence initiale  | 1,49E-01                 | 2,32E-01                 |
| O <sub>3</sub>                 | Présence initiale  | $\boldsymbol{0}$         | 4,97E-07                 |
| OH                             | Présence initiale  | 5,93E-06                 | $\boldsymbol{0}$         |
| SO <sub>1</sub>                | Créée par réaction | $\boldsymbol{0}$         | $\boldsymbol{0}$         |
| SO <sub>2</sub>                | Présence initiale  | 1,15E-05                 | $\overline{0}$           |
| SO <sub>3</sub>                | Créée par réaction | $\boldsymbol{0}$         | $\boldsymbol{0}$         |

Tableau 2.1 : Synthèse de l'ensemble des espèces chimiques considérées dans les simulations numériques présentées ici. [*Khou,* 2016]

## **2.3.2 Paramètres physiques des écoulements**

#### **2.3.2.1 Caractéristiques de l'écoulement autour de l'avion**

À l'entrée du domaine sont définies les concentrations des espèces chimiques, la température ambiante et la vitesse de l'écoulement autour de l'avion. D'ailleurs, comme celui-ci est positionné horizontalement dans le domaine (parallèlement à l'axe X), la vitesse imposée comporte aussi bien une composante verticale (selon Z) et une composante horizontale (selon X) permettant de simuler l'angle d'incidence valant 2,75°.

| Conditions imposées en entrée du domaine |                        |                   |  |
|------------------------------------------|------------------------|-------------------|--|
| Grandeur                                 | <b>Désignation</b>     | <b>Valeur</b>     |  |
| $\rm V_x$                                | Vitesse horizontale    | $252 \text{ m/s}$ |  |
| $V_{\rm z}$                              | Vitesse verticale      | $2.4 \text{ m/s}$ |  |
|                                          | Pression atmosphérique | 26 437 Pa         |  |
|                                          | Température de l'air   | 223 K             |  |

Tableau 2.2 : Conditions imposées en entrée de domaine

#### **2.3.2.2 Caractéristiques de l'écoulement en sortie du moteur**

La sortie du moteur est modélisée par un double flux, un flux primaire et un flux secondaire. Le flux primaire transite dans le compresseur, la chambre de combustion et les turbines, puis est guidé vers la sortie par la tuyère. Ce flux assure 20% de la poussée du turboréacteur et contient notamment les produits de combustion. Le flux secondaire, quant à lui, ne comporte que de l'air avec une température plus élevée que celle de l'air ambiant mais plus basse que celle des gaz brûlés contenus dans le flux primaire. Le flux secondaire est aspiré par l'entrée du moteur et éjecté sans subir de combustion.. Il assure 80% de la poussée du turboréacteur.

Tableau 2.3 : Conditions en sortie du moteur

| Grandeur               | <b>Flux primaire</b> | <b>Flux secondaire</b> |
|------------------------|----------------------|------------------------|
| Température d'éjection | 626 K                | 297 K                  |
| Pression               | 53 000 Pa            | 70 000 Pa              |

### **2.4 Maillage**

L'obtention du maillage s'effectue grâce à une méthode développée par l'INRIA permettant de raffiner celui-ci dans les zones d'intérêt et de le déraffiner partout ailleurs. En effet, comme le domaine de calcul est très grand, raffiner le maillage de manière homogène et suffisant pour observer des résultats de calcul fiables et précis augmenterait considérablement le temps de calcul. La méthode d'adaptation de maillage permet donc d'optimiser la répartition des mailles en les raffinant dans les zones où varient les grandeurs d'intérêt et de en les déraffinant dans la partie du domaine ne nécessitant pas un maillage fin

Il s'agit d'une méthode itérative basée sur le raffinement de maillage en fonction des résultats de calcul. Lors de ce processus, seules les données aérodynamiques sont prises en compte afin d'optimiser le temps calcul. Ceci est acceptable car on peut considérer que l'effet rétroactif des processus chimiques et microphysiques sur l'écoulement est négligeable. En revanche, l'aspect aérodynamique est déterminant dans les processus de mélange comme indiqué précédemment.

Dans un premier temps, un calcul est réalisé sur un maillage "grossier" pour obtenir une première solution. Celle-ci est ensuite utilisée pour définir les zones nécessitant un raffinement compte tenu de l'objectif qui consiste à représenter fidèlement l'évolution du jet, du tourbillon de sillage et de l'interaction entre le jet et le tourbillon en aval de l'avion. Nous introduisons ici la grandeur nommé *NVS*, signifiant normes de la vitesse secondaire, définie comme étant la magnitude du vecteur vitesse projeté dans un plan normal à la direction principale de l'écoulement.

$$
NVS = \sqrt{{V_y}^2 + {V_z}^2}
$$
 (2.8)

Un algorithme permet ensuite de raffiner le maillage "grossier" dans les zones où la valeur du *NVS* est élevée. Nous obtenons ainsi un second maillage sur lequel nous projetons la solution précédemment calculée. Les figures 2.3 à 2.6 montrent l'évolution du maillage en fonction des itérations du processus décrit précédemment.

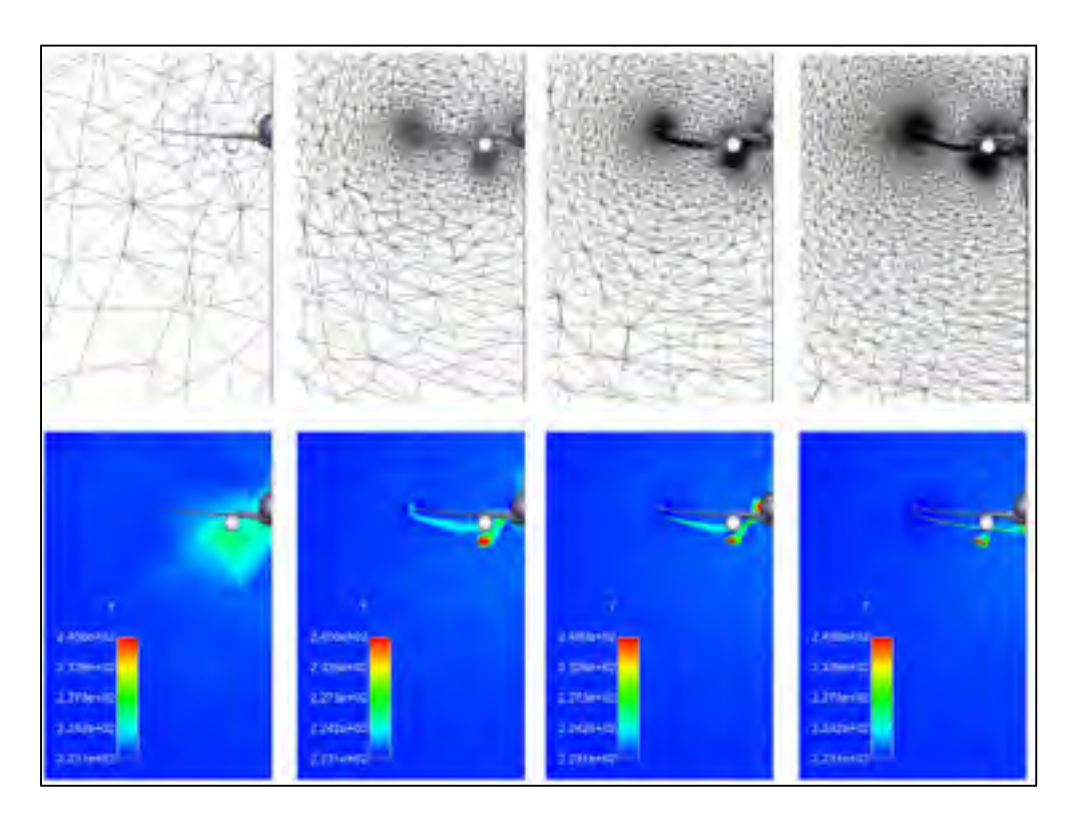

Figure 2.3 : Adaptation du maillage 60m derrière la sortie du moteur

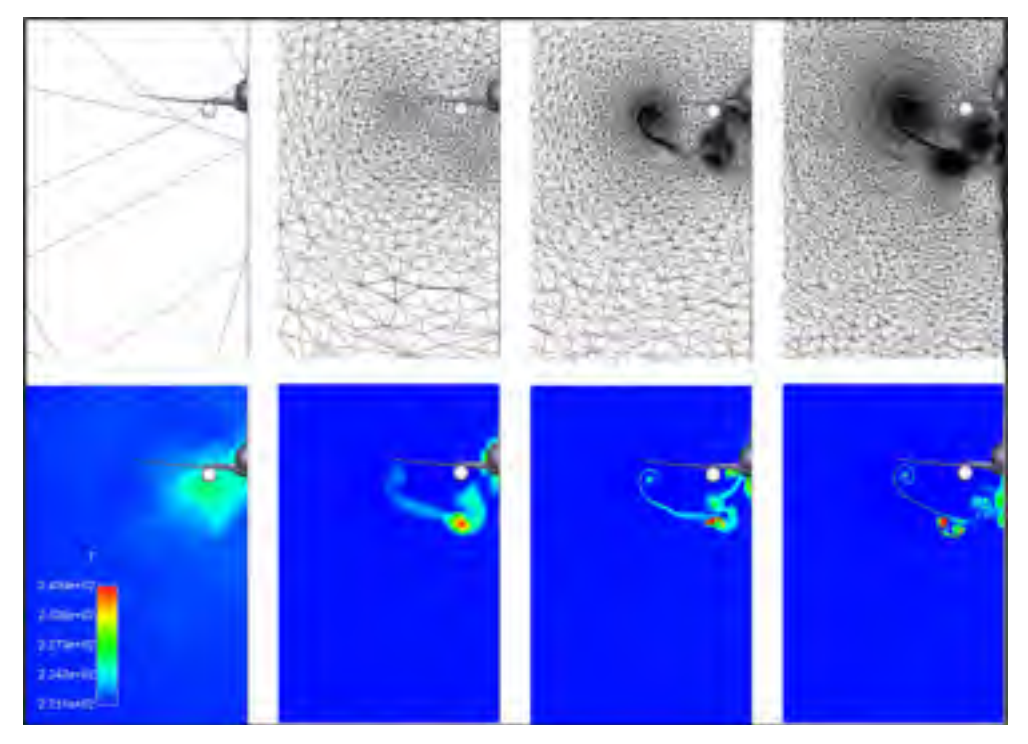

Figure 2.4 : Adaptation du maillage 240m derrière la sortie du moteur

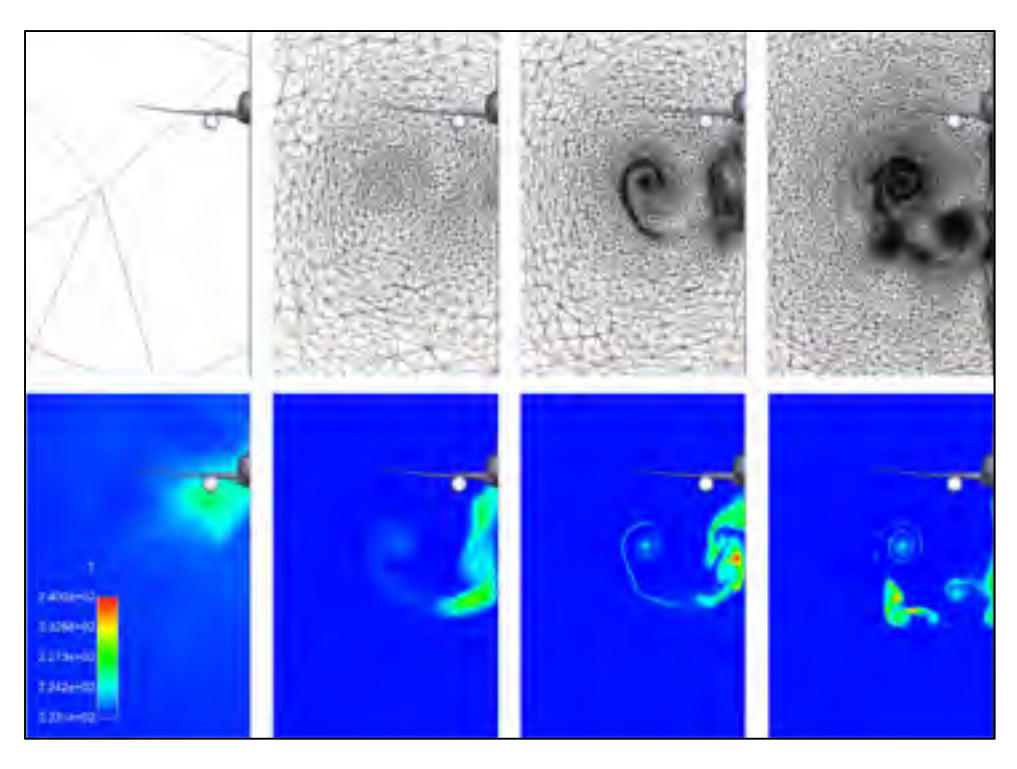

Figure 2.5 : Adaptation du maillage 780m derrière la sortie du moteur

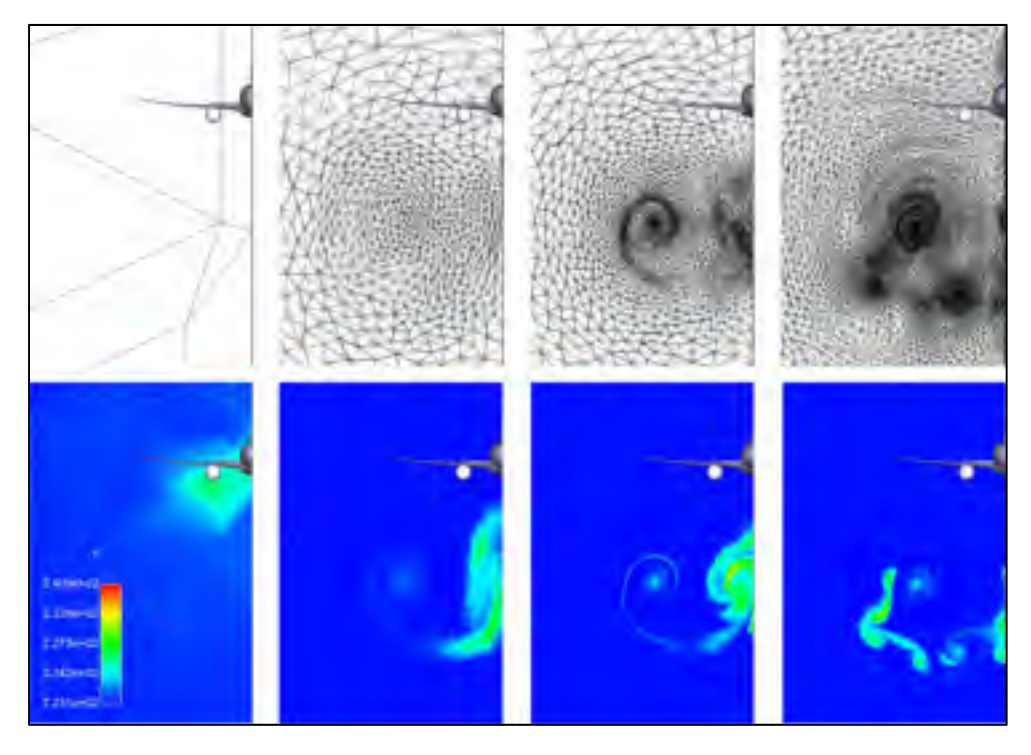

Figure 2.6 : Adaptation du maillage 1140m derrière la sortie du moteur

Les figures ci-dessus montrent l'état du maillage à différentes positions derrière l'avion : une envergure (60m), 4 envergures (240m), 12 envergures (780m) et en bout de domaines, à 19 envergures (1140m). Pour chacune de ces positions, les figures illustrent le maillage et le champ de température à 4 étapes d'itération du processus d'adaptation de maillage :

- La première itération : le calcul est réalisé sur le maillage grossier.
- La 5<sup>ème</sup> itération : le calcul est réalisé après la première augmentation du nombre de mailles.
- La 10<sup>ème</sup> itération : le calcul est réalisé après la deuxième augmentation du nombre de mailles.
- La dernière itération : le maillage est obtenu après plusieurs itérations du processus.

| <b>Etape</b> | Nombre de mailles | Commentaire                                    |
|--------------|-------------------|------------------------------------------------|
|              | $\sim$ 3 500 000  | Maillage initial                               |
| 5            | $\sim$ 4 500 000  | Après 1 augmentation du nombre de<br>mailles   |
| 10           | $\sim$ 7 500 000  | Après 2 augmentations du nombre de<br>mailles  |
| Finale       | $\sim$ 25 000 000 | Après plusieurs augmentations de<br>complexité |

Tableau 2.4 : Nombre de mailles à chaque étape de la procédure de raffinement

Le maillage final est composé de cellules dont la taille des plus petites est de l'ordre du centimètre. A titre de comparaison, si cette taillé de maille avaient été appliquée à tout le domaine d'étude, il aurait fallu un nombre total de l'ordre de **1012** mailles, cela revient à élever au carré le temps de calcul.

A la fin de la procédure d'adaptation de maillage, nous obtenons un maillage ainsi qu'une solution pour laquelle les grandeurs aérodynamiques ne varient plus de manière significative.

## **2.5 Moyens de calcul**

L'ensemble des calculs présentés dans ce mémoire ont été réalisés grâce au supercalculateur Sator disponible à l'ONERA. La plupart des calculs effectués ont nécessité pas moins de mille cœurs de calcul, permettant ainsi d'obtenir un temps de calcul acceptable à l'échelle de cette étude. La préparation du maillage, la réalisation des calculs, et le post-traitement des résultats, sont les trois points clés d'une étude CFD.

L'obtention du maillage s'est effectuée en plusieurs étapes. Tout d'abord il a fallu réaliser une conception 3D via le logiciel CATIA de l'ensemble du domaine et de la moitié de l'avion (étant donné le caractère symétrique de la configuration). Puis nous avons réalisé un maillage surfacique grâce au logiciel ICEM CFD. Une fois le maillage surfacique obtenu, il faut générer une couche de prismes sur l'ensemble des surfaces de l'avion. Cette couche de prisme permet de résoudre les phénomènes de couche limite à proximité des surfaces solides (les parois). Enfin, la dernière étape consistait à réaliser un maillage volumique grossier autour des surfaces créées et de la couche de prisme. Ces deux dernières étapes ont été réalisées grâce à l'aide d'une équipe de recherche de l'INRIA (Institut National de Recherche en Informatique et Automatique) spécialisé dans les techniques de construction et de raffinement de maillage.

Ainsi, à partir de ce maillage grossier nous réalisons une adaptation de maillage permettant de raffiner les zones du domaine d'étude nécessitant une résolution précise. Cette méthodologie a été détaillée précédemment.

Après la mise en données, la résolution du calcul est effectuée grâce au code CEDRE, (version 7.1.0.4) développé à l'ONERA. Ce code de calcul permet la résolution de problèmes multi-physiques. En plus des phénomènes aérodynamiques, ce code de calcul permet également de modélisée les réactions chimiques, ainsi que les processus microphysiques.

### **2.6 Analyse des résultats**

Les résultats sont exploités à l'aide du logiciel de post-traitement ENSIGHT. Celui-ci a la particularité d'être particulièrement adapté et ergonome pour des configurations 3D. Par ailleurs, l'utilisation de scripts python permet d'extraire les résultats de manière rapide dans ce logiciel.

Les données extraites des calculs sont de plusieurs natures :

- Données aérodynamiques ;
- Données thermodynamiques ;
- Données chimiques ;
- Données microphysiques.

## **2.7 Visualisation de la traînée de condensation**

Pour visualiser les traînées de condensation formées, nous utilisons ici la notion de critère de visibilité basé sur le calcul de l'épaisseur optique du panache, **τv**, définie comme étant un indicateur de l'opacité du milieu dans lequel elle est calculée. Plus l'épaisseur optique de la traînée est importante, plus celle-ci sera opaque, et donc visible. L'épaisseur optique est calculée comme suit :

$$
\tau_{v} = \int_{-\infty}^{+\infty} \pi r p^2 N s \ Q_{ext}(r p) \ dz \qquad (2.9)
$$

Avec les éléments suivants :

 $Q_{ext}$ : Coefficient d'extinction de Mie, dépendant de la longueur d'onde et des rayons des particules, donné par :

$$
Q_{ext} = 2 - \frac{4}{e} [sin(e) - \frac{1 - cos(e)}{e}]
$$
 (2.10)

avec

$$
e = \frac{4\pi r p(\mu r - 1)}{\lambda w} \tag{2.11}
$$

où :

-  $\mu r$  représente l'indice de réfraction du milieu. Pour la glace,  $\mu r$ =1,31 ;

-  $\lambda w$  représente la longueur d'onde étudiée. Ici,  $\lambda w$ =550 nm correspondant à la lumière visible.

Nous considérons que la traînée de condensation devient visible dès lors que la valeur de **τ<sup>v</sup>** dépasse un seuil de 0,03 [*Karcher et al*, 1998]. Ainsi, pour afficher la traînée de condensation, il suffit d'afficher les cellules du maillage pour lesquelles la valeur de l'épaisseur optique est supérieure à ce seuil.

Le calcul numérique ne permettant pas de réaliser une intégrale continue, il devient alors nécessaire de discrétiser la formule du calcul de l'épaisseur optique. Une manière de réaliser cette visualisation consiste à afficher l'isovolume  $\Delta \tau_v > 0.01$  ou :

$$
\Delta \tau_{\nu} = \pi r_p^2 N_s Q_{ext}(r_p) \Delta z \qquad (2.12)
$$

Avec **Δz** correspondant à l'épaisseur du panache dans le sens vertical, c'est-à-dire dans le sens de l'altitude pour un observateur au sol.

#### **2.8 Études paramétriques**

La méthodologie présentée dans les paragraphes précédents a permis de réaliser les études suivantes :

- Évaluation de l'influence du pylône sur l'évolution du jet dans le sillage de l'avion. Cette étude compare les résultats de simulations réalisées avec une configuration d'avion sans pylône, avec ceux obtenus avec la configuration d'origine qui contient le pylône.
- Évaluation de l'influence de la position du moteur sous l'aile sur les caractéristiques du panache qui se développe derrière l'avion. Dans cette étude, le moteur a été déplacé vers l'extrémité du bout d'aile. Une comparaison est ainsi faite entre les

résultats obtenus avec cette configuration et ceux obtenus avec la configuration d'origine.

- Évaluation de l'influence des conditions atmosphériques sur la formation des traînées de condensation. Cette étude porte sur la comparaison entre les résultats obtenus par la simulation 3D réalisée ici et des calculs basés sur un critère semi-empirique (critère de Schmidt Appleman) donnant les seuils de formation des traînées de condensation à partir des caractéristiques thermodynamiques des gaz émis pour les moteurs et ceux de l'air ambiant.

## **CHAPITRE 3**

## **INFLUENCE DU PYLÔNE**

#### **3.1 Présentation de l'étude**

Le pylône est la partie reliant la nacelle qui entoure le moteur à la voilure de l'avion (voir Figure 3.1).

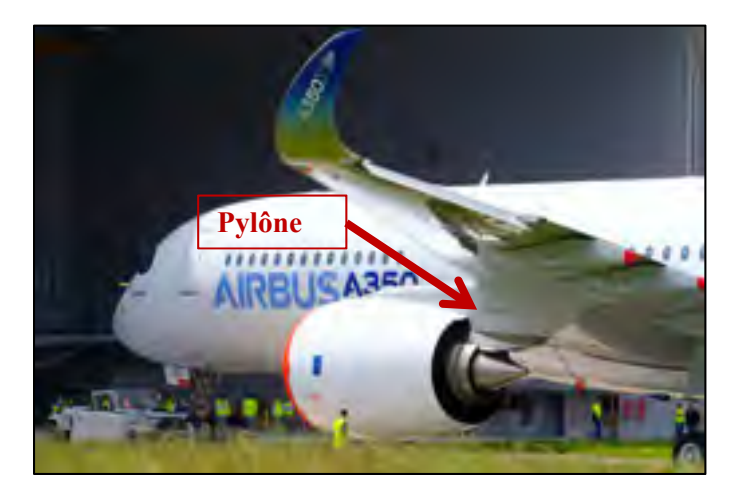

Figure 3.1 : Emplacement du Pylône sur un A350

Lors de l'étude sur la position du moteur, nous simplifions le modèle 3D de l'avion utilisé en retirant le pylône. Cette simplification permet de déplacer le moteur librement afin de réaliser des études comparatives purement conceptuelles portant notamment sur les caractéristiques des panaches en fonction de la distance entre le jet et le tourbillon de sillage. Ainsi, pour les différentes positions étudiées, il ne sera pas utile de recréer le pylône.

Dans un premier temps, nous avons réalisé des simulations permettant d'évaluer l'impact qu'a la suppression du pylône sur l'évolution de l'écoulement et plus particulièrement l'évolution du panache. Pour cela, nous avons réalisé des simulations sur deux configurations d'avion, l'une avec et l'autre sans pylône.

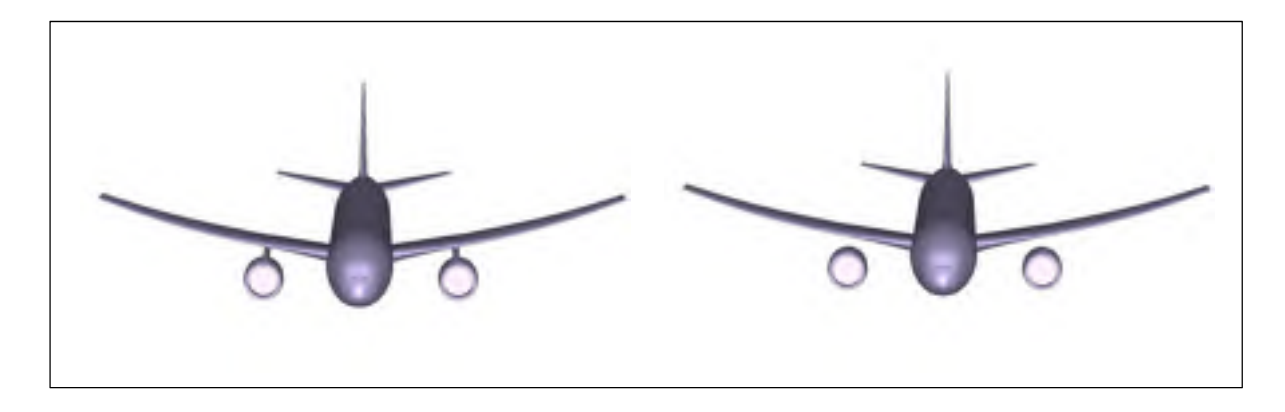

Figure 3.2 : Deux configurations d'avion, à gauche avec pylône et à droite sans pylône

Sur la figure 3.2, nous avons les deux modèles utilisés pour notre étude. A gauche, le modèle d'origine et à droite, le modèle pour lequel nous avons enlevé le pylône. Ces deux modèles ont été maillés séparément mais suivant le même processus d'adaptation de maillage décrit dans la partie précédente. Les conditions aux limites du domaine et les sorties du moteur sont également les mêmes dans les deux cas.

Dans cette étude, nous observons d'abord les modifications impactant l'écoulement aérodynamiques, puis les conséquences de ces modifications sur l'évolution des espèces chimiques présentes dans le panache, pour enfin évaluer l'impact du pylône sur la formation et les caractéristiques de la traînée de condensation susceptible de se former.

## **3.2 Caractéristiques d l'écoulement aérodynamique**

## **3.2.1 Au voisinage du moteur**

La première observation est relative à la création d'un tourbillon immédiatement dans le sillage du pylône, matérialisée par l'apparition d'une zone colorée en rouge sur la figure 3.3 suivante. Cette observation n'est pas surprenante compte tenu de la forme du pylône. Nous observons donc une différence dans la forme des champs de vitesse à proximité de la sortie du moteur.

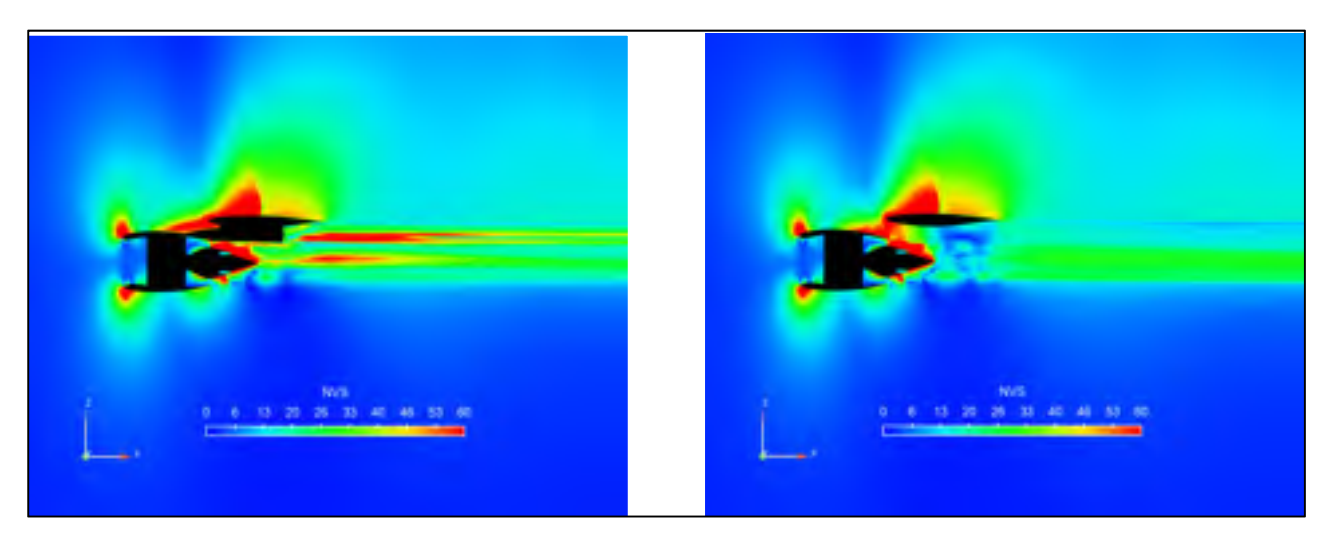

Figure 3.3 : Champs du NVS dans un plan vertical passant par l'axe du moteur, à gauche pour la configuration avec pylône et à droite pour la configuration sans pylône

La figure 3.3 montre le champ du NVS (vitesse tangentielle définie dans le paragraphe 2.4) dans un plan passant par l'axe du moteur. Celle de droite correspond à la configuration sans le pylône. On observe que les champs sont semblables au niveau des zones éloignées du pylône. Par ailleurs, même si les maillages ont été réalisés indépendamment l'un de l'autre, les résultats sont identiques aux endroits où la géométrie est identique.

La figure 3.4 montre les lignes de courant provenant des sorties primaire et secondaire du moteur, coloriées par la valeur du NVS. Le but ici n'est pas d'obtenir une mesure quantitative, mais plutôt d'apprécier la tendance qualitativement. De manière générale, une ligne rouge correspond à une forte valeur de NVS et une ligne verte correspond à une valeur faible. La configuration représentée en haut de la figure ci-dessus est celle équipée d'un moteur sans pylône, celle du bas est la configuration originale.

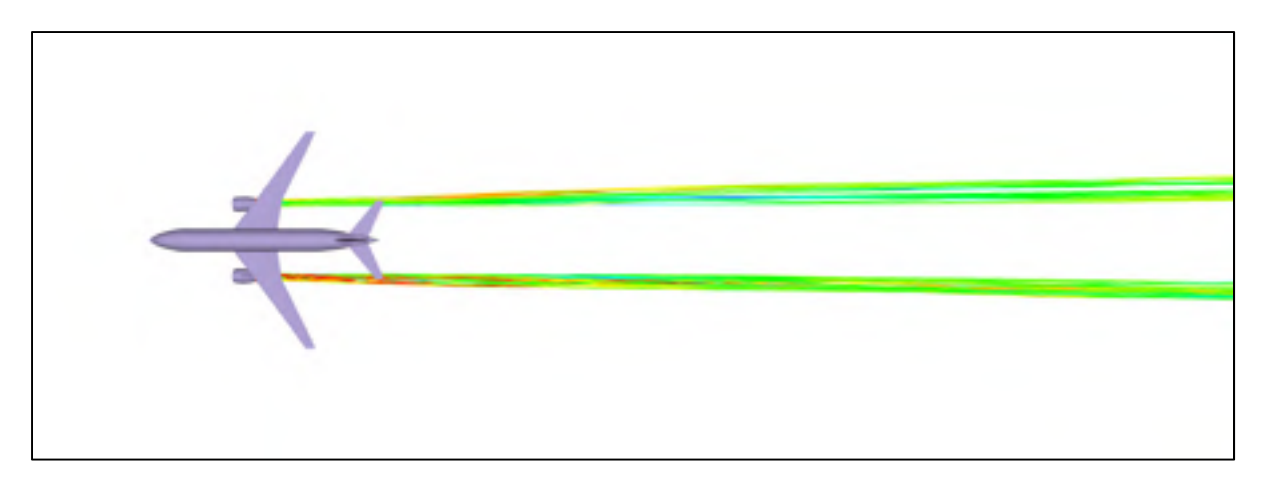

Figure 3.4 : Lignes de courant du jet sortant du moteur coloriées par valeur de *NVS*

Nous pouvons voir que le tourbillon créé par la présence du pylône se propage quelques mètres derrière l'avion,. Le champ de NVS redevient ensuite similaire au cas sans pylône. Pour rappel, le NVS ne prend en compte que les composantes en Y et en Z du vecteur vitesse. Par conséquent, la direction principale de l'écoulement (selon X) ne transparaît pas au travers de la figure 3.4. Cette image ne suffit pas à dire qu'en dehors de la zone tourbillonnaire, les effets aérodynamiques du pylône n'ont pas d'influence dans le reste du panache. Un affichage des structures tourbillonnaires dans tout le domaine est nécessaire pour vérifier l'influence précise du pylône sur le comportement du jet.

# **3.2.2 Dans le sillage de l'avion**

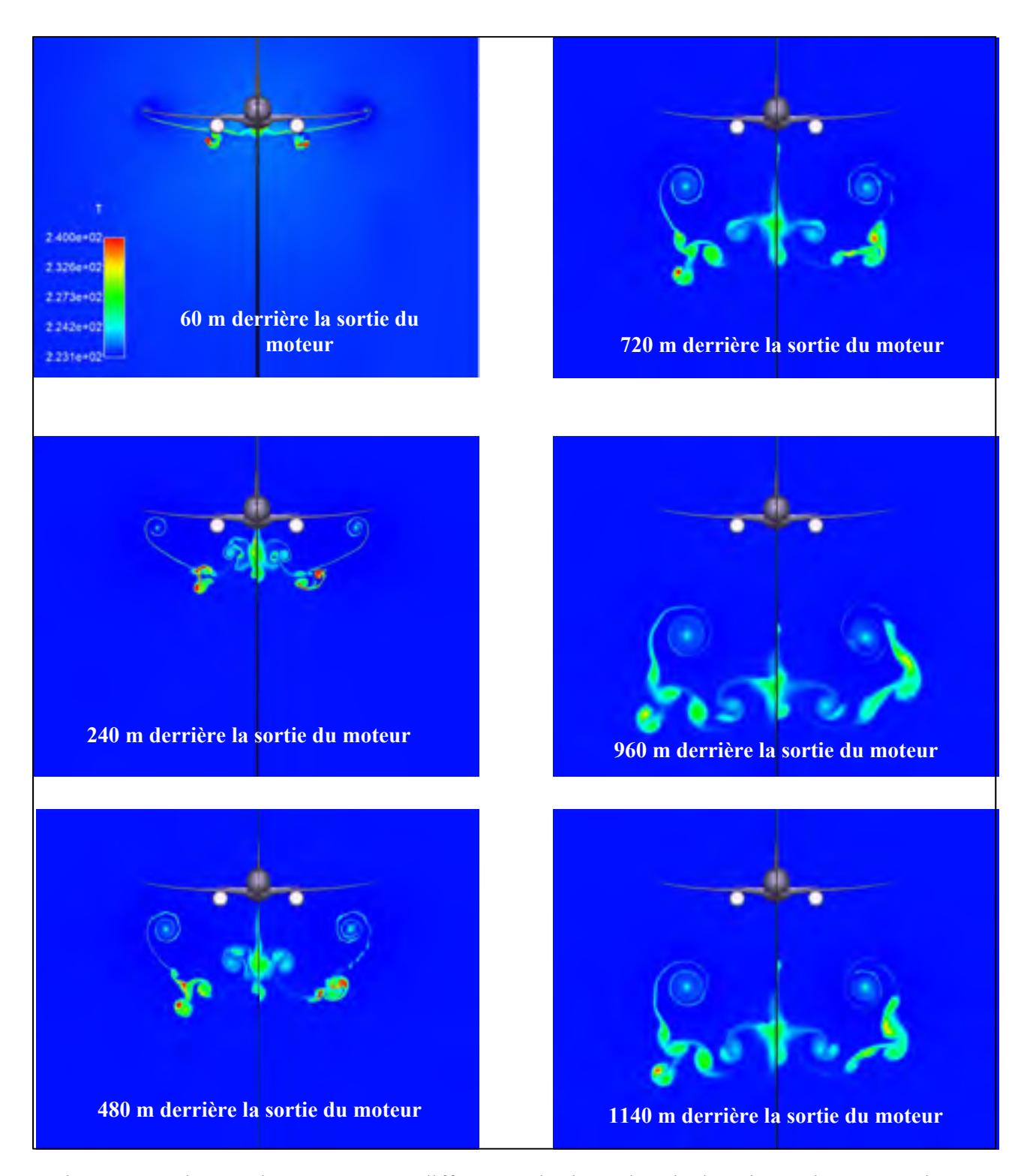

Figure 3.5 : Champs de température à différentes abscisses dans le domaine, avion avec pylône à gauche, sans pylône à droite

La figue 3.5 donne les coupes planes normales à l'axe X, aux distances correspondant à l'équivalent de 1, 4, 8, 12, 16 et 19 envergures, soit respectivement 60 m, 240 m, 480 m, 720 m, 960 m, et 1140 m derrière l'avion. Elles montrent les champs de température en chacun de ces plans, traceur des structures tourbillonnaires dans le sillage de l'avion.

Sur la figure 3.5 ci-dessus, le tourbillon créé par la présence du pylône semble « aspirer » le jet en sortie du moteur vers le haut. Cela tend à se confirmer sur les figures suivantes, mais cette aspiration se retrouve également dans le cas sans pylône, à partir de 8 envergures derrière l'avion.

Finalement, on observe une différence notable entre les deux configurations, se répercutant dans le sillage de l'avion. L'aspiration évoquée dans le précédent paragraphe ne s'applique pas à l'ensemble du jet, une partie du jet se retrouve déviée de sa trajectoire, tandis que l'autre reste dans son axe d'éjection. Le jet dévié est alors aspiré par le tourbillon de sillage.

Le champ de température, traceur de l'interaction jet/tourbillon en bout de domaine fait ressortir un point chaud isolé du tourbillon de sillage, conséquence de cette séparation. Dans la configuration sans pylône, cette aspiration a également lieu, mais de manière continue sur l'ensemble du jet. Nous devons maintenant voir comment cet écart aérodynamique modifie les grandeurs chimiques et microphysiques, pour finalement évaluer l'effet sur la formation de la traînée de condensation.

#### **3.3 Impact sur la traînée de condensation**

Dans cette partie, nous allons évaluer les différences entre les deux configurations sur les processus microphysiques en jeu dans la formation des traînées de condensation. Pour cela, nous réalisons des coupes selon l'axe X échelonnées tous les 10 mètres derrière la sortie des moteurs jusqu'à 100 m, puis tous les 100 m jusqu'au bout du domaine. Sur ces coupes, nous nous intéressons aux grandeurs suivantes :

- La concentration en suies présentes dans ces sections du panache.
- La taille moyenne des cristaux de glace présents dans la section, formés autours de ces suies. Le logiciel de post-traitement utilisé permet d'afficher une valeur moyenne dans une section créée.
- La valeur moyenne de l'épaisseur optique **τv** permettant de caractériser l'apparition de la traînée de condensation dans le ciel, pour un observateur situé dans l'axe vertical. Nous considérons que la trainée est visible si  $\tau_v > 0.03$ . (cf paragraphe 2.7).

#### **3.3.1 Comparaison de la concentration en suies et de cristaux de glace**

La concentration en suies correspond à l'ensemble des particules émises en sortie du moteur, d'après les données présentées dans la partie précédentes. Ce nombre de suies est un indicateur de la capacité du panache à former des cristaux de glaces. L'image ci-dessus montre la concentration en suies par unité de volume (suie/m<sup>3</sup>), pour les deux configurations. Afin de visualiser le panache, son enveloppe est visualisée en gris par transparence et la concentration est donnée à l'aide de différentes coupes derrière l'avion.

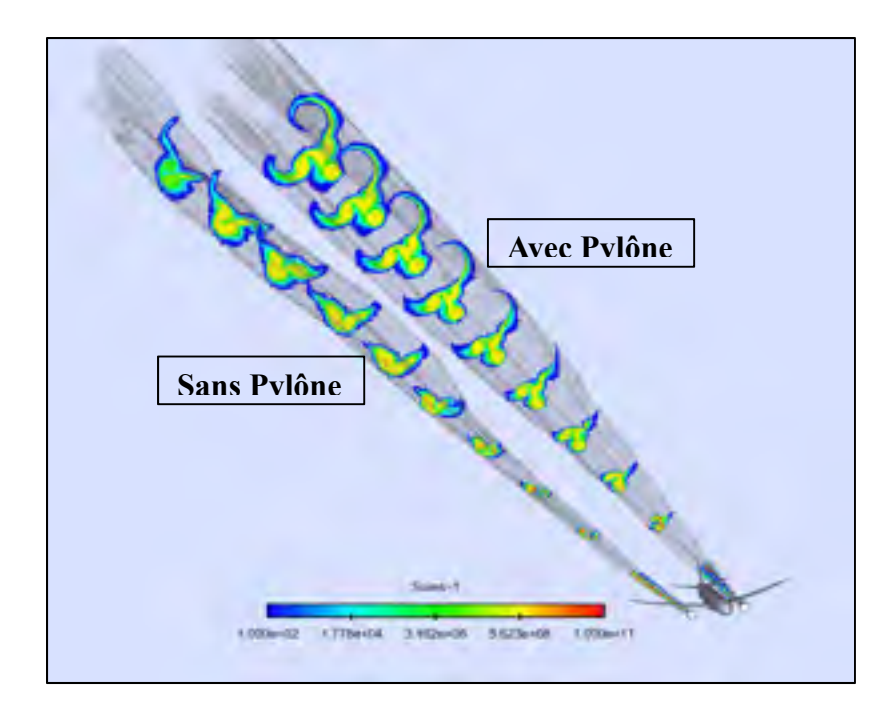

Figure 3.6 : Concentration des suies à différentes coupes dans le panache

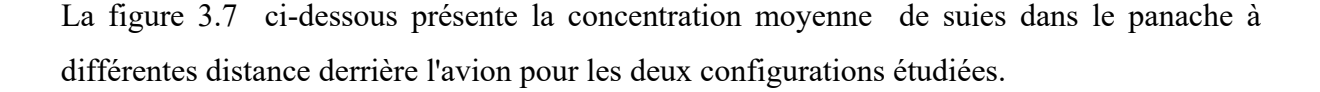

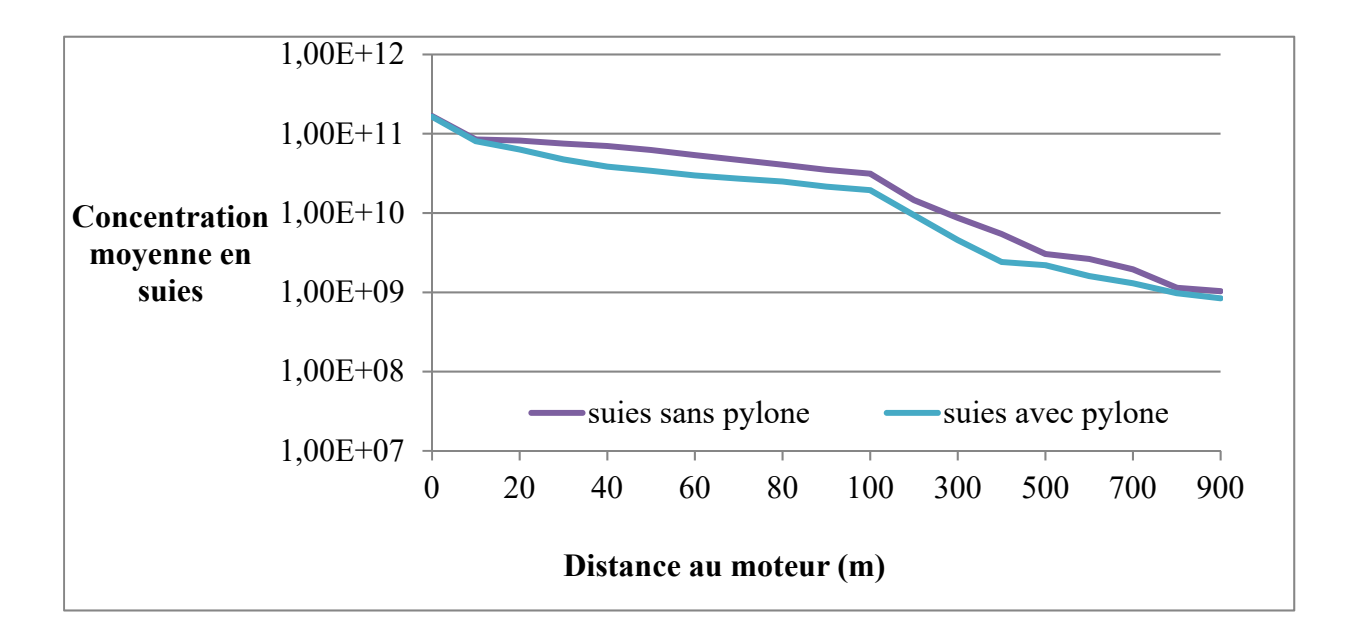

Figure 3.7 : Nombre moyen de suies en fonction de la distance au moteur

Ces deux dernières figures montrent que la concentration moyenne en suies est proche entre les deux configurations. Cependant, la figure 3.6 montre que le panache semble plus étendu dans la configuration avec pylône. Cette différence peut être expliquée par la séparation du jet par le pylône. Cette séparation permet au jet de couvrir une plus grande étendue.

La figure 3.7 nous montre également que la concentration en suies est sensiblement égale dans les deux configurations. Or, la configuration avec pylône génère un panache plus étendu, il est donc logique de retrouver une concentration moyenne de suies plus faible que dans la configuration sans pylône. La figure 3.8 confirme cette déduction. Intéressons-nous maintenant à la taille moyenne des cristaux de glace dans les sections du panache.

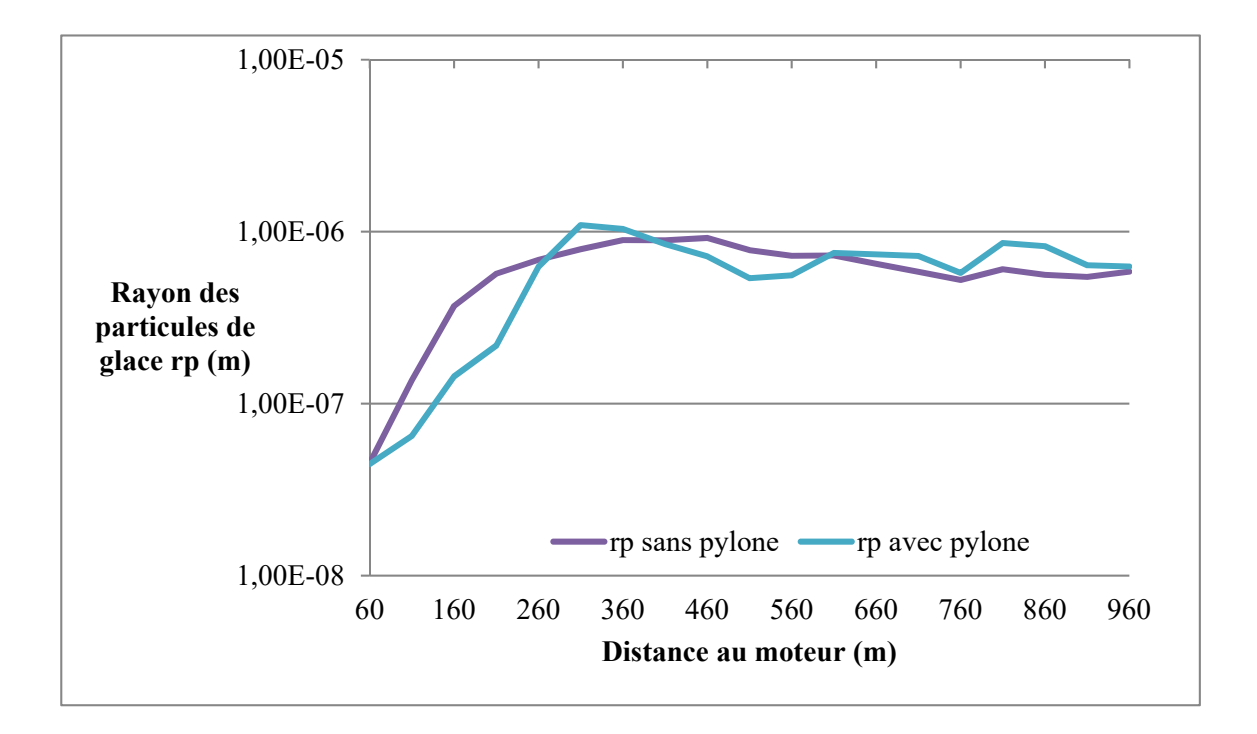

Figure 3.8 : Rayon moyen des particules de glace dans le panache

Dans les deux cas de figure, nous observons la croissance puis la décroissance caractéristique de la formation des cristaux de glace. Dans le cas sans pylône, la croissance des cristaux de glace est plus rapide à proximité du moteur, mais moins rapide que dans la configuration avec pylône. Cela peut encore s'expliquer par la turbulence en champs proche du moteur créée par le pylône. Cependant, lorsque en se plaçant loin de cette zone, le comportement de croissance des cristaux de glace entre les deux configurations est relativement équivalent.

#### **3.3.2 Dilution du panache**

Les résultats précédents montrent que le panache est plus étendu dans le cas avec pylône. Nous allons vérifier cela à travers l'analyse du taux de dilution du panache en fonction de la distance au moteur. Pour calculer le taux de dilution, nous utilisons l'évolution d'un scalaire passif issu du moteur. Le scalaire passif est une grandeur qui ne subit pas changement dues au phénomène aérodynamique, chimiques et microphysiques. Dans notre cas, la concentration en suies respecte ces critère, il nous sert donc de scalaire passif. On note Csuie cette concentration.

Le taux de dilution, en fonction de la distance  $x$  du moteur, de la concentration  $C_{\text{max}}$  maximal en suie, et de la concentration C<sub>min</sub> minimale, se calcul de la manière suivante :

$$
Taux de dilution (x) = \frac{C_{sule} (x) - C_{min}}{C_{max} - C_{min}} \tag{3.1}
$$

Le graphique suivant montre l'évolution du taux de dilution en fonction de la distance au moteur :

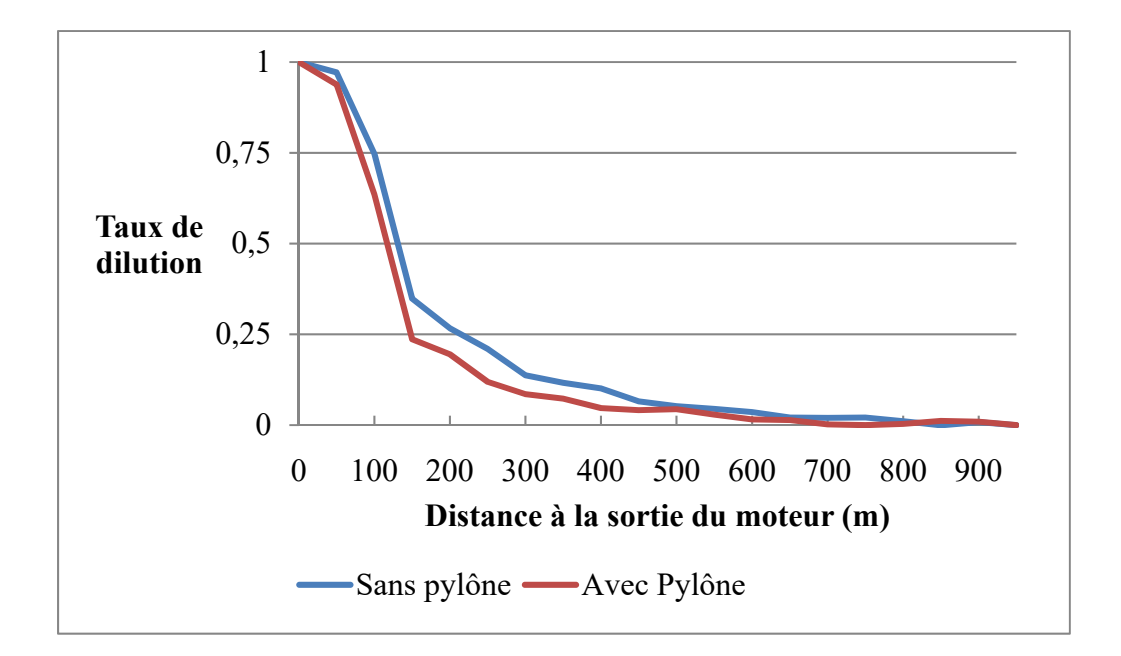

Figure 3.9 : Taux de dilution en fonction de la distance au moteur

Cela nous confirme que la dilution est légèrement supérieure dans le cas avec pylône.

### **3.3.3 Apparition de la traînée de condensation**

Nous avons vu, dans le paragraphe précédent, que les différences observées entre les deux configurations concernaient principalement la forme du panache plutôt que sa composition en moyenne. Nous devons maintenant vérifier que ce résultat est cohérant avec la traînée de condensation formée dans les deux configurations. Pour cela, nous utilisons l'épaisseur optique **τv** définie dans le paragraphe 2.7 comme critère permettant de traduire la visibilité ou non de la traînée de condensation.

Le graphique 3.11 ci-dessous montre la valeur moyenne de l'épaisseur optique **τv** dans le panache en fonction de la distance au moteur, pour les deux configurations. Il s'agit d'une moyenne au panache; si celle-ci est inférieure au seuil de visibilité, cela signifie que le panache n'est pas visible, cela ne signifie pas que la traînée n'existe pas.

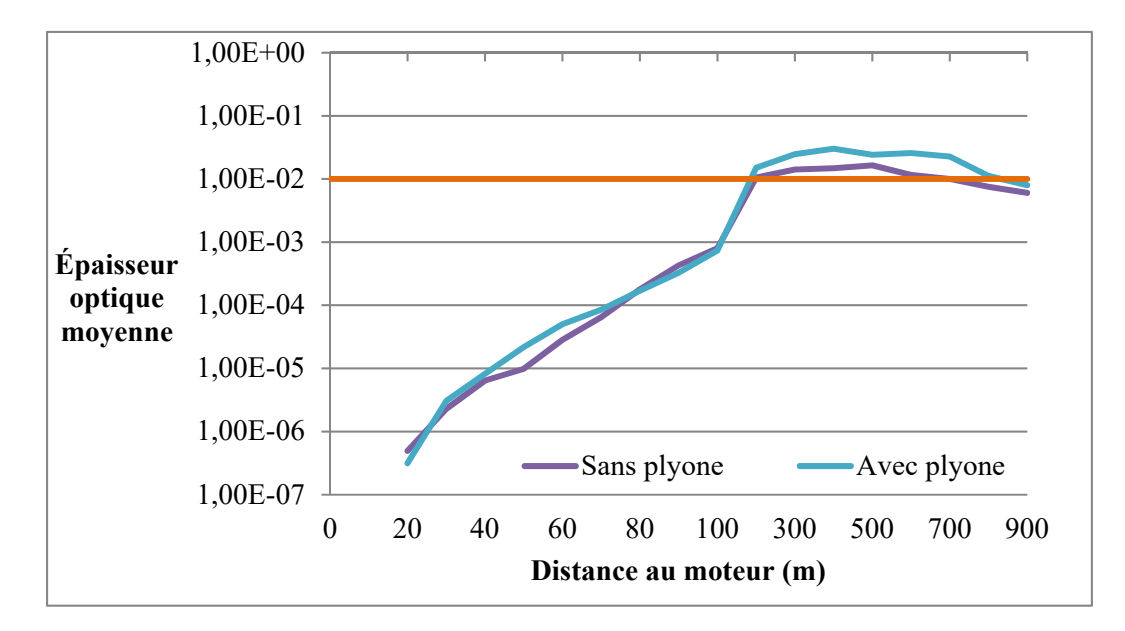

Figure 3.10 : Valeur moyenne de l'épaisseur optique dans le panache

Les comportements sont très similaires en moyenne entre les deux configurations. Les courbes suivent les mêmes tendances à proximité du moteur, puis un palier s'installe avant la décroissance de l'épaisseur optique. On observe tout de même un écart entre les deux configurations sur le palier (à partir de 100 m derrière le moteur).

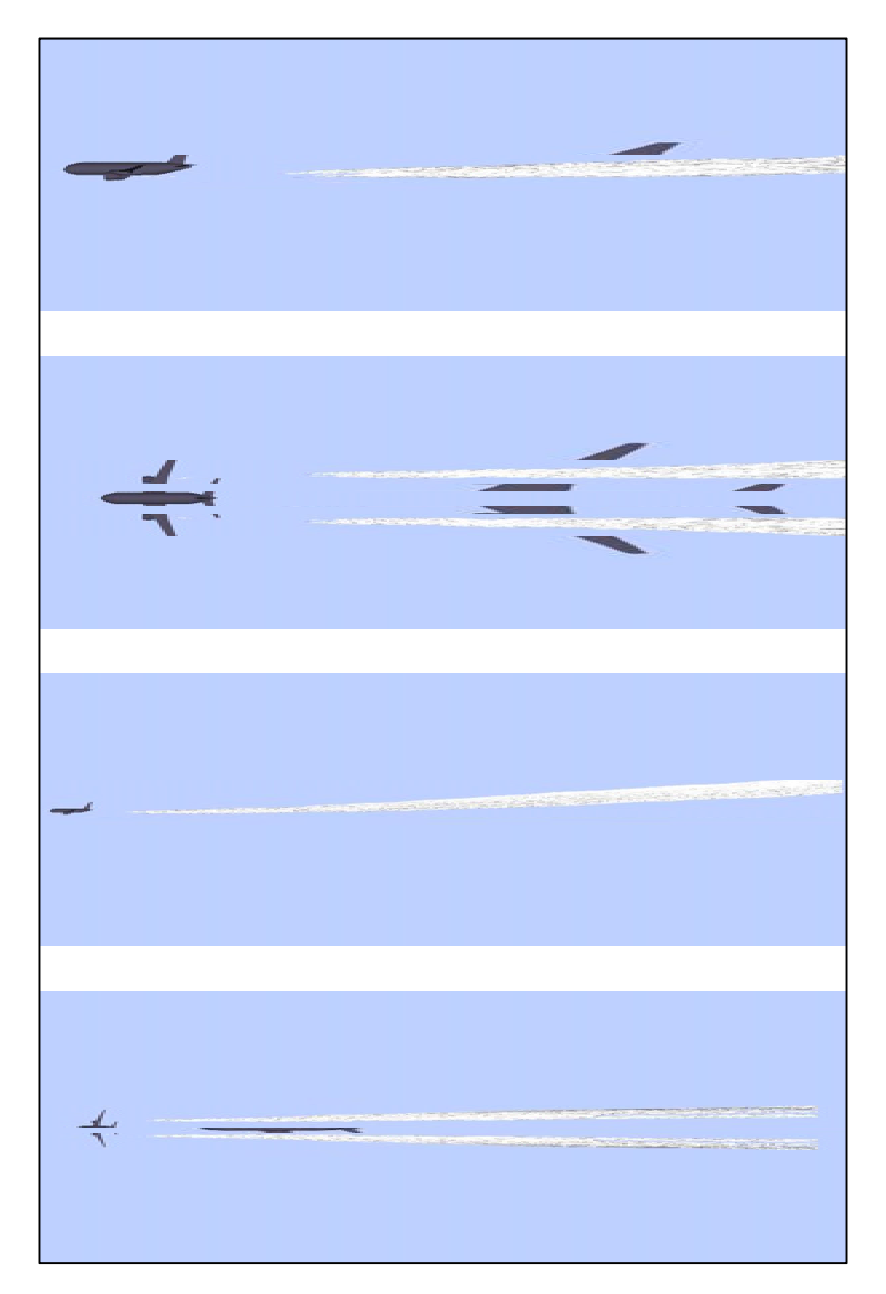

Figure 3.11 : Visualisation de la traînée par critère optique, cas avec pylône

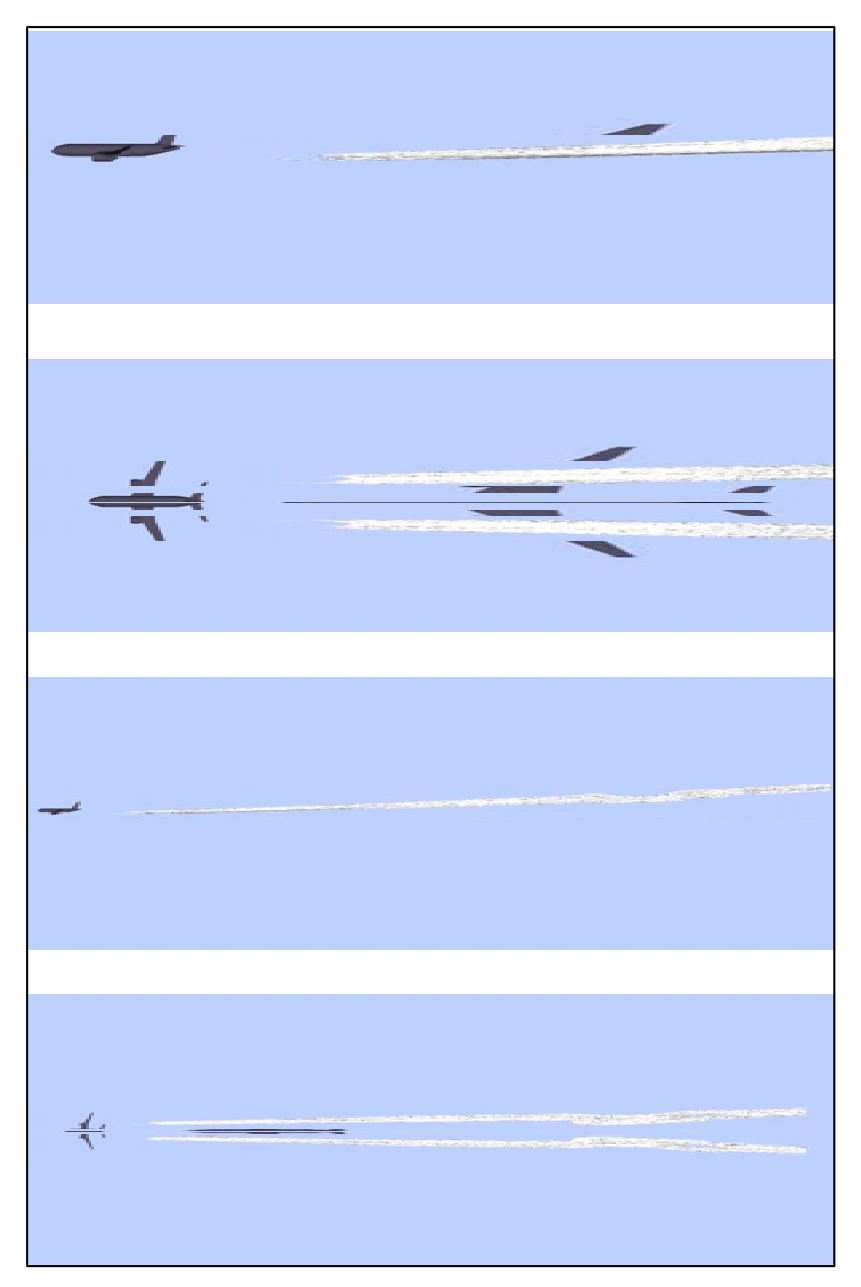

Figure 3.12 : Visualisation de la traînée par critère optique, cas sans pylône

 Les figures 3.11 et 3.12 montrent que les traînées de condensation commencent à apparaître environ 100 m derrière la sortie du moteur d'avion. Cette valeur est cohérente avec les observations que nous pouvons faire des avions dans le ciel. Les figures montrent également que la traînée de condensation est plus fine dans le cas sans pylône, ce qui est cohérant aves les résultats obtenus jusque-là.

### **3.4 Bilan de l'étude**

#### **3.4.1 Enseignement tirés**

Cette étude a permis de montrer que le pylône influe initialement sur l'aérodynamique générale en aval de l'avion. En effet un tourbillon se crée immédiatement derrière le pylône. Ce tourbillon a tendance à séparer le jet sorti du moteur en deux parties : une partie mélangée avec le tourbillon de sillage créé par l'extrémité de l'aile et l'autre restant dans son axe. Dans le cas sans pylône, le jet complet est mélangé plus tardivement avec le tourbillon de sillage. Ainsi le panache obtenu est moins étendu pour le cas sans pylônes que pour le cas avec pylône. Ce résultat est vérifié sur l'ensemble des données microphysiques relevées. La traînée de condensation formée est donc plus fine.

Sachant cela, nous pouvons réaliser une étude sans pylône, en gardant à l'esprit le fait que la traînée de condensation modélisée sera plus fine que celle qui serait obtenue si le pylône restait dans la modélisation. L'étude suivante comparera deux cas où le pylône a été retiré.

### **3.4.2 Limites de l'étude**

Comme nous l'avons vu, nous avons utilisé deux maillages différents pour cette étude. Il est difficilement possible de savoir précisément à quel point la différence de maillage est source d'écart entre les résultats obtenus sur les deux configurations. Par ailleurs, certaines différences observées peuvent être dues au maillage en plus d'être due à la différence des configurations. Néanmoins, les similitudes observées aux endroits où elles étaient attendues permettent de valider qualitativement les résultats de l'étude.
# **CHAPITRE 4**

#### **INFLUENCE DE LA POSITION DU MOTEUR**

# **4.1 Présentation de l'étude**

Les avions quadriréacteurs possèdent un moteur supplémentaire sur chaque aile. Celui-ci est situé à une distance proche de l'extrémité de l'aile, génératrice du tourbillon de sillage.

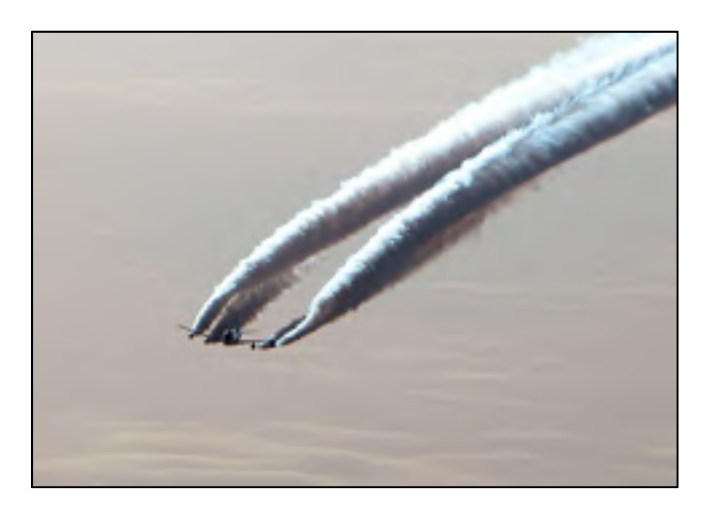

Figure 4.1: Traînée d'un Boeing 747 évoluant sous l'effet du tourbillon de sillage

Nous souhaitons, dans cette partie, déterminer si la modification de la posistion du moteur d'avion influe sur la formation de la trainée de condensation. L'objectif est de caractériser le panache quand il est placé à proximité du tourbillon de bout d'aile. Pour cela, nous étudions ici un cas où le moteur a été déplacé vers l'extrémité de l'aile. Le jet du moteur se retrouve ainsi plus près du tourbillon de sillage créé par l'aile.

Nous partons donc de la configuration sans pylône présentée dans la partie précédente. Celleci servira de référence pour cette étude. Nous choisissons de déplacer le moteur de manière à ce qu'il soit à mi-distance entre sa position originale et l'extrémité du bout d'aile. Ainsi, le moteur est dépacé suivant l'axe Y d'un **ΔY = 9,67 m**. De plus, nous avons veillé à ce que la distance entre le bord d'attaque de l'aile et la face avant de la nacelle soit identique d'une configuration à l'autre, le moteur est donc déplacé suivant l'axe X d'un **ΔX= 7,37 m. De même pour** l'écart entre le haut de la nacelle et l'intrados de l'aile, le moteur est donc déplacé suivant l'axe Z d'un **ΔZ = 1,13 m** vers le haut.

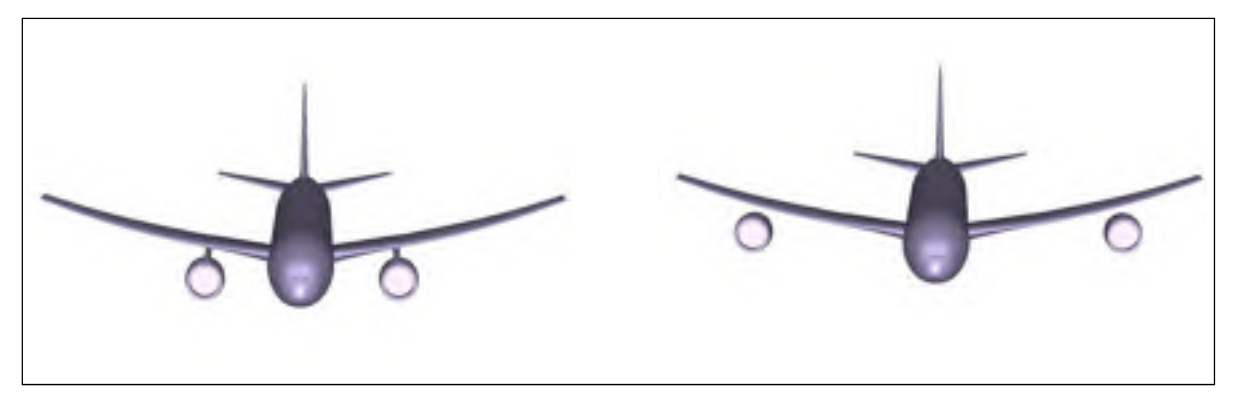

Figure 4.2 : Deux configurations d'avions avec deux emplacements de moteur, à gauche, la position d'origine, à droit, le moteur déplacé

 Pour cette étude, des maillages ont été générés suivant le même processus de raffinement de maillage présenté précédemment dans le mémoire. Dans la suite de ce chapitre, afin de simplifier les appellations, la configuration avec la position de moteur d'origine (à gauche sur la figure 4.2) sera nommée configuration 1, celle avec le moteur déplacé sera appelée configuration 2.

Nous étudierons d'abord les implications sur l'écoulement aérodynamique qu'engendrent le déplacement du moteur, puis les conséquences de ce déplacement sur les espèces chimiques présentes dans le panache, pour enfin voir l'impact de la position du moteur sur la formation des traînées de condensation.

# **4.2 Conséquence sur l'écoulement aérodynamique**

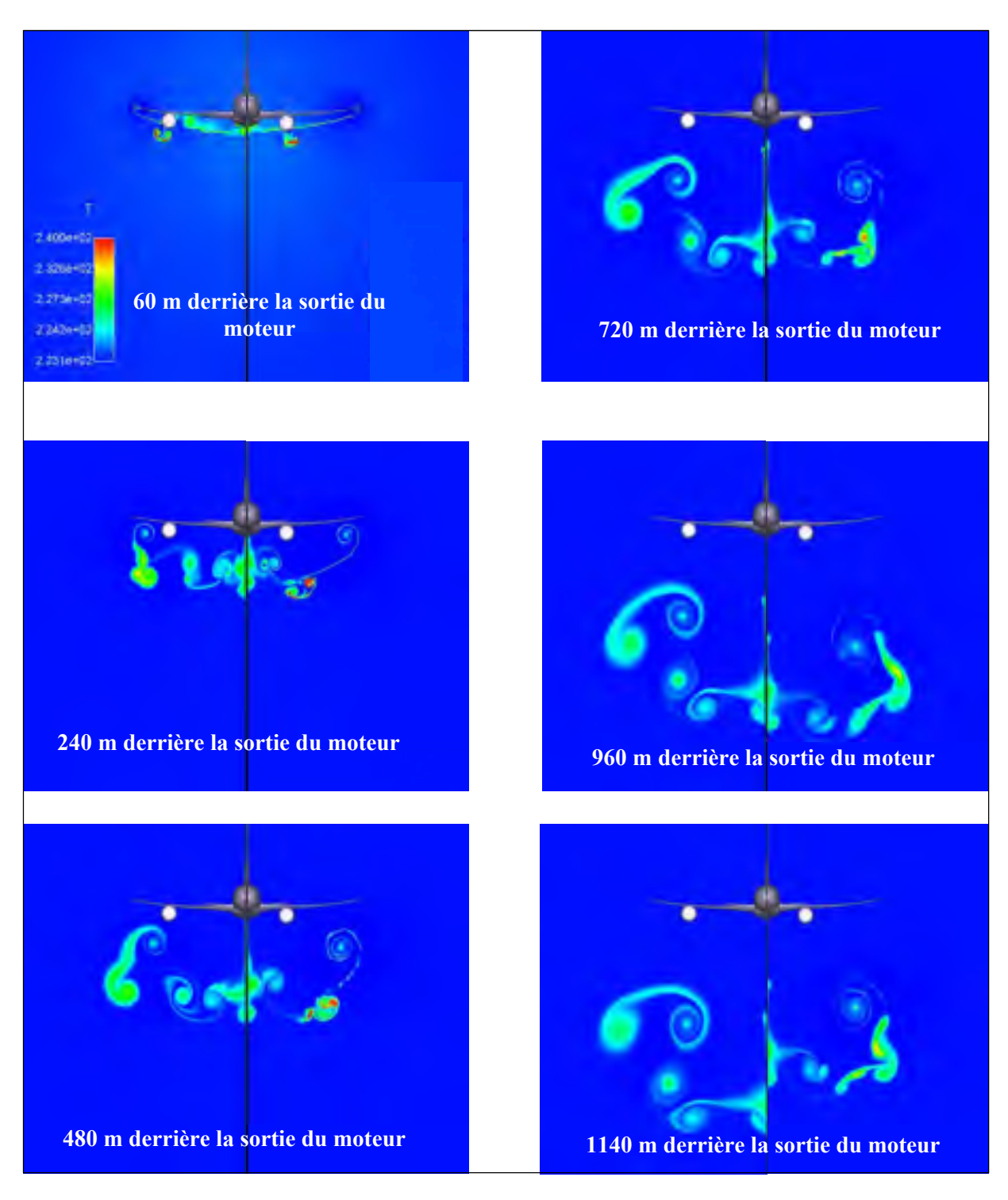

Figure 4.3 : Champs de température à différentes abscisses du domaine

Comme pour l'étude précédente, l'affichage des structures tourbillonnaires passe par l'affichage du champ de température. La figure 4.3 ci-dessus donnent les coupes planes normales à l'axe X, aux abscisses correspondant à 1, 4, 8, 12, 16 et 19 envergures, soit respectivement 60 m, 240 m, 480 m, 720 m, 960 m, et 1140 m derrière l'avion. Ils montrent les champs de température en chacun de ces plans. Pour chaque vignette, l'image de droite correspond à la configuration 2, et celle de gauche correspond à la configuration 1. L'échelle des champs de température s'échelonne de 223K à 240K, cette faible étendue permet d'afficher les zones tourbillonnaires issues de l'écoulement autour de l'avion, et leurs interactions avec le jet du moteur.

Dès la première coupe à 60 m derrière le moteur, le champ de température est très différent entre les deux configurations. Dans la configuration 2, la nappe tourbillonnaire créée par le passage de l'aile est très rapidement perturbée par le jet du moteur. Dès les premières coupes, l'empreinte aérodynamique de tout l'avion semble être séparée en deux : une où le jet du moteur se mélange immédiatement avec le tourbillon de sillage, et une autre où une partie du jet se mélange avec les tourbillons créés par l'empennage horizontal. Alors que pour la configuration 1, comme nous l'avons vu précédemment, le jet se mélange avec le tourbillon de sillage à partir 720 m derrière le moteur (voir figure 4.3).

De manière générale, la configuration 2 présente des structures tourbillonnaires plus grandes que celles observées pour la configuration 1. En effet, le moteur étant plus près de l'extrémité de l'aile, le mélange entre le jet et le tourbillon de sillage se fait plus tôt dans la vie du jet, celui-ci possède encore une grande quantité d'énergie lorsqu'il se mélange avec le tourbillon, alors que dans la configuration 1, le mélange intervient plus tard, le jet a déjà cédé une bonne partie de son énergie thermique et cinétique à l'environnement extérieur.

Les figures ci-dessous montrent les lignes de courant issues de la sortie primaire (en rouge), celles issues de la sortie secondaire (en orange) et celles issues de l'écoulement de l'air autour de l'aile (en bleu).

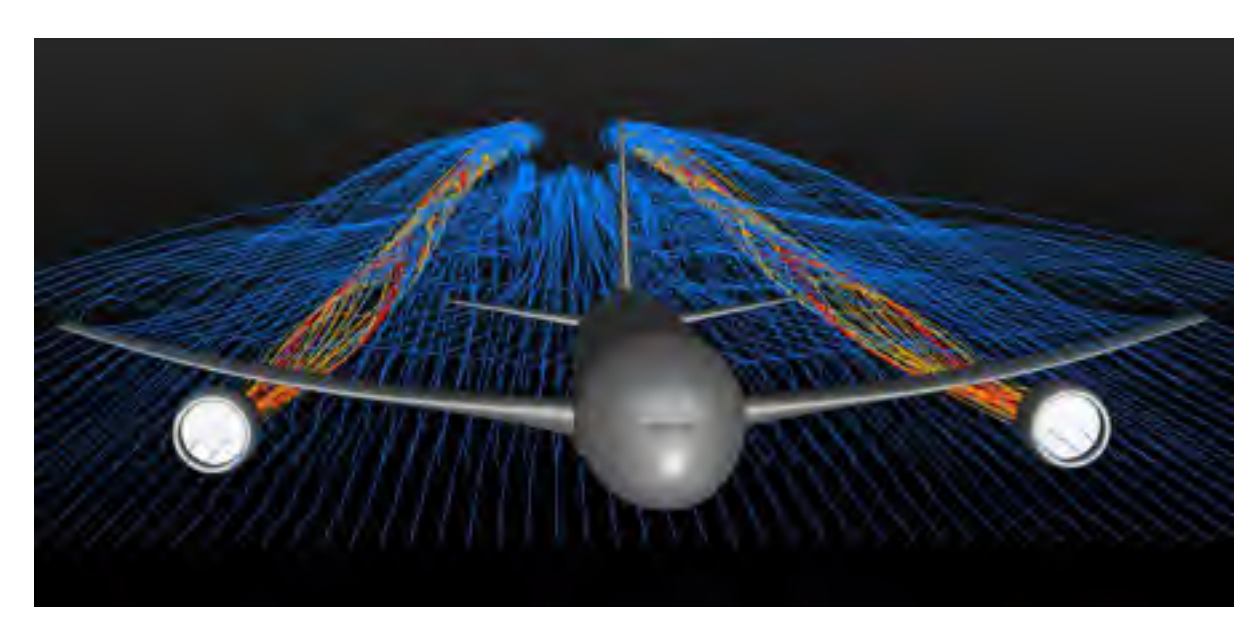

Figure 4.4 : Lignes de courant – Configuration 2

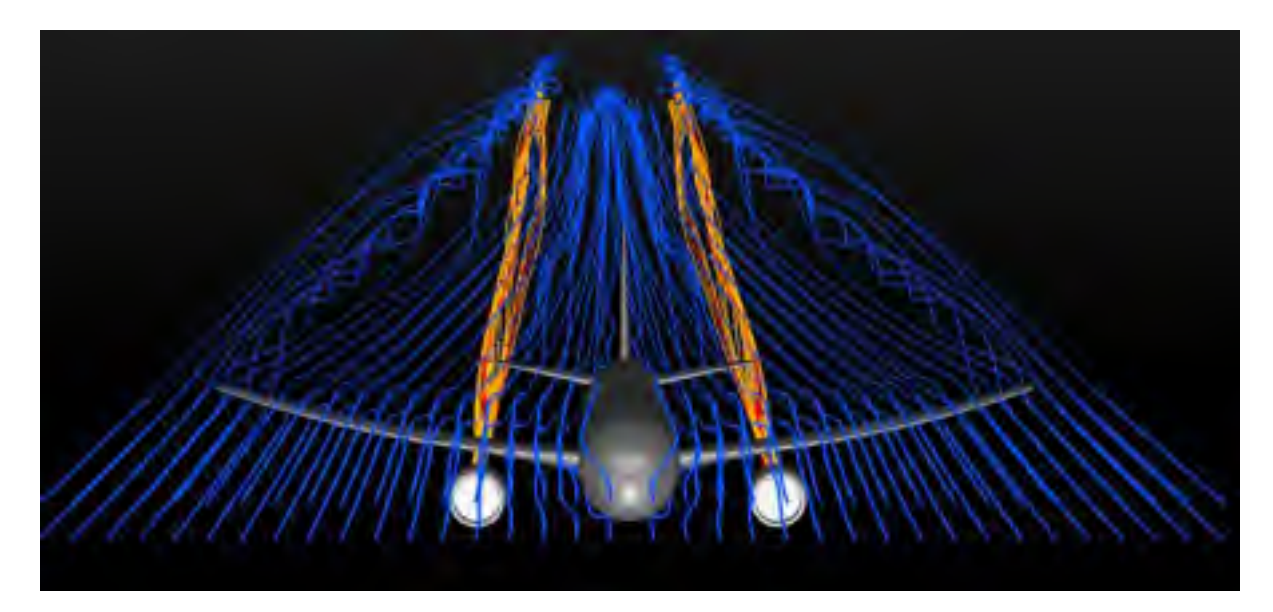

Figure 4.5 : Lignes de courant – Configuration 1

Les lignes de courant montrent que le tourbillon de sillage et le jet du moteur se mélangent dans une zone assez proche du moteur dans la configuration 2, alors qu'ils commencent à se mélanger bien plus loin derrière l'avion pour la configuration 1.

*NB* : Nous faisons dans ce mémoire une étude de sensibilité relative à l'effet de la position du moteur. Ce changement est conceptuel et les autres aspects comme l'équilibre aérodynamique, la résistance des structures, les problèmes de vibration, etc. ne sont pas pris en compte.

# **4.3 Impact sur les espèces chimiques**

De même que pour l'étude précédente, nous nous intéressons aux trois principales espèces chimique responsables de l'activation des suies après la sortie du moteur, SO2, SO3 et H2SO4.. Nous faisons là encore des coupes dans le panache derrière le moteur, en considérant qu'une cellule du maillage appartient au panache si elle contient au moins une particule de suie. Les coupes ont été réalisées de la manière suivante : une tous les 50 m entre 0 et 200 m derrière le moteur, puis une tous les 100 m entre 200 m derrière le moteur et le bout du domaine.

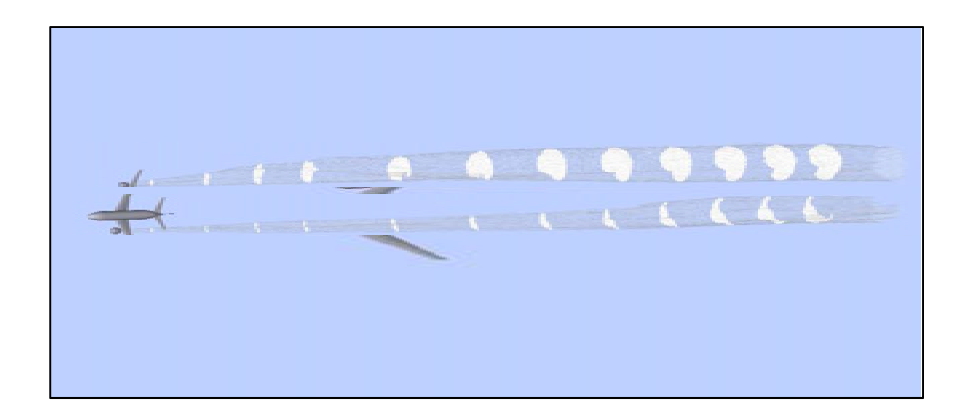

Figure 4.6 : Répartition des coupes dans le panache

La partie gauche de l'avion représenté ci-dessous montre le panache dans le cas de la configuration 2, la partie droite indique celui de la configuration 1. Sur cette image, nous voyons déjà que le panache est plus étendu lorsque le moteur est déplacé vers le bout de l'aile.

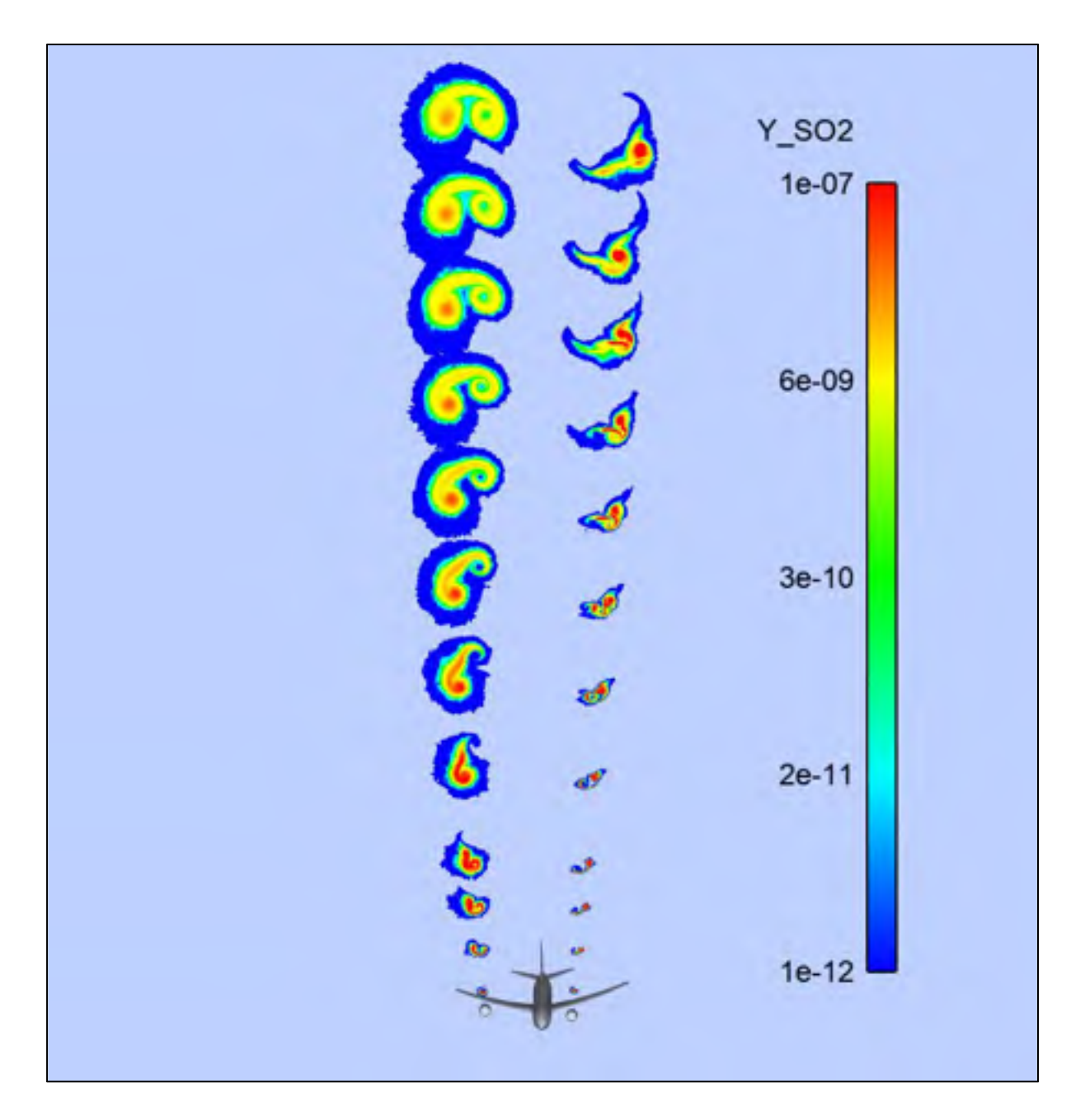

Figure 4.7 : Fraction massique de SO2 dans le panache

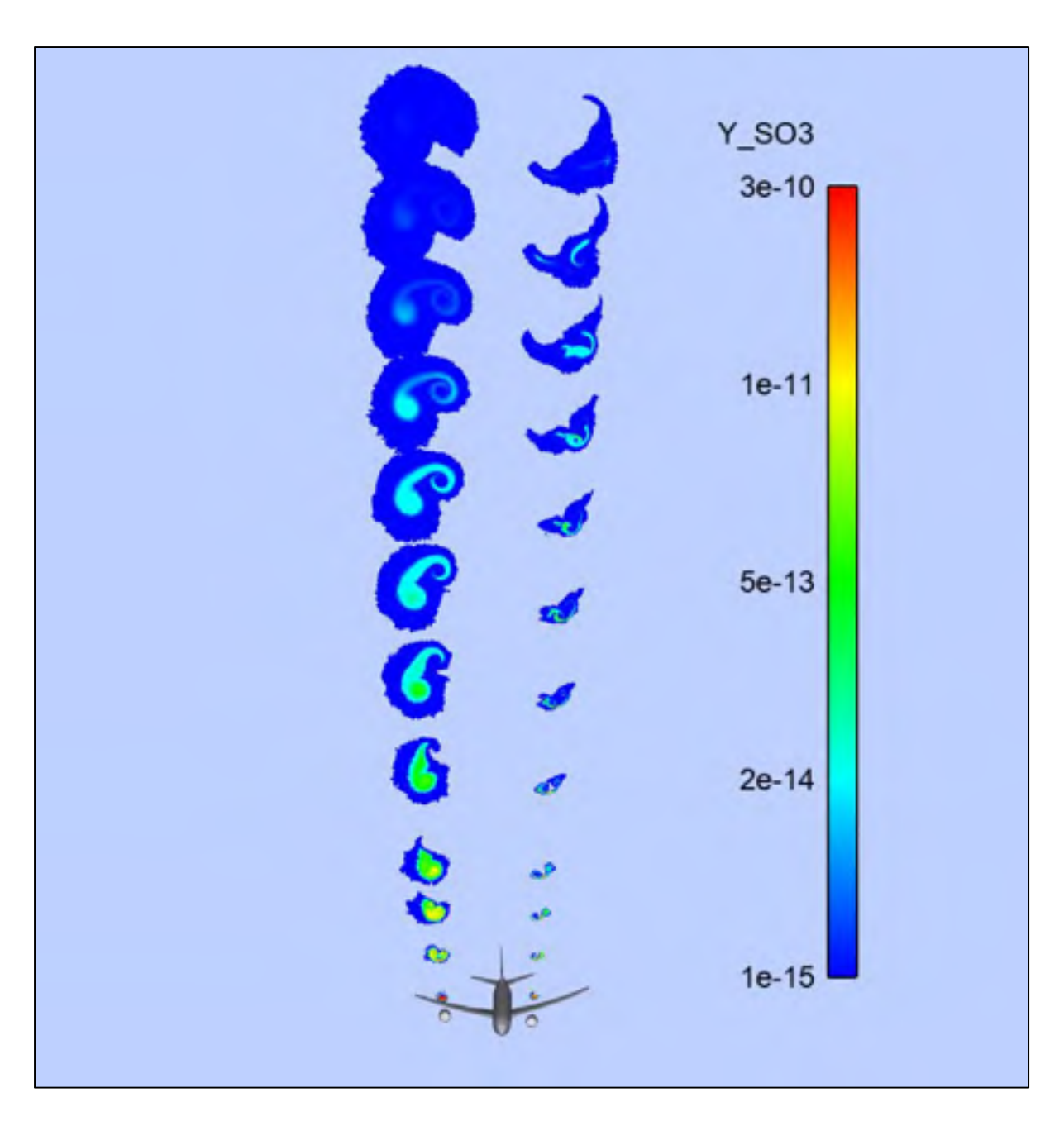

Figure 4.8 : Fraction massique de SO<sub>3</sub> dans le panache

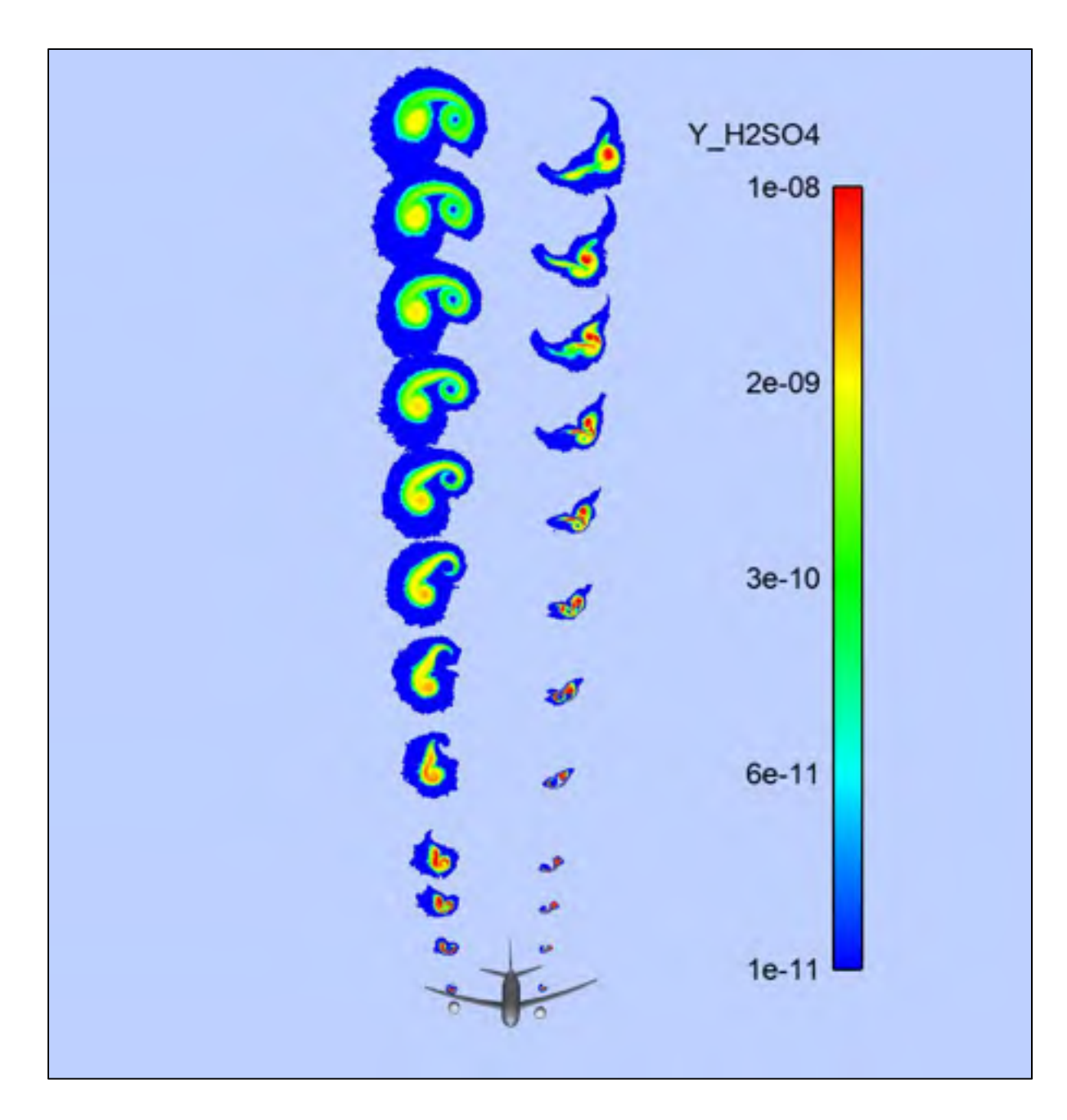

Figure 4.9 : Fraction massique de H2SO4 dans le panache

Les figures présentées ci-dessus montrent les fractions massiques des espèces SO<sub>2</sub>, SO<sub>3</sub> et H2SO4 dans le panache, pour les deux configurations étudiées. La partie droite de l'image correspond à la configuration 1, l'autre partie à la configuration 2. Comme nous pouvions nous y attendre, le panache est bien plus large pour la configuration 2. En effet, le jet du moteur est rapidement mélangé avec le tourbillon de sillage, ce qui a pour effet de diluer plus rapidement les espèces chimiques qu'il contient. En effet, sur cette même figure, nous voyons que les molécules de SO2 sont plus concentrées au centre du panache dans la configuration 1, et ce jusqu'au bout du domaine. Bien qu'il existe une zone dans le panache de la configuration 2 pour laquelle les molécules sont relativement concentrées, la concentration est environ dix fois plus intense que celle de la configuration 1 au bout du domaine. Cette même différence de concentration se retrouve dans la figure 4.9 présentant les concentrations en H2SO4 dans le panache.

La figure 4.6 montre que la concentration en  $SO<sub>3</sub>$  diminue plus rapidement lorsque le jet est pris dans le tourbillon de sillage. Précisément, les deux dernières sections du panache de la configuration 1 comportent encore des molécules de SO3 alors qu'elles semblent avoir totalement disparu dans le panache de la configuration 2 à cette distance du moteur. Cela peut s'expliquer par le fait que le tourbillon de sillage agit comme un catalyseur de la réaction 39 du tableau 1.2, et accélère ainsi la transformation du  $SO_3$  en  $H_2SO_4$ .

Par ailleurs, le panache de particules de suies est bien plus étendu et volumineux dans la configuration 2 que dans la configuration 1. Il reste cependant à voir si ces différences de formes impliquent aussi une différence de quantité de distribution de suies et de taille de cristaux de glace.

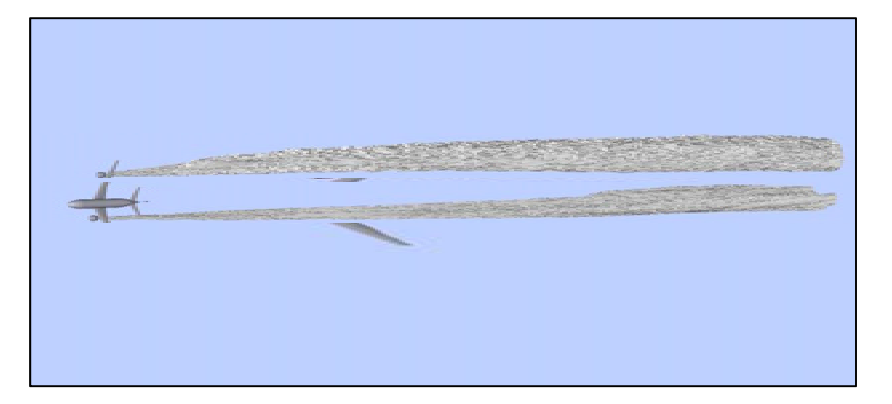

Figure 4.10 : Forme du panache pour les deux configurations

## **4.4 Impact sur la traînée de condensation**

Dans cette partie, nous allons analyser les différences entre les deux configurations pour les processus microphysiques mis en jeu dans la formation des traînées de condensation. Pour cela, nous nous intéressons aux grandeurs suivantes :

- La concentration en suies présentes dans ces sections du panache.
- La taille moyenne des cristaux de glace, formés autours de ces suies.
- Les valeurs de **τv** dans les sections définies au paragraphe précédent

#### **4.4.1 Comparaison de la concentration des suies et des cristaux de glace**

De la même manière que lors de l'étude précédente, nous affichons ici la concentration en suies. La figure suivante montre les concentrations en suies présentes dans chaque coupe du panache, pour les deux configurations

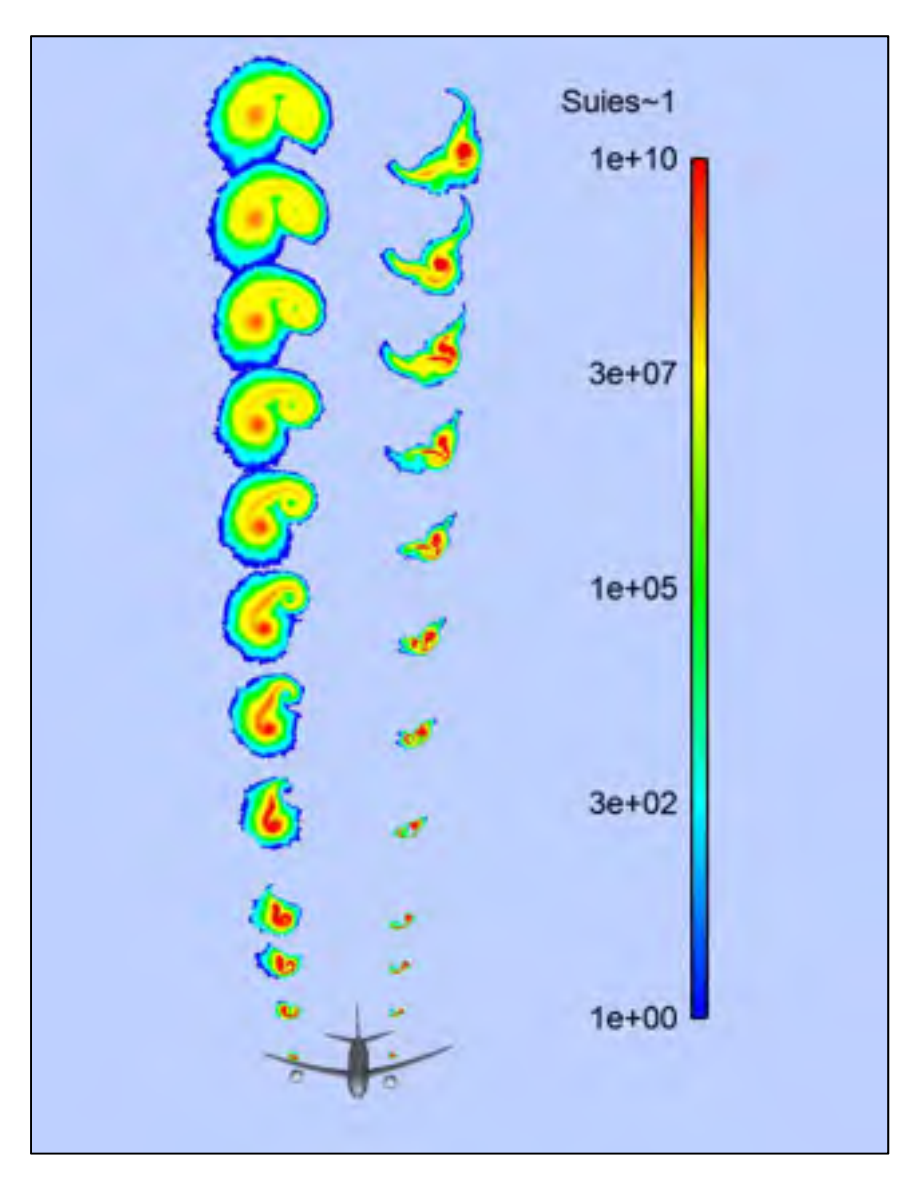

Figure 4.11 : Concentration de suies dans panache à différentes distances derrière l'avion

La figure 4.11 montre que les suies sont plus diluées dans la configuration 2. Ce phénomène est même accentué par rapport aux valeurs des concentrations. Nous avons, en bout de domaine, environ 100 fois plus de suies, pour la configuration 1, dans la zone où le nombre de suies est maximal, par rapport à la configuration 2.

La figure 4.12 montre l'évolution de la taille moyenne des particules de glace présentes dans les sections du panache en fonction de la distance derrière le moteur.

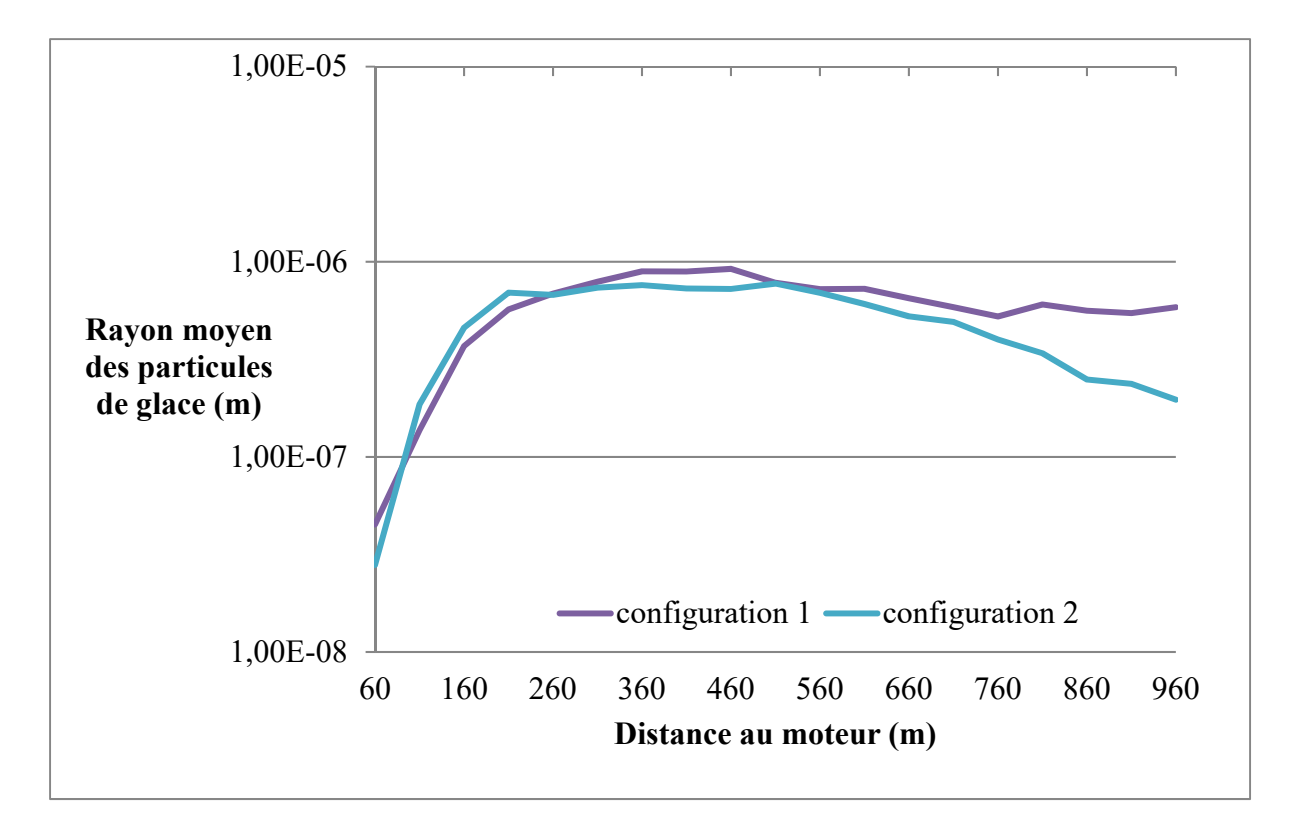

Figure 4.12 : Rayon des particules de glace dans le panache

Ce graphique indique deux informations importantes. La première est la similarité de la croissance des cristaux de glace entre les deux configurations. Cela signifie que le fait de mélanger le jet au tourbillon de sillage n'accélère pas la formation de glace autour des particules de suies, du moins au début de la vie du panache. Cependant, la seconde observation n'est pas des moindres. La décroissance des cristaux de glace semble être accélérée grâce à l'action du tourbillon de sillage. Nous avons vu précédemment que le

panache était plus étendu dans cette configuration, et par conséquent moins dense. L'évaporation de la glace semble ainsi être favorisée. Pour affiner cette analyse, il faudrait augmenter la distance simulée derrière le moteur. En effet, la figure 4.11 montre une amorce de décroissance, il faudrait pouvoir confirmer cette tendance en prolongeant le calcul plus loin derrière le moteur.

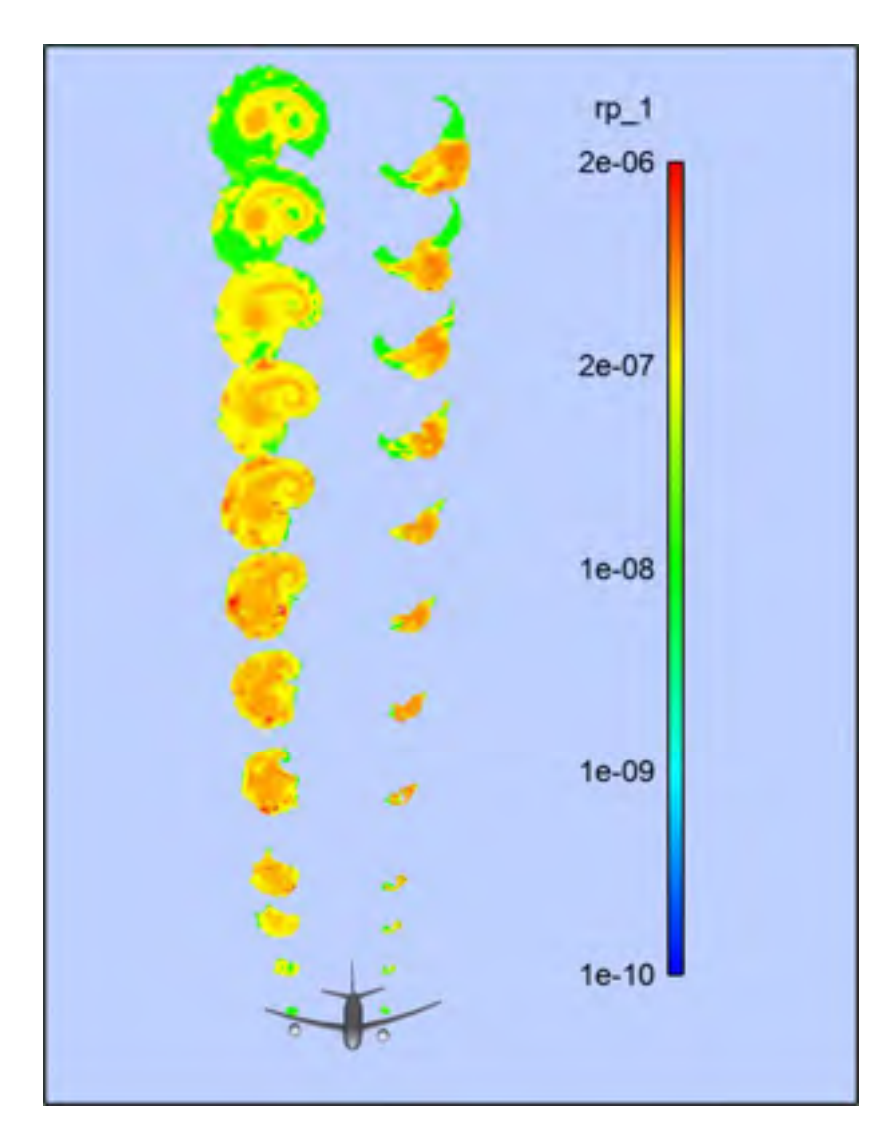

Figure 4.13 : Rayon des particules dans le panache

La figure 4.13 montre les tailles des particules de glace dans les sections du panache. Elle tend à confirmer la remarque établie précédemment : les rayons des cristaux de glace diminuent en s'approchant de la fin du domaine dans le cas du moteur proche de l'extrémité de l'aile, alors qu'ils restent à la même taille après leur croissance pour la configuration initiale, dans les limites du domaine étudié. Il faut maintenant voir ce que cette observation implique dans l'apparition de la traînée de condensation.

#### **4.4.2 Dilution du panache**

Comme lors de l'étude précédente, nous analysons ici la dilution du panache, en utilisant de la même manière la concentration en suie comme scalaire passif.

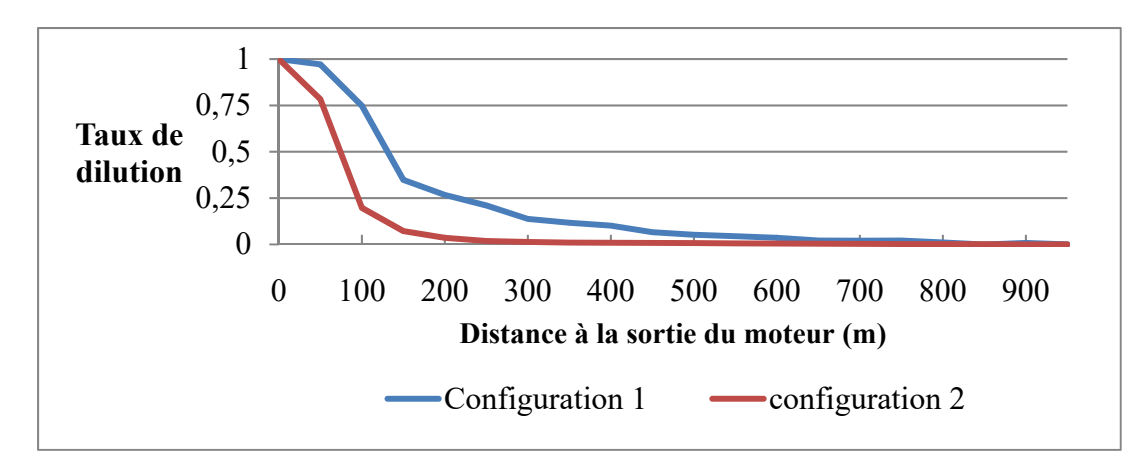

Figure 4.14 : Taux de dilution en fonction de la distance au moteur pour les deux configurations

Ce graphique nous confirme les observations précédentes. Lorsque le moteur est déplacé vers l'extrémité du bout d'aile, l'interaction jet/tourbillon a pour effet de diluer le panache plus rapidement. Cette dilution rapide permet au panache de se refroidir plus rapidement, ce qui explique la décroissance plus importante des cristaux de glace pour la configuration 2. Cidessous, nous observons cette température moyenne plus basse dans le panache issu du moteur déplacé.

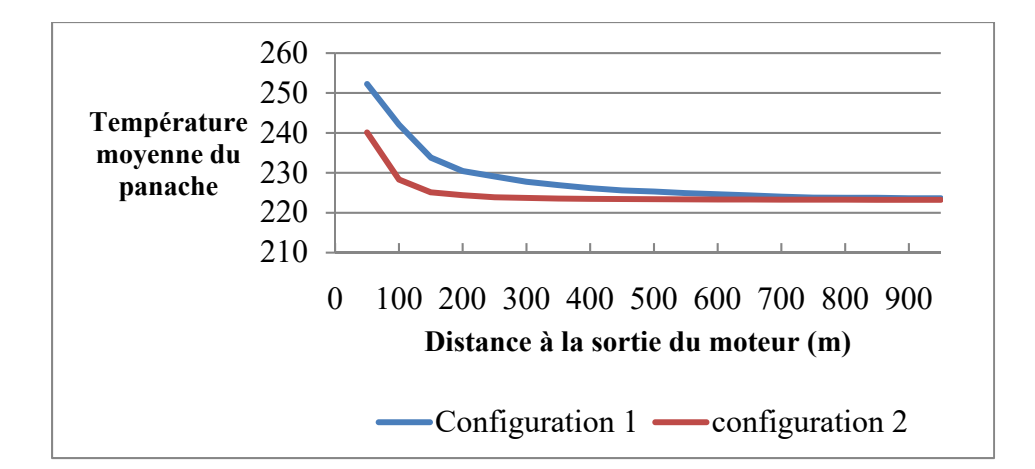

Figure 4.15 : Température moyenne du panache

#### **4.4.3 Apparition de la traînée de condensation**

Nous allons ici afficher la traînée de condensation par l'épaisseur optique **τv**. En prenant en considération les éléments vus dans le paragraphe précédent, nous nous attendons à avoir une traînée de condensation plus étendue dans la configuration 2 dans un premier temps, puis rétrécie sur la fin du domaine, étant donné que **τv** dépend du nombre et de la taille des cristaux de glace et que ces deux grandeurs sont plus petites à la fin du domaine en comparaison avec les autres coupes.

La figure 4.16 ci-dessous donnant les valeurs de l'épaisseur optique dans le panache confirme que la traînée de condensation dans la configuration 2 devient de moins en moins visible, tandis que la traînée issue de la configuration 1 garde une visibilité jusqu'au bout du domaine d'étude. Pour rappel, le seuil de visibilité est à 0,03.

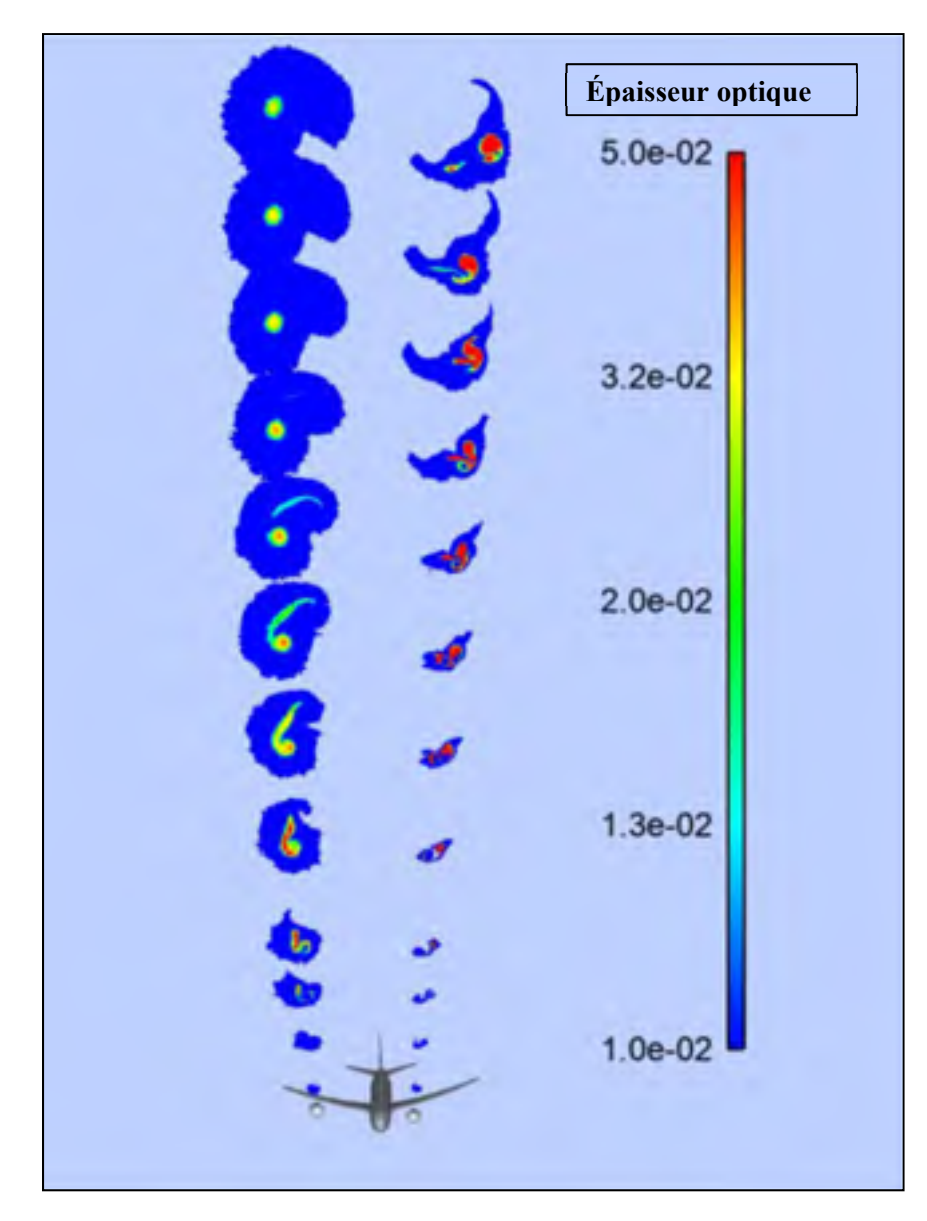

Figure 4.16 : Valeurs de l'épaisseur optique dans le panache

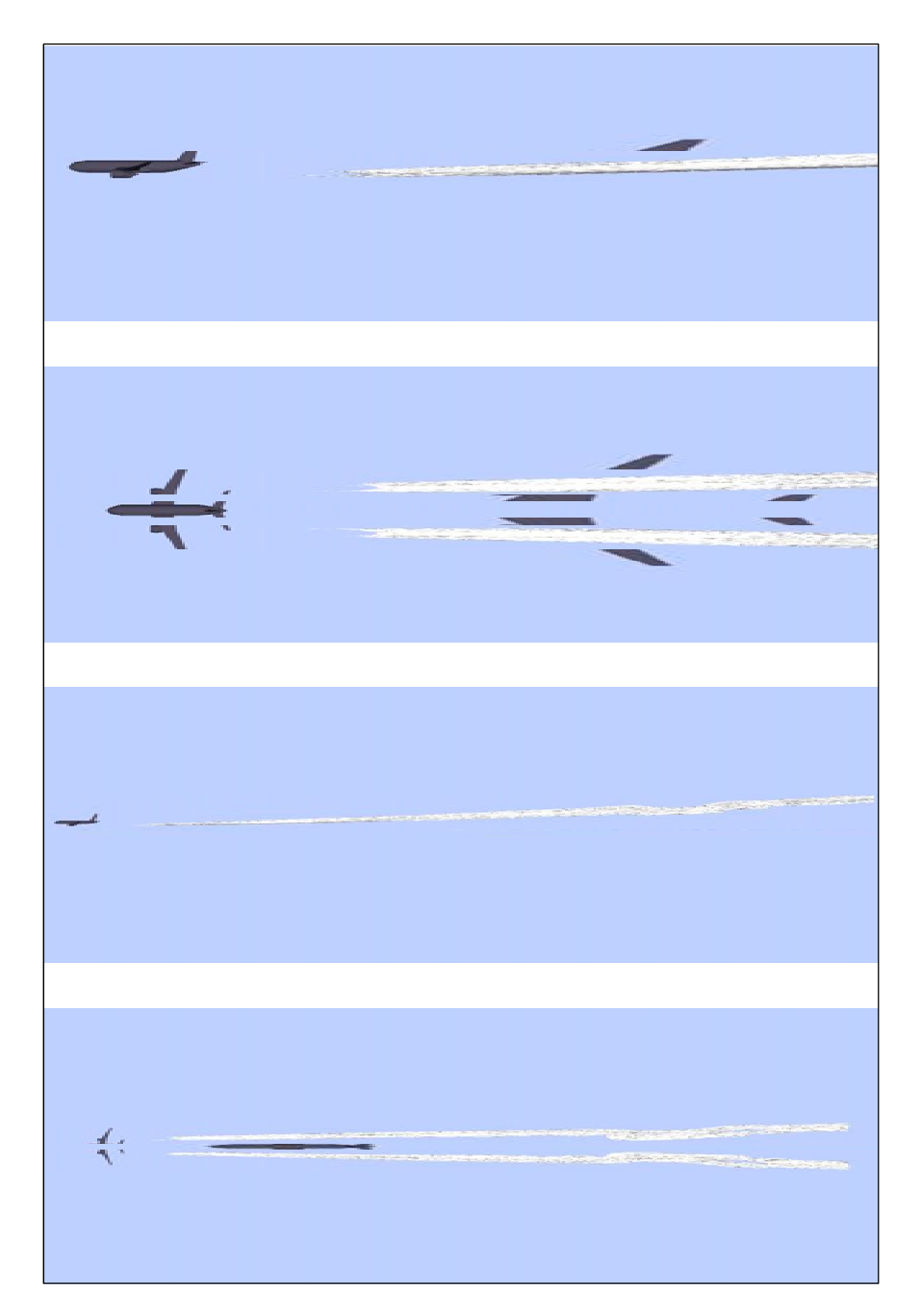

Figure 4.17 : Affichage de la traînée sur critère optique, configuration 1

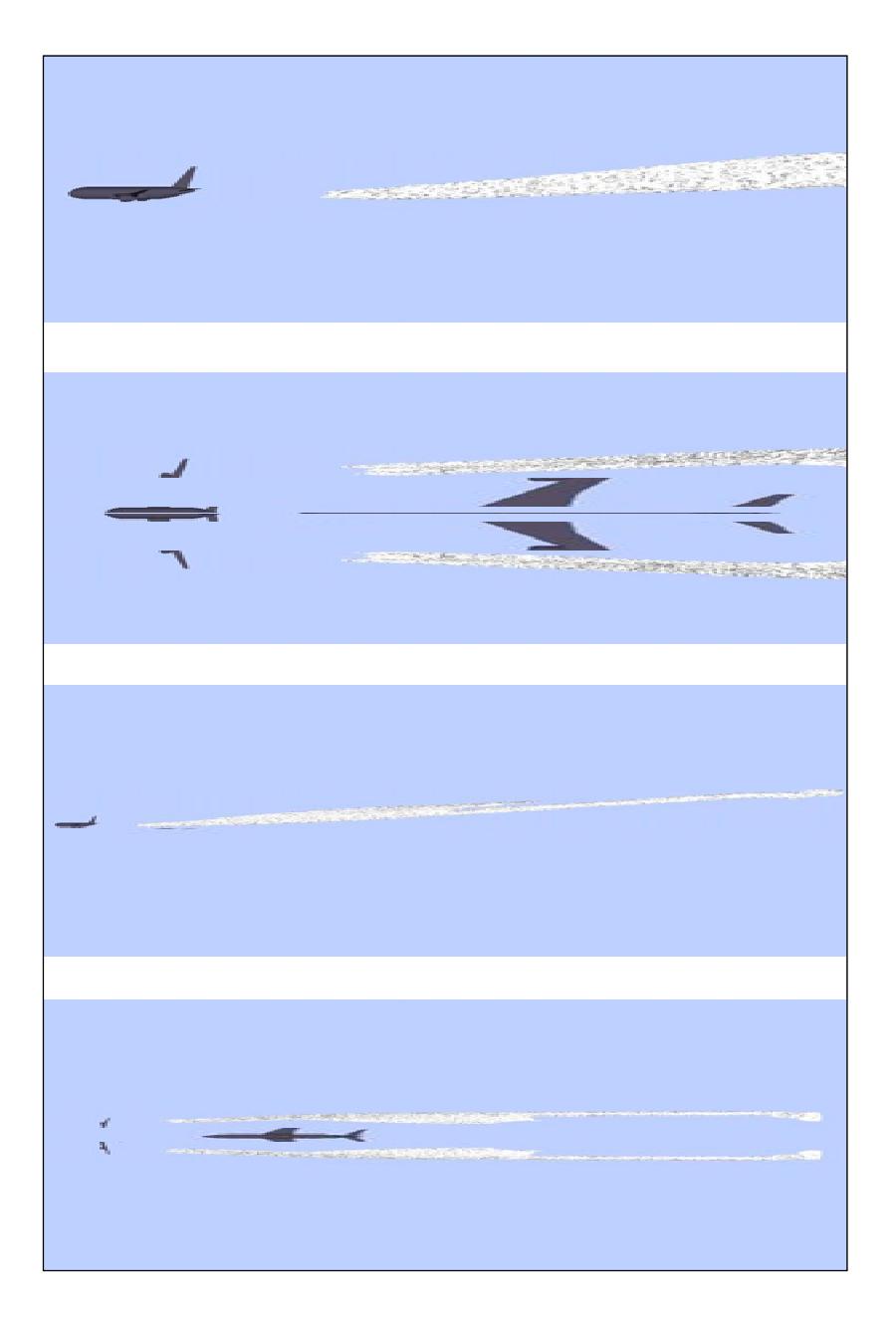

Figure 4.18 : Affichage de la traînée sur critère optique, configuration 2

Les figures 4.17 et 4.18 montrent en premier lieu que la traînée de condensation apparaît sensiblement au même endroit entre les deux configurations, indépendamment du tourbillon sillage. Cependant, en second lieu, les figures montrent un panache plus imposant créé dans les premiers mètres pour la configuration 2, puis un affinement de celle-ci en bout de domaine, alors que la traînée créée par la configuration 1 est plus régulière.

## **4.4.4 Validation des résultats**

Bien que cette étude n'ait pas d'équivalent dans la littérature, nous souhaitons tout de même valider les résultats à l'aide de recherches antérieurs. Pour cela, nous utilisons l'interpolation de *Schumann* [1998] décrivant un panache par son taux de dilution. De par ses expériences, il parvient à tracer une courbe donnant l'inverse du taux de dilution en fonction de l'âge du panache. Nous reprenons ici la notion de dilution vue précédemment. Pour chacune des deux configurations, nous comparons la dilution lorsque le panache vit depuis 0.1 s.

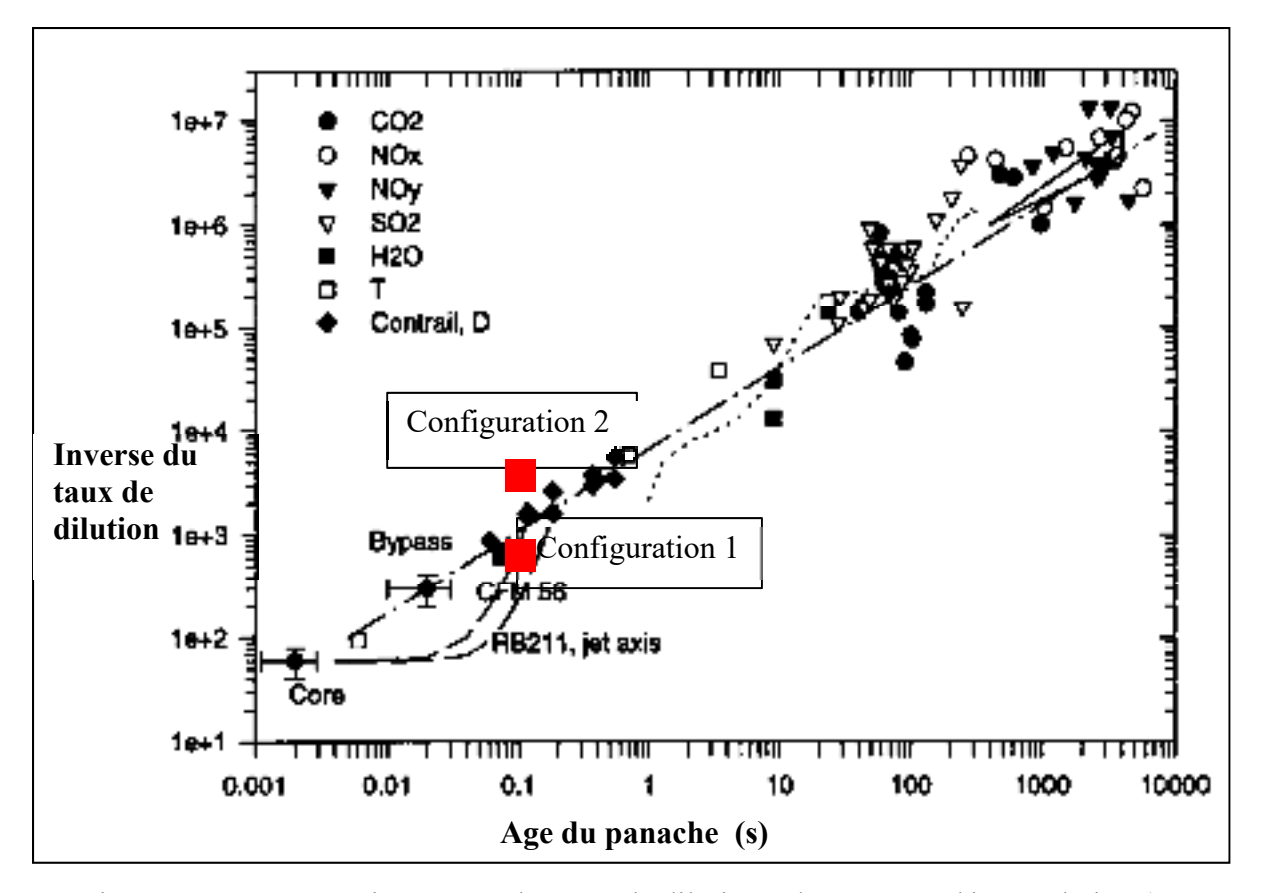

Figure 4.19 : Comparaisons entre les taux de dilutions obtenus avec l'interpolation (en pointillée) des mesures effectuées par Schumann [1998]

La dilution obtenue dans le cas de la configuration 1 se place très proche de la courbe d'interpolation, ce qui valide la fiabilité de notre étude. De manière attendue, celle obtenue dans le cas de la configuration 2 est plus élevée.

## **4.5 Bilan de l'étude**

#### **4.5.1 Enseignement tirés**

Cette étude a mis en évidence l'influence de l'interaction entre le jet et le tourbillon de sillage, conséquence du changement de position du moteur. Cette interaction provoque une modification de l'aérodynamique générale dans le sillage de l'avion, en créant de plus fortes structures tourbillonnaires. Ces structures vont alors diluer les espèces chimiques présentes dans le jet et accélérer les réactions de formation d'espèces soufrées. Cette dilution va également provoquer la décroissance des cristaux de glace formés autour des suies. Ainsi, plus le moteur se rapproche du bout d'aile, plus la traînée de condensation sera large et aura tendance à disparaître rapidement.

# **4.5.2 Limites de l'étude et ouvertures**

Les phénomènes microphysiques expliqués dans cette étude sont basés sur des tendances qui commencent à apparaître dans le panache. Afin de pouvoir vérifier que le comportement décrit est juste, il faudrait faire un calcul sur un domaine permettant de mettre en évidence la totalité des phénomènes en jeu. Pour cela, une simulation avec un domaine plus vaste est nécessaire.

On peut également remarquer que nous étudions ici une seule position du moteur en plus de la position de référence. Étudier les autres positions du moteur aurait un intérêt pour déterminer une loi de comportement fiable. Enfin, la position du moteur présentée dans la configuration 2 entrainerait des modifications structurelles importantes pour permettre à l'avion de voler avec le moteur déplacé, ces modifications peuvent avoir à leur tour des impacts sur la formation des traînées de condensation.

# **CHAPITRE 5**

#### **INFLUENCE DE L'ENVIRONNEMENT**

### **5.1 Présentation de l'étude**

Les paramètres atmosphériques jouent un rôle important dans le comportement de la traînée de condensation. Il n'est pas rare d'observer une traînée courte disparaissant quelques secondes après avoir été formée, alors que certaines traînées peuvent rester apparentes plusieurs heures après le passage de l'avion, et s'étaler sur plusieurs kilomètres. Ces deux comportements sont observés dans deux conditions atmosphériques bien différentes. Le but de l'étude présentée ici est de voir dans quelle mesure ces conditions peuvent influencer l'apparition des traînées de condensation.

# **5.1.1 Critère de Schmidt-Appleman**

Le critère de Schmidt-Appleman, permettant de calculer le seuil de température correspondant à l'apparition d'une traînée de condensation, est défini par le diagramme cidessous.

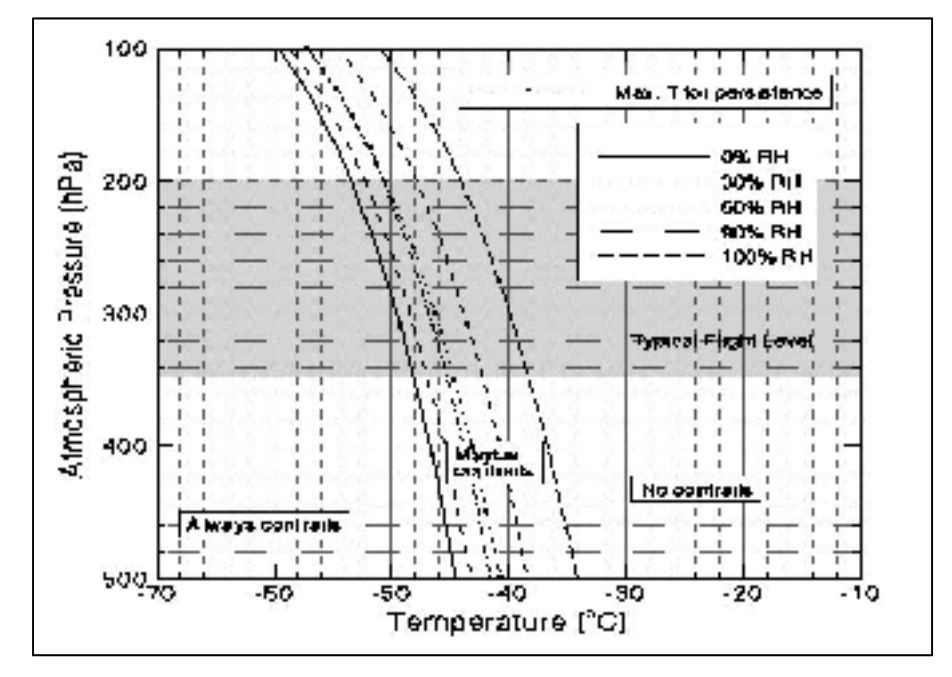

Figure 5.1 : Diagramme de Schmidt-Appleman [Schmidt, 1941]

Ce diagramme permet d'indiquer les conditions, en température et en humidité relative, d'apparition de la traînée de condensation en fonction de la température de l'air, de la pression et de l'humidité relative de l'air et des caractéristiques du moteur (quantité d'eau émise et température des gaz émis). Le couple (température, pression) défini un point caractéristique du vol de croisière dans le diagramme ci-dessus. Si le point se situe à gauche de la courbe de seuil, la traînée apparaîtra, s'il se trouve à droite, la traînée n'apparaîtra pas.

L'objectif de cette étude est de se placer à différentes conditions atmosphériques et notamment à proximité des seuils d'apparition théoriques, et d'observer les différences obtenues entre les configurations, et aussi de vérifier si les tendances prédites par le critère de Schmidt-Appleman sont vérifiées.

## **5.1.2 Différents cas étudiées**

Pour cette étude, nous reprenons le cas de référence utilisé dans le chapitre 3 : la configuration d'origine contenant le pylône. Nous utilisons le maillage qui a été optimisé lors des calculs correspondant et nous réalisons les autres simulations en faisant varier les conditions atmosphériques aux limites du domaine. Trois cas ont été étudiés :

- $\triangleleft$  Cas A : Cas d'origine Pression : 26 437 Pa Température : 223 K Humidité relative : 41 %
- $\div$  Cas B : Cas sec Pression : 26 437Pa Température : 223 K Humidité relative : 0 %

 Cas C : Cas "chaud" Pression : 26 437Pa Température : 230 K Humidité relative : 19 %

Le cas B correspond à une humidité relative de 0% dans l'air ambiant ce qui revient à imposer une fraction massique nulle pour l'espèce H2O en entrée du domaine. Le cas C correspond à une température ambiante de 230 K. La fraction massique de H<sub>2</sub>O n'ayant pas été changée en comparaison avec le cas A, cela entraine la modification des pressions de saturation, et donc de l'humidité relative. Ainsi l'humidité relative dans le cas C est de 19%.

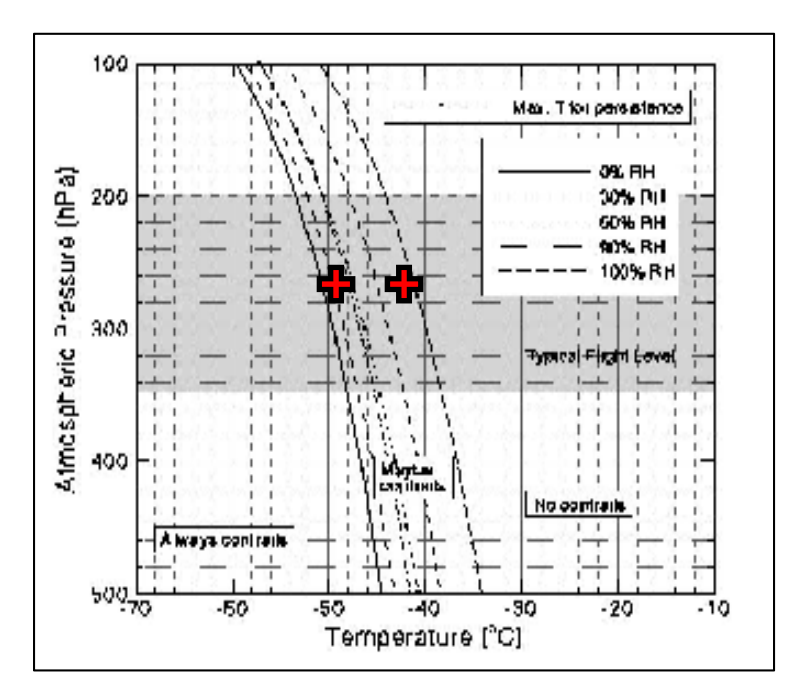

Figure 5.2 : Positionnement des cas dans le diagramme de Schmidt-Appleman

Nous analysons les résultats de cette étude en prêtant attention à l'évolution des espèces chimiques et des grandeurs microphysiques. Les données aérodynamiques ne sont pas analysées ici puisque les trois configurations ont les mêmes valeurs de vitesse et le même maillage.

#### **5.2 Résultats des calculs**

# **5.2.1 Impact sur les espèces chimiques**

De la même manière que pour les chapitres précédents, nous réalisons des coupes planes derrière l'avion, espacées ici de 150 m, sur lesquelles nous affichons les fractions massiques des espèces soufrées H2SO4 et SO3.

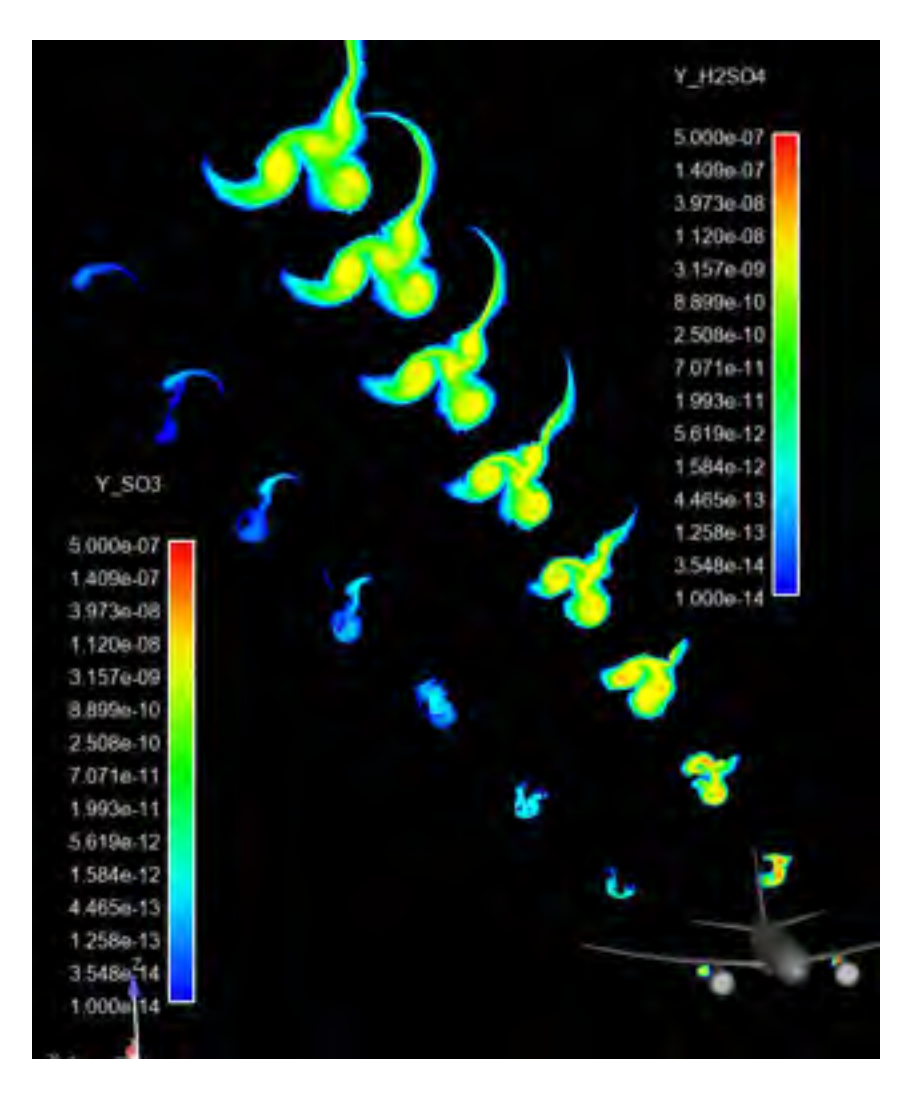

Figure 5.3: Fractions massiques des espèces H<sub>2</sub>SO<sub>4</sub> et SO<sub>3</sub>- cas A

78

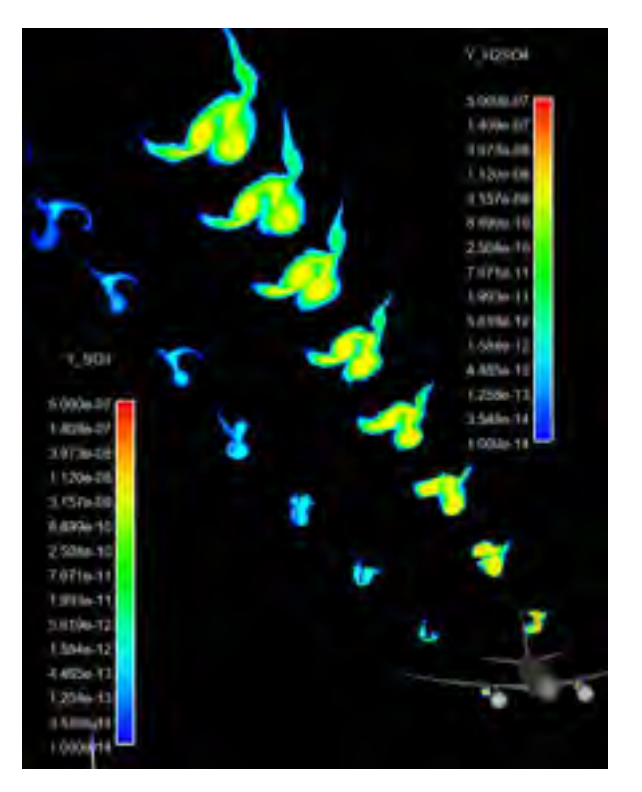

Figure 5.4 : Fractions massiques des espèces H2SO4 et SO3- cas B

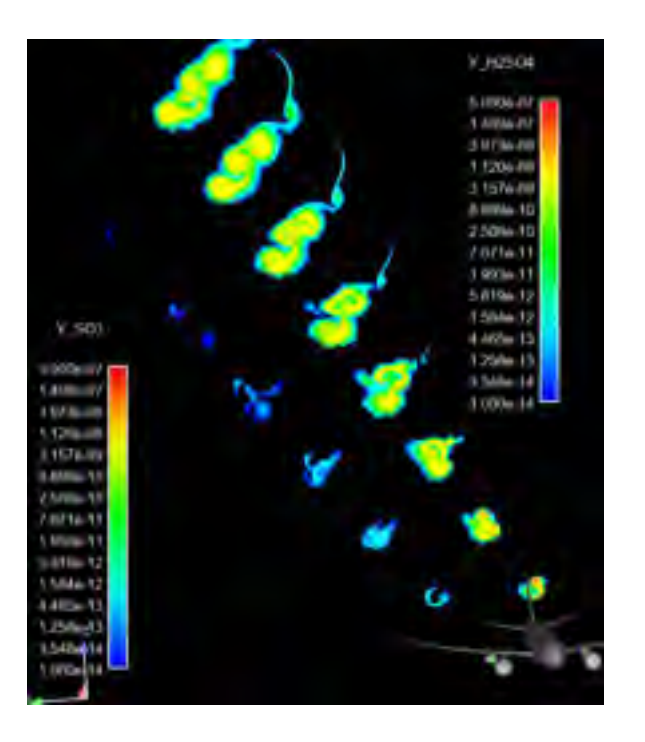

Figure 5.5 : Fractions massiques des espèces H2SO4 et SO3- cas C

Nous voyons sur les figures 5.3, 5.4 et 5.5 ci-dessus qu'il n'y pas de grandes différences entre les valeurs des fractions massiques des espèces étudiées, entre les trois cas, bien que les formes sont différentes. Sur chaque section affichée à partir de la deuxième, dans les trois cas, le maximum de fraction massique atteint est de l'ordre de 10-9 pour l'espèce H2SO4. Cependant, les formes des sections diffèrent entre les trois cas : le panache issu du cas initial est plus étendu que pour les deux autres cas.

L'espèce SO<sub>3</sub> est également affichée dans les figures ci-dessus. Celle-ci disparaît pour former du H2SO4, conformément à ce qu'indique la réaction 39 du tableau 2 (chapitre I). Nous voyons qu'elle disparait plus rapidement dans le cas C, étant plus chaud que les autres cas.

#### **5.2.2 Rapport de saturation dans le domaine d'étude**

Les figures 5.6, 5.7 et 5.8 suivantes montrent les zones saturées en eau liquide et en glace. Pour le cas avec une humidité relative ambiante à 0 %, la seule source d'eau provient de la réaction de combustion du carburant dans le moteur.

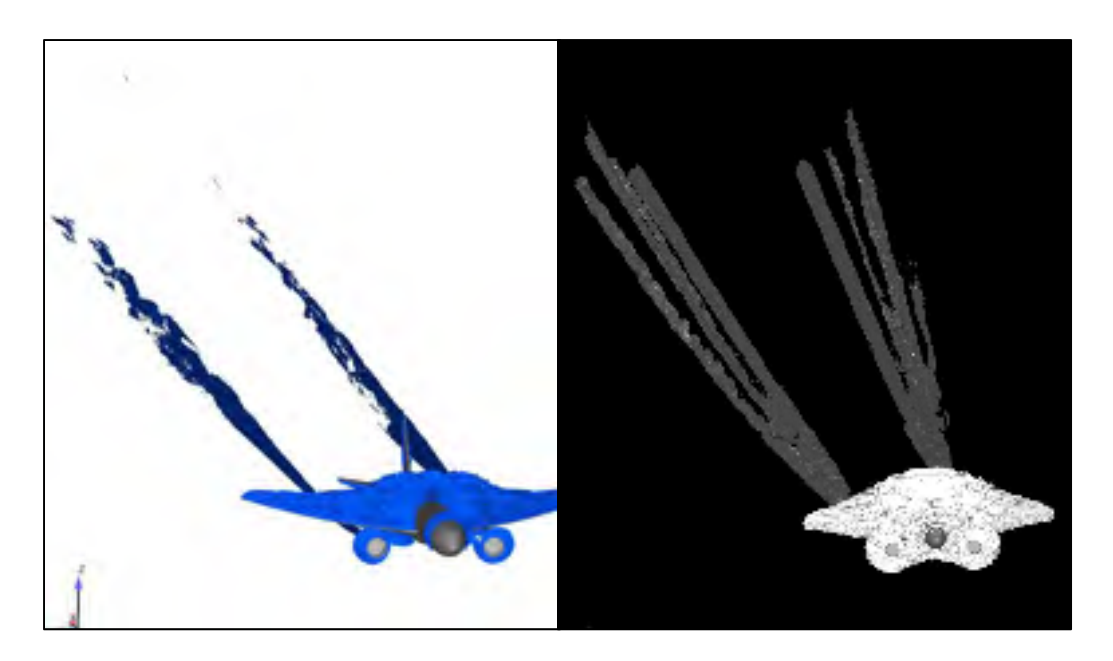

Figure 5.6 : Sursaturation (rapport de saturation supérieur à 1) par rapport à l'eau liquide (à gauche) et par rapport à la glace (à droite) pour le cas A

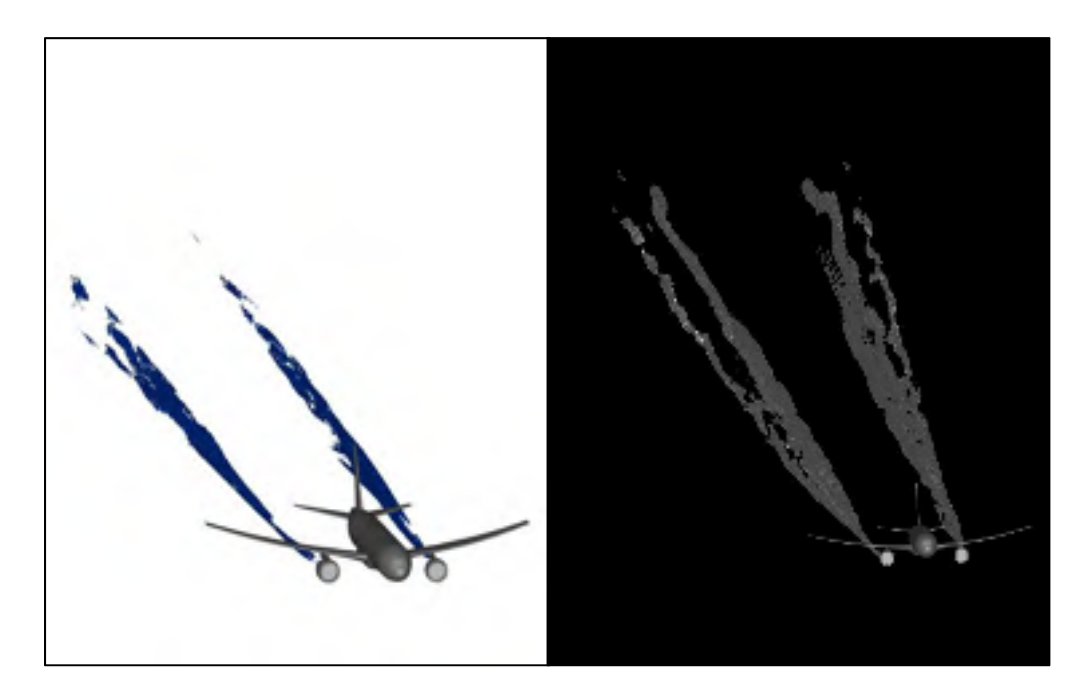

Figure 5.7 : Sursaturation (rapport de saturation supérieur à 1) par rapport à l'eau liquide (à gauche) et par rapport à la glace (à droite) pour le cas B

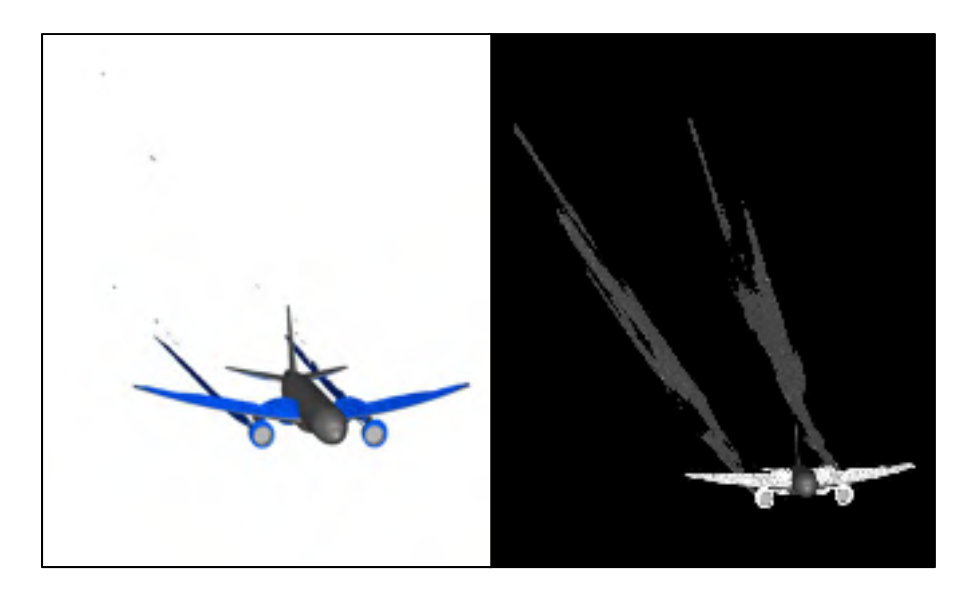

Figure 5.8: Sursaturation (rapport de saturation supérieur à 1) par rapport à l'eau liquide (à gauche) et par rapport à la glace (à droite) pour le cas C

Les figures 5.6, 5.7 et 5.8 ci-dessus donnent la sursaturation par rapport à l'eau liquide et par rapport à la glace pour les trois cas étudiés. Le cas A est celui où la zone sursaturée est le plus étendue, par rapport à la glace et par rapport à l'eau liquide. Étant plus humide que le cas B, et plus froid que le cas C, il est donc normal d'observer ce résultat en comparaison avec les deux autres.

Les rapports de saturation dans le jet du moteur sont assez différents entre le cas A et le cas B. En effet, bien que le rapport de saturation liquide soit sensiblement identique entre les deux cas, la saturation en glace est bien plus marquée dans le cas A. Ainsi, nous pouvons déduire de cela que la saturation liquide a tendance à être due à l'eau émise par le moteur, sans influence a priori de l'humidité de l'air, alors que la saturation en glace dépend bien de l'humidité de l'air. Les zones saturées en eau, liquide ou solide, sont bien moins importantes dans le cas C en comparaison avec les cas A et B. Cela est dû au fait que les pressions de saturation augmentent significativement quand la température de l'atmosphère augmente.

*NB* : Les zones saturées au-dessus de l'aile dans les cas A et C sont la conséquence de la surpression au niveau de l'extrados. Bien évidemment, il n'y a pas de traînée de condensation qui se forme à cet endroit, étant données qu'il n'y a pas de suies présentes à ces endroit dans les simulations réalisées ici. Cependant, on peut observer des traînées se formant sur les ailes à l'atterrissage ou au décollage, en condition très humides. Les particules présentes dans l'air servent alors de noyaux de condensation.

Nous n'observons pas ces zones dans le cas B étant donné que l'humidité ambiante est à 0%, la seule humidité apportée au domaine est celle contenue dans les produits de combustion.

Maintenant que nous avons vu les différentes valeurs de rapport de saturation entre les trois études, nous devons maintenant voir ce que cela implique sur la formation des traînées de condensation.

#### **5.2.3 Affichage des traînées de condensation**

De la même manière que dans les deux premiers chapitres, nous allons étudier ici l'apparition des traînées de condensation grâce à l'épaisseur optique.

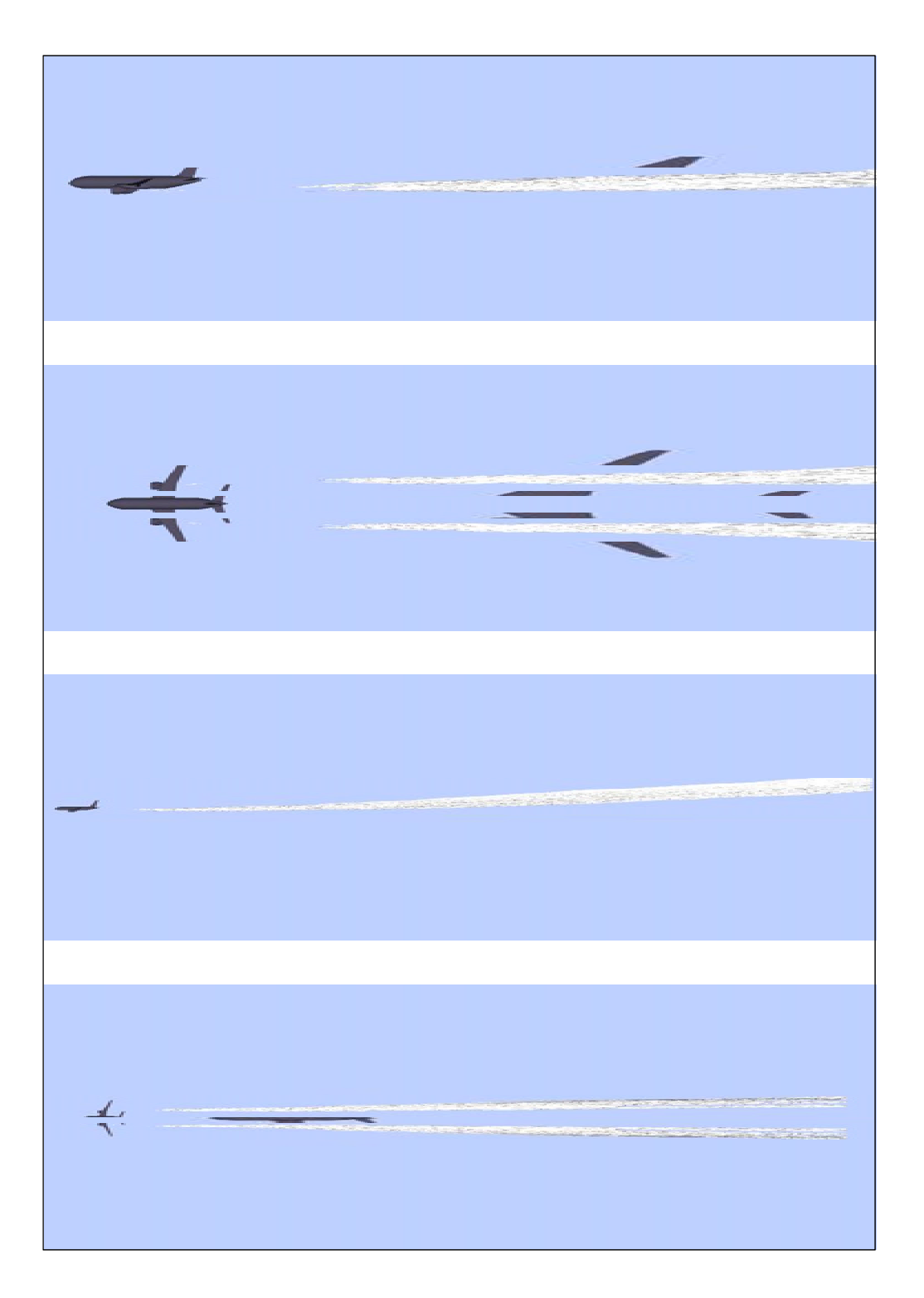

Figure 5.9 : Visualisation des traînées de condensation dans le cas A

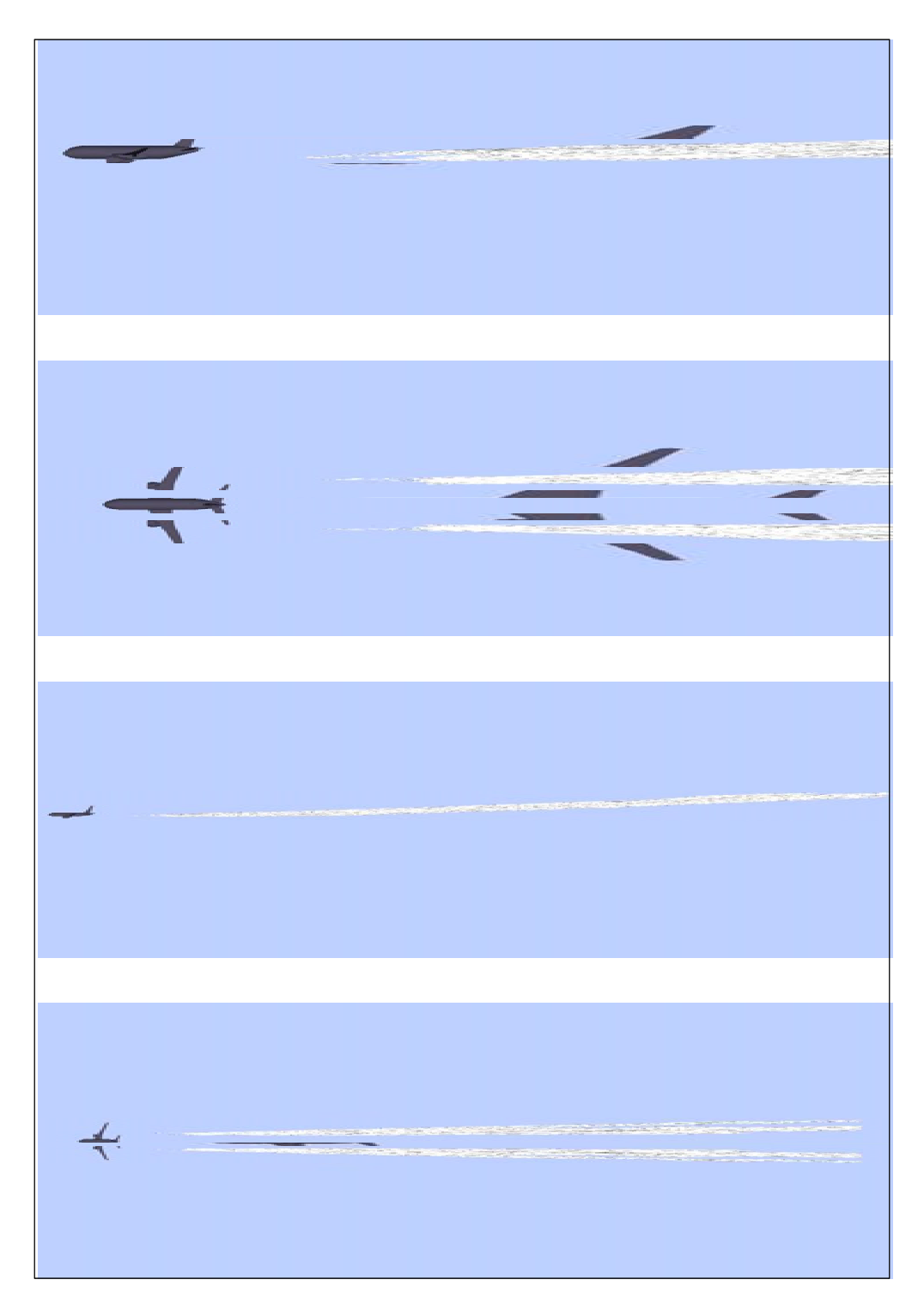

Figure 5.10 : Visualisation des traînées de condensation pour le cas B

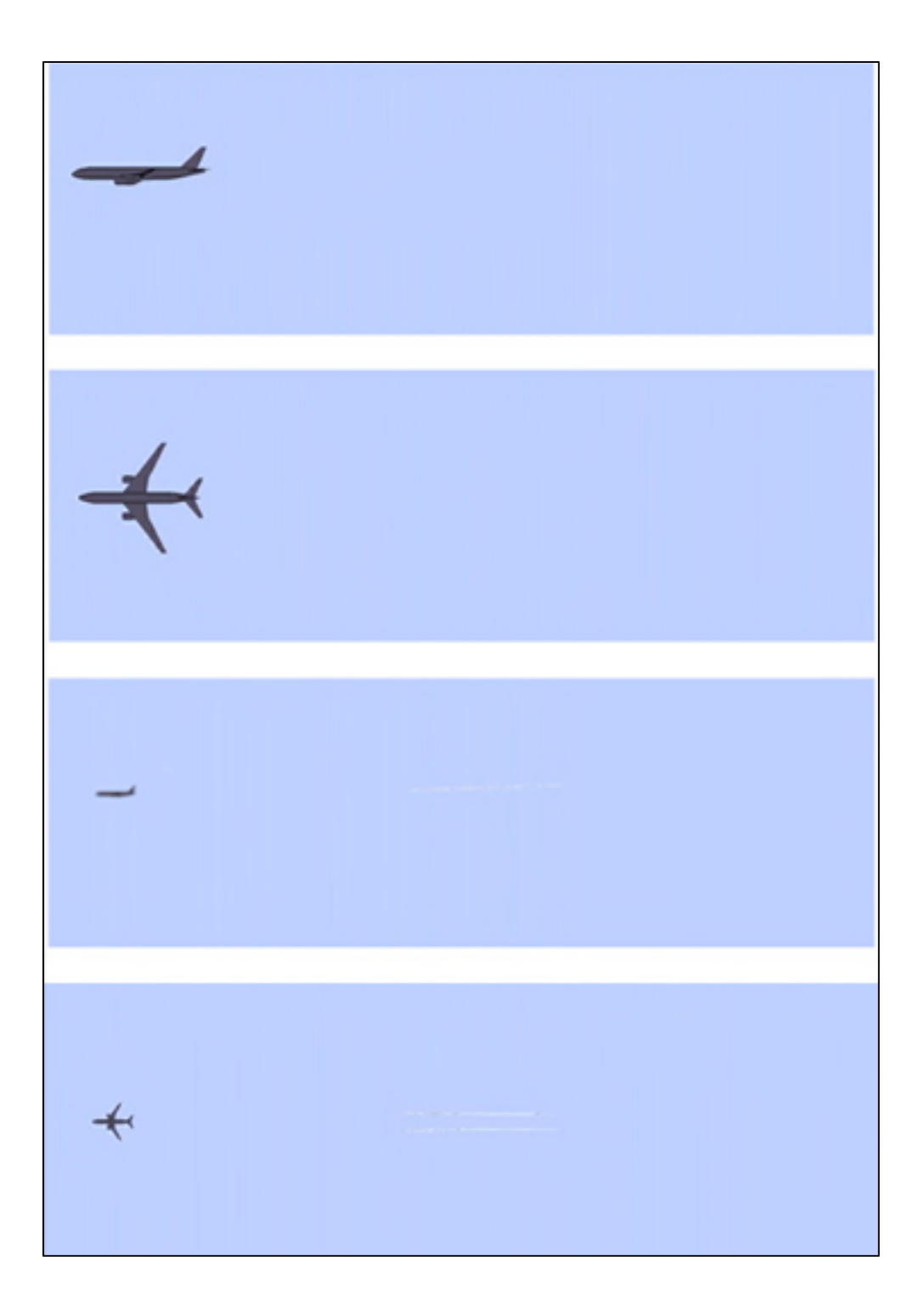

Figure 5.11 : Visualisation des traînées de condensation pour le cas C

Les figures précédentes confirment ce qui a été constaté lors de l'analyse des rapports de saturation, les traînées issues des cas A et B sont très semblables. La traînée du cas A semble tout de même plus volumineuse, notamment à l'arrière du domaine. Ainsi, l'humidité de l'air ne joue pas un rôle prépondérant dans la formation de la traînée de condensation. Le diagramme de Schmidt-Appleman présenté plus haut donne une indication cohérente avec les résultats obtenus par simulation 3D: les courbes seuils d'apparitions de la traînée de condensation pour une humidité de 60% et 0% ne sont séparés que par 2 ou 3 K.

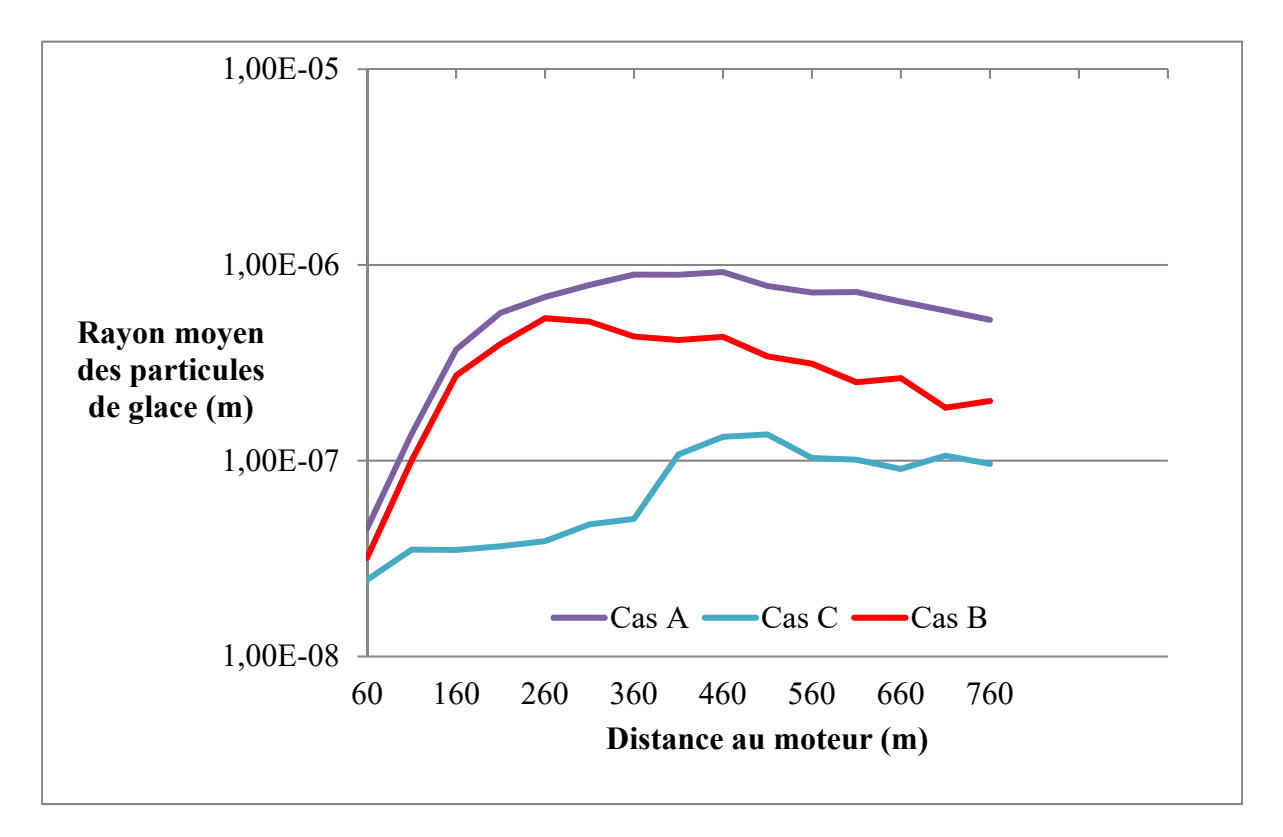

Figure 5.12 : Rayons moyens des cristaux de glace dans les trois cas

La figure 5.12 ci-dessus montre l'évolution de la taille moyenne des particules de glace formées dans le panache. Nous voyons que la croissance des particules s'effectue de la même manière pour les cas A et B jusqu'à 200 m après la sortie du moteur. Cependant la décroissance est plus rapide pour le cas B après cette zone, en raison de l'absence d'humidité dans l'air.

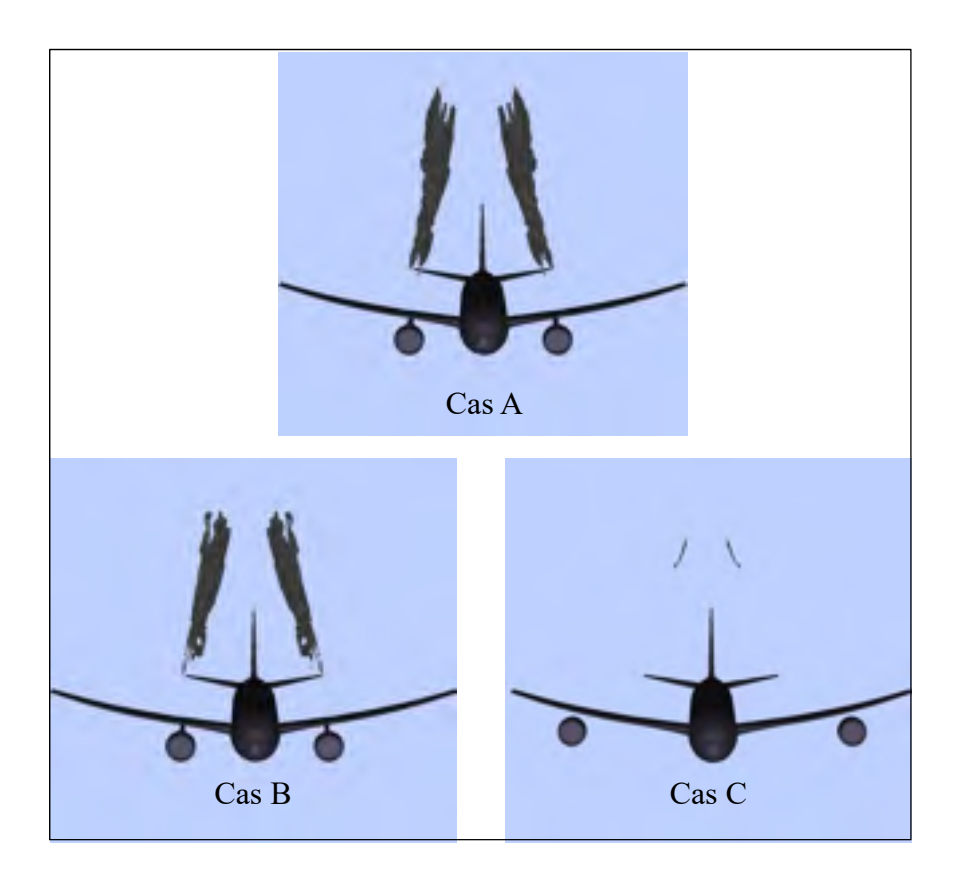

Figure 5.13 : Vue de face des traînées de condensation, cas A en haut, B et C en bas

Les différences sont bien plus marquées lorsqu'il s'agit de faire varier la température ambiante. En effet, pour le cas C, une traînée très fine apparaît dans le sillage de l'avion, mais disparaît quelques centaines de mètres après son apparition. La différence de 7K suffit pour faire disparaître totalement la traînée de condensation. Cette disparition est due à la décroissance des cristaux de glace, elle-même due à une température moyenne dans le panache plus élevé.

# **5.3 Conclusion de l'étude**

Cette étude a permis d'évaluer l'influence que peuvent avoir les conditions atmosphériques sur l'apparition et l'évolution de la traînée de condensation dans le champ proche de l'avion. Le critère de Schmidt-Appleman, pourtant empirique, semble se vérifier aussi pour des cas
d'études se plaçant à proximité des seuils d'apparition. L'humidité de l'air ne joue pas une très grande influence dans l'apparition de la traînée en sortie du moteur, mais elle favorise sa longévité : plus l'air est humide, plus la décroissance des cristaux de glace sera lente, la traînée restera donc apparente plus longtemps.

Par ailleurs, nous observons que la température de l'air est un paramètre crucial pour la formation de la traînée de condensation. Une différence de 7 K, nous faisant passer de l'autre côté du seuil dans le diagramme de Schmidt-Appleman, a pour effet de faire disparaître la traînée de condensation. L'humidité relative, quant à elle, influe sur la croissance et décroissance des cristaux de glace.

## **CONCLUSION ET RECOMMANDATIONS**

Le but de cette étude était de mettre en œuvre des simulations numériques pour évaluer l'influence de paramètres géométriques et environnementaux sur la formation des traînées de condensation. Cela a également permis de mettre en œuvre des éléments de méthodologie qui s'avèrent utiles pour la préparation des calculs et l'analyse des résultats.

La méthode d'adaptation de maillage, utilisée pour tous les calculs effectués dans le cadre de ce mémoire, se révèle être un atout majeur dans la réalisation de calculs CFD. Le maillage est bien souvent l'une des premières clés d'un calcul réussi. I il faut donc qu'il soit suffisamment fin pour pouvoir observer des résultats pertinents, mais ne doit pas être trop fin pour que le calcul converge dans des temps de calcul acceptables. La méthode évoquée dans ce mémoire permet d'obtenir des mailles fines aux endroits où la résolution des phénomènes en a le plus besoin. Ainsi, nous nous retrouvions avec un nombre de maille acceptable pour le calcul.

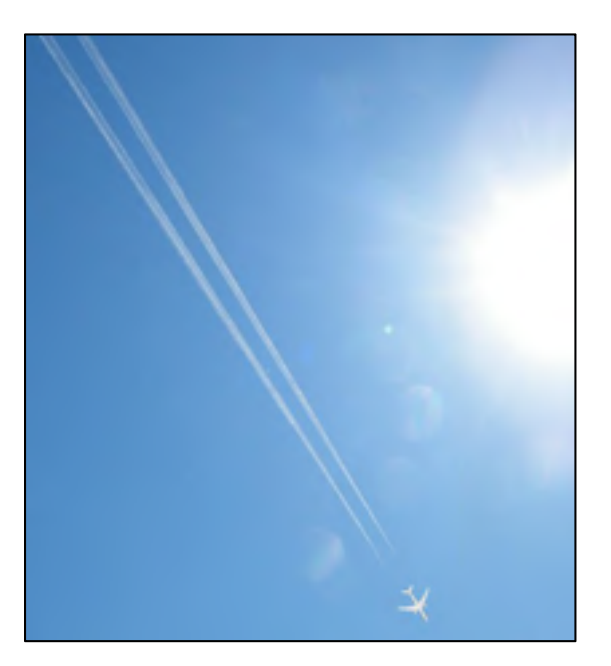

Figure 6.1 : Illustration d'une traînée de condensation obtenue par simulation 3D avec le code CEDRE pour une épaisseur optique supérieur à 0,03

La méthode d'analyse faisant observer les traînées de condensation s'avère également pertinente. L'épaisseur optique, dont le calcul fait intervenir l'ensemble des paramètres influençant la visualisation et l'apparition de la traînée de condensation, rend un résultat fiable et cohérent lorsqu'il s'agit de comparer des études. La figure 5.15 ci-dessus montre la traînée et l'avion issus de la simulation, mis sur un fond représentant une photographie de ciel. Elle est marquante par son réalisme, alors qu'il s'agit d'une simulation.

Les études présentées dans ce mémoire ont également été riches d'enseignement. Une première étude a permis de caractériser l'influence qu'a le pylône sur l'évolution du panache dans le sillage de l'avion. Le pylône crée un tourbillon dans le champ proche du moteur. Celui-ci a tendance à séparer le jet du moteur en deux parties, dont l'une va se mélanger avec le tourbillon de sillage, et l'autre va rester dans l'axe du jet. Ainsi, l'absence du pylône va avoir pour conséquence d'uniformiser l'aspiration du jet par le tourbillon de sillage. Nous avons cependant vu que, si l'aérodynamique de l'écoulement derrière l'avion est modifiée, les trainées de condensation apparaissent aux mêmes endroits dans les deux cas de figure, leurs propriétés en termes de composition chimique et taille de cristaux de glace sont semblables.

Une seconde étude, basée sur la configuration sans pylône, a permis de mettre en évidence l'influence de la position du moteur dans la formation de la traînée de condensation. En déplaçant le moteur vers l'extrémité de l'aile, la traînée de condensation formée est immédiatement plus volumineuse. En effet, le jet du moteur se mélange très rapidement avec le tourbillon de sillage. Cela a pour effet de diluer le panache, en diminuant la concentration des espèces soufrées dans le cœur du panache. La taille des cristaux de glace diminue donc plus rapidement que lorsque le moteur est à sa position initiale.

Enfin, une dernière étude a mis en évidence l'influence des conditions atmosphériques sur le comportement des traînées de condensation. Comme l'indiquait le critère de Schmidt-Appleman, l'humidité relative de l'air et la température influent sur la formation ou non d'une traînée de condensation. Nous avons donc étudié trois cas pour lesquels un paramètre a été modifié : le cas de base correspondant à des valeurs classiques d'humidité et de

température en altitude de croisière (41% d'humidité, température de 223 K), et deux autres cas, l'un dans une atmosphère sèche, l'autre dans une atmosphère plus chaude de 7 K. Les résultats ont montré que la traînée avait tendance à disparaitre lorsque la température augmentait, alors que la baisse d'humidité avait tendance à diminuer la durée de vie de la traînée, sans la faire disparaître sur la longueur du domaine considéré.

## **LISTE DE RÉFÉRENCES BIBLIOGRAPHIQUES**

- Dimotakis, P. E. (2000), The mixing transition in turbulent flows, *J. Fluid Mech.*, *409*, 69– 98, doi:10.1017/S0022112099007946.
- Garnier, F., C. Baudoin, P. Woods, and N. Louisnard (1997a), Engine emission alteration in the near field of an aircraft, Atmos. Environ., 31(12), 1767–1781, doi:10.1016/S1352- 2310(96)00329-9.
- Garnier, F., S. Brunet, and L. Jacquin (1997b), Modelling exhaust plume mixing in the near field of an aircraft, *Ann Geophys*, *15*(11), 1468–1477, doi:10.1007/s00585-997- 1468-1.
- Ghedhaïfi W., Bienner A., Megherbi R., Montreuil E., Terrenoire E., Vancassel X. and Loseille A. (2019), Influence of atmospheric conditions on contrail formation: 3D simulation versus Schmidt-Appleman criterion, 24th ISABE (International Society of Airbreathing Engines).
- Guignery, F. (2010), Mécanismes microphysiques intervenant dans le sillage proche d'un avion en maillage non structuré, Rapport de thèse, Université de Toulouse.
- Hoshizaki, H., Lockheed Aircraft Corporation, Lockheed Palo Alto Research Laboratory, United States, Department of Transportation, and Office of the Secretary (1972), *Study of high- altitude aircraft wake dynamics*, Palo Alto, Calif.
- Kärcher, B. (1998a), Physicochemistry of aircraft-generated liquid aerosols, soot, and ice particles 1. Model description, J. Geophys. Res., 103(D14), 17111–17128, doi:10.1029/98JD01044.
- Kärcher, B. (1998b), Physicochemistry of aircraft-generated liquid aerosols, soot, and ice particles: 1. Model description, J. Geophys. Res. Atmospheres, 103(D14), 17111– 17128, doi:10.1029/98JD01044.
- Kärcher, B., R. Busen, A. Petzold, F. P. Schröder, U. Schumann, and E. J. Jensen (1998a), Physicochemistry of aircraft-generated liquid aerosols, soot, and ice particles 2. Comparison with observations and sensitivity studies, J. Geophys. Res., 103(D14), 17129–17147, doi:10.1029/98JD01045.
- Kärcher, B., F. Yu, F. P. Schröder, and R. P. Turco (1998b), Ultrafine aerosol particles in aircraft plumes: Analysis of growth mechanisms, Geophys. Res. Lett., 25(15), 2793, doi:10.1029/98GL02114.
- Khou J. C., Ghedhaïfi W., Vancassel X., Montreuil E. and F. Garnier (2017), CFD simulation of contrail formation in the near field of a commercial aircraft: Effect of fuel sulfur content, *Meteorologische Zeitschrift.*
- Khou J. C., Ghedhaïfi W., Vancassel X., Montreuil E. and F. Garnier (2016), Spatial simulation of contrail formation in near-field of commercial aircraft, *Journal of Aircraft,* vol. 52, pp. 1927-1938.
- Lee, D. S. et al. (2010), Transport impacts on atmosphere and climate: Aviation, *Atmos. Environ.*, *44*(37), 4678–4734, doi:10.1016/j.atmosenv.2009.06.005.
- Lewellen, D. C., and W. S. Lewellen (2001), The Effects of Aircraft Wake Dynamics on Contrail Development, *J. Atmospheric Sci.*, *58*, 390–406.
- Montreuil E., Ghedaïfi W., Chmielarski V., Vuillot F., Gand F. and A. Loseille, (2018), Numerical simulation of contrail formation on the common research model wing/body/engine configuration, in 10th Space and Atmospheric Environment AIAA conference, Atlanta.
- Paoli, R., F. Laporte, B. Cuenot, and T. Poinsot (2003), Dynamics and mixing in jet/vortex interactions, Phys. Fluids 1994-Present, 15(7), 1843–1860, doi:10.1063/1.1575232.
- Paoli, R., J. Hélie, and T. Poinsot (2004), Contrail formation in aircraft wakes, J. Fluid Mech., 502, 361–373, doi:10.1017/S0022112003007808.
- Refloch, A. et al. (2011), Cedre Software, AerospaceLab J., 10.
- Ricou, F. P., and D. B. Spalding (1961), Measurements of entrainment by axisymmetrical turbulent jets, *J. Fluid Mech.*, *11*(01), 21–32, doi:10.1017/S0022112061000834.
- Schmidt, E. (1941), Die Entstehung von Eisnebel aus den Auspuffgasen von Flugmotoren, *Schriften Dtsch. Akad. Für Luftfahrtforsch.*, (44), 1–15.
- Schumann, U. (1996a), On conditions for contrail formation from aircraft exhausts, Meteorol. Z., 5, 4–23.
- Schumann, U. (1996b), On conditions for contrail formation from aircraft exhausts, Meteorol. Z.-Berl.-, 5, 4–23.
- Schumann, U., J. Ström, R. Busen, R. Baumann, K. Gierens, M. Krautstrunk, F. P. Schröder, and J. Stingl (1996), In situ observations of particles in jet aircraft exhausts and 225 contrails for different sulfur-containing fuels, J. Geophys. Res. Atmospheres, 101(D3), 6853–6869, doi:10.1029/95JD03405.
- Schumann, U., H. Schlager, F. Arnold, R. Baumann, P. Haschberger, and O. Klemm (1998), Dilution of aircraft exhaust plumes at cruise altitudes, Atmos. Environ., 32(18), 3097–3103, doi:10.1016/S1352-2310(97)00455-X.
- Wang, Z. (1998), Numerical Modeling of Chemistry, Turbulent Mixing and Aerosol Dynamics in Near-Field Aircraft Plumes, PhD Thesis, University of California at Berkeley.